## **07-4 Basic instruction**

last modified by Joey on 2022/06/09 15:07

# **Table of Contents**

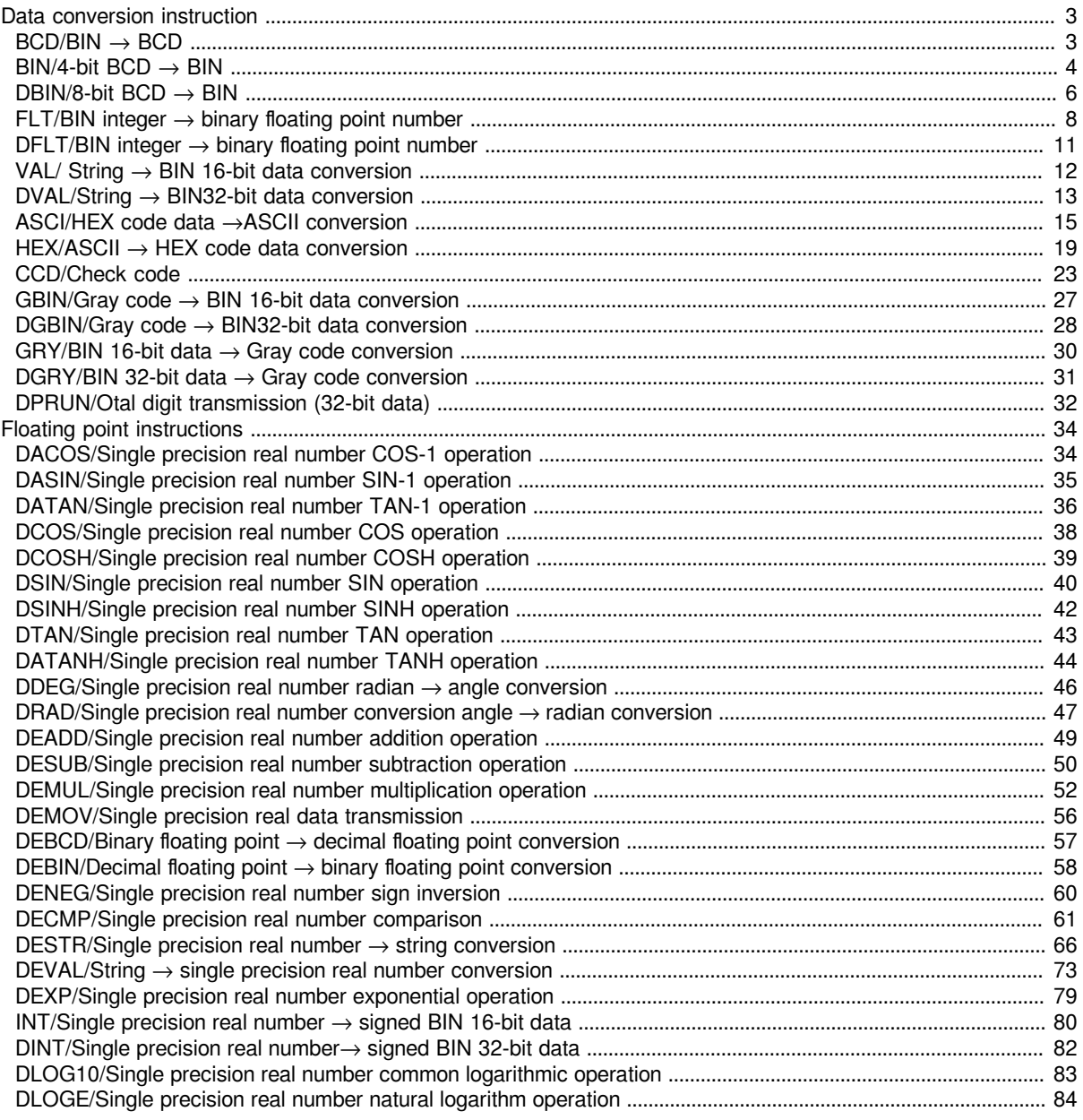

## <span id="page-2-0"></span>**Data conversion instruction**

### <span id="page-2-1"></span>**BCD/BIN → BCD**

#### **BCD(P)**

Convert the BIN data of the device specified in (s) to BCD, and store it in the device specified in (d).

The calculation of the CPU module uses BIN (binary number) data for processing, which is used to display values in a 7-segment display equipped with a BCD decoder.

-[BCD (s) (d)]

#### **Content, range and data type**

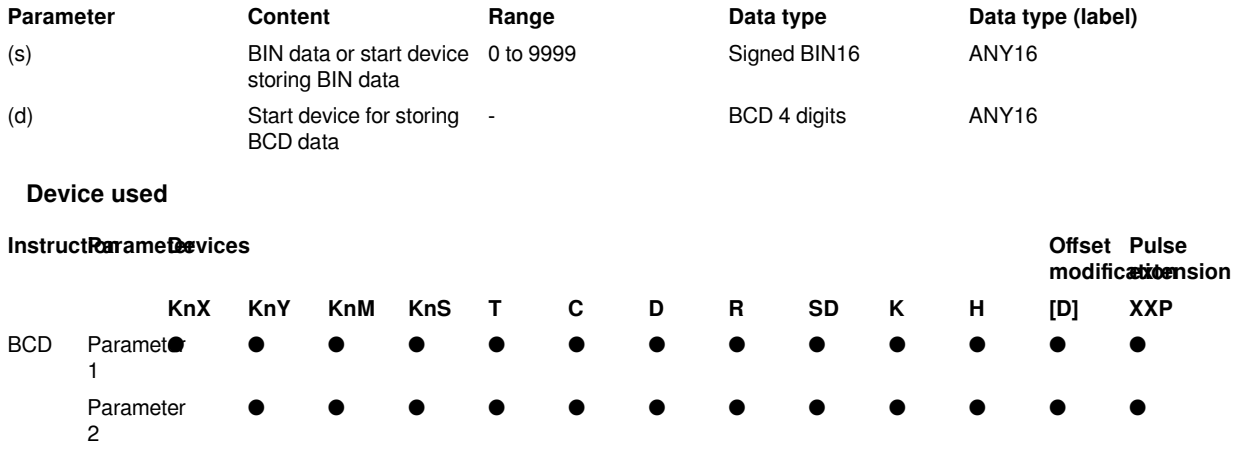

#### **Features**

The BIN 16-bit data (0 to 9999) of the device specified in (s) is converted to BCD 4-bit data and stored in the device specified in (d).

The data specified in (s) can be converted within the range of 0 to 9999 (BCD).

When the data specified in (s) or (d) is digit specification, the conditions are as shown in the table below.

(1): Must be set to 0.

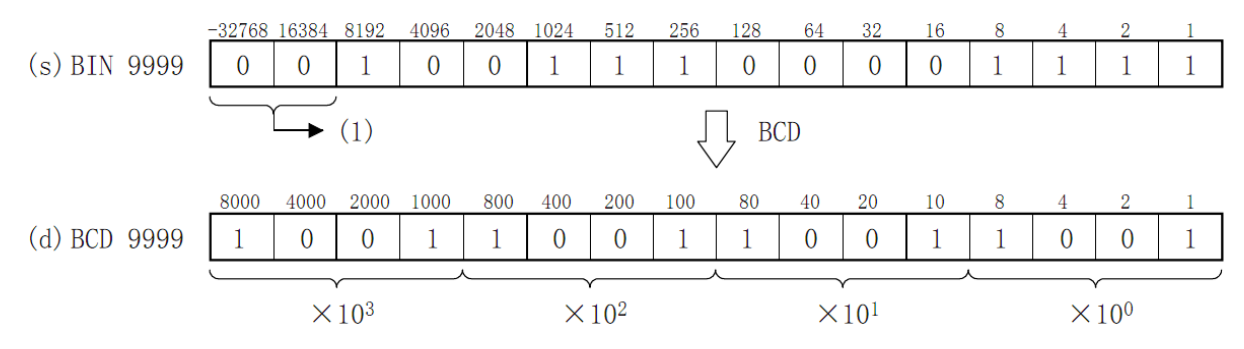

The data specified in (s) can be converted in the range of K0 to K9999 by BCD (decimal number).

When the data specified in (s) or (d) is digit specification, the conditions are as shown in the table below.

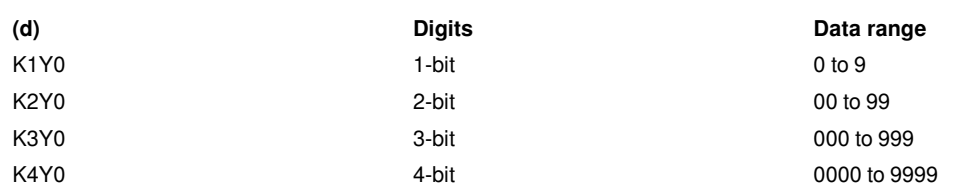

#**Note:** The four arithmetic operations (+-×÷), increment, decrement instructions and other operations in the CPU module are all performed by BIN (binary number). Therefore, when sending BCD (decimal) digital switch information to the CPU module, please use the BIN(P) command (BCD→BIN conversion transfer command). In addition, when outputting to the 7-segment display of BCD (decimal number), please use the BCD(P) command (BIN→BCD conversion transmission).

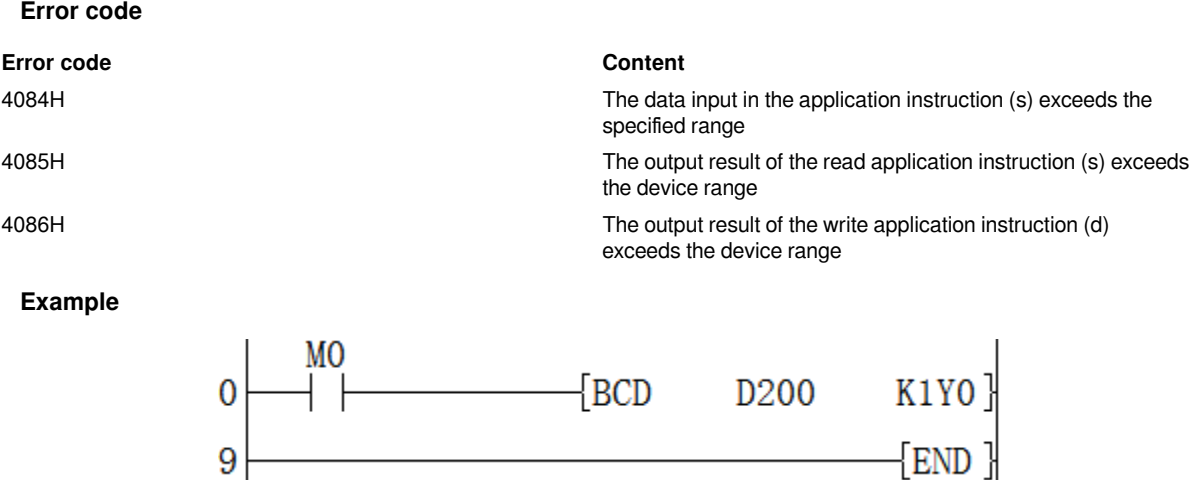

When M0 is set, the BIN value of D200 is converted into BCD and stored in K1Y0.

### <span id="page-3-0"></span>**BIN/4-bit BCD → BIN**

#### **BIN(P)**

Convert the BCD data of the device specified in (s) to BIN and store it in the device specified in (d).

Similar to the digital switch, it converts the value set in BCD (decimal number) to BIN (binary number) that can be operated by the CPU module and is used for reading.

#### -[BIN (s) (d)]

#### **Content, range and data type**

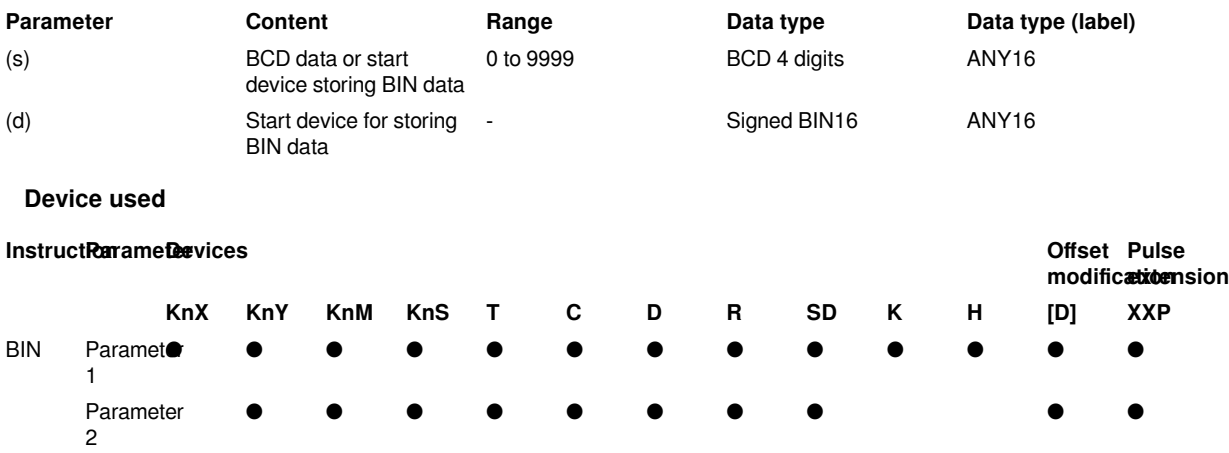

#### **Features**

The BCD 4-bit data (0 to 9999) of the device specified in (s) is converted into BIN 16-bit data and stored in the device specified in (d).

#### (1): Must become 0.

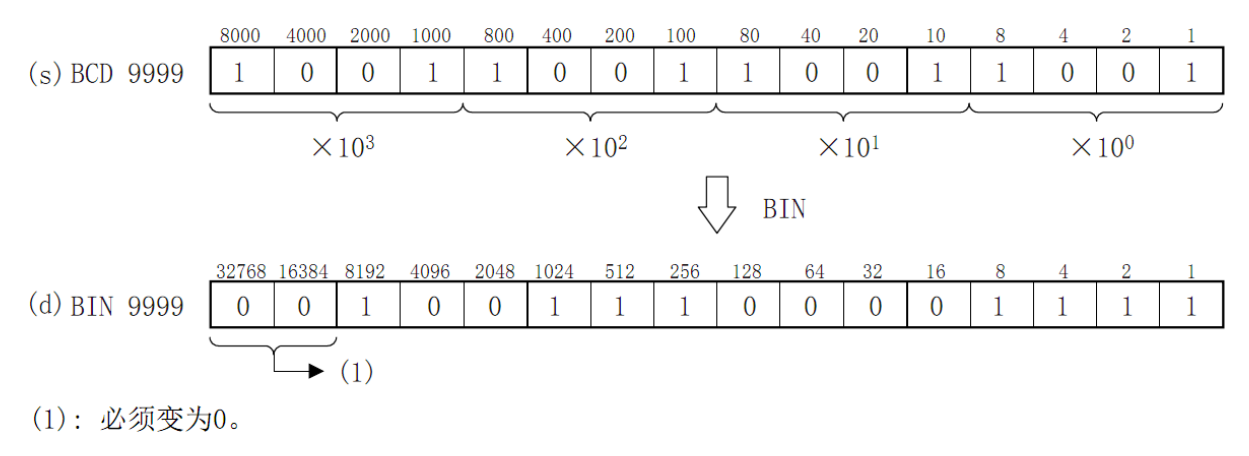

The data specified in (s) can be converted within the range of 0 to 9999 (BCD).

When the data specified in (s) or (d) is digit specification, the conditions are as shown in the table below.

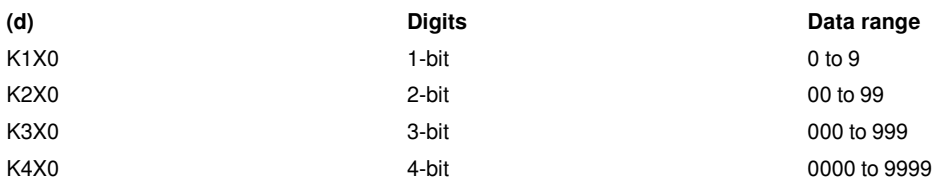

#**Note:** The calculations in the CPU module such as the four arithmetic operations (+-×÷), increment and decrement instructions are all performed by BIN (binary number). Therefore, when sending BCD (decimal) digital switch information to the CPU module, please use the BIN(P) command (BCD→BIN conversion transfer command). In addition, when outputting to the 7-segment display of BCD (decimal number), please use the BCD(P) command (BIN→BCD conversion transmission).

#### **Error code**

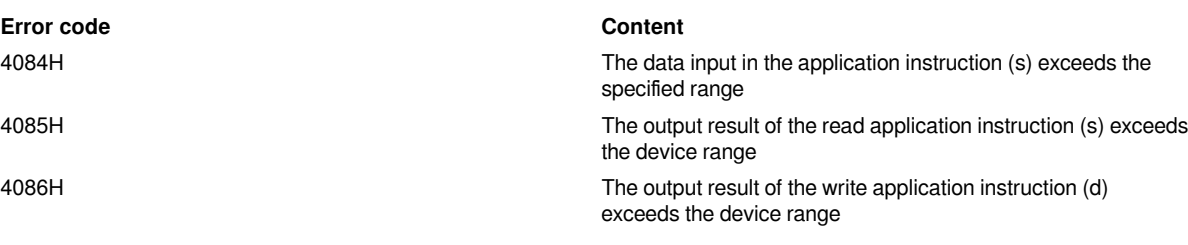

#### **Example**

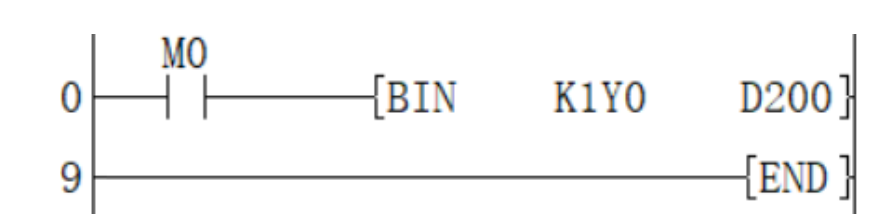

When M0 is set, the BCD value of K1Y0 is converted into BIN and stored in D200.

### <span id="page-5-0"></span>**DBIN/8-bit BCD → BIN**

#### **DBIN(P)**

Convert the BCD data of the device specified in (s) to BIN and store it in the device specified in (d).

Similar to the digital switch, it converts the value set in BCD (decimal number) to BIN (binary number) that can be operated by the CPU module and is used for reading.

#### -[DBIN (s) (d)]

#### **Content, range and data type**

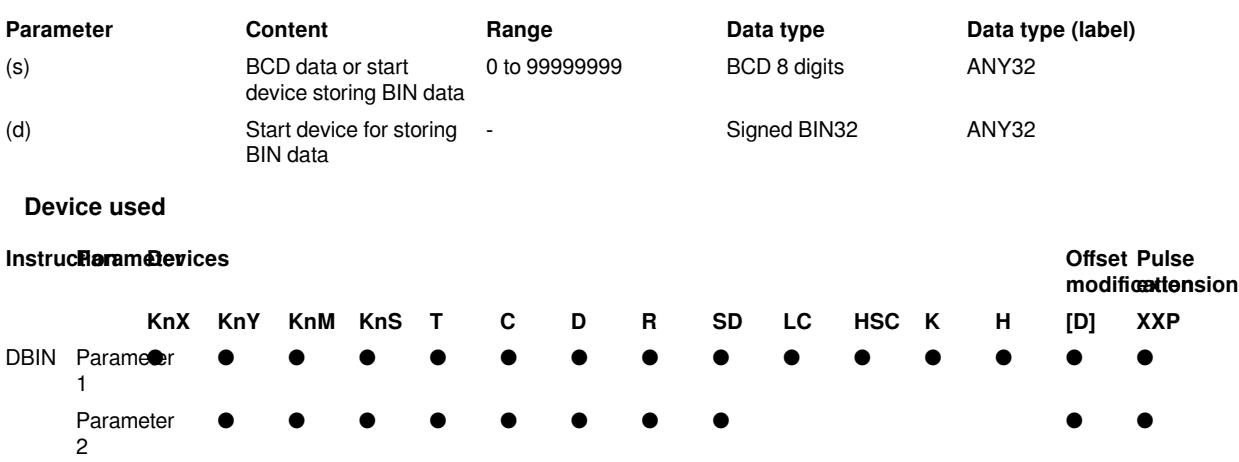

#### **Features**

The BCD 8-bit data (0 to 99999999) of the device specified in (s) is converted to BIN 32-bit data and stored in the device specified in (d).

(1): Must become 0.

The data specified in (s) can be converted within the range of 0 to 99999999 (BCD).

When the data specified in (s) or (d) is digit specification, the conditions are as shown in the table below.

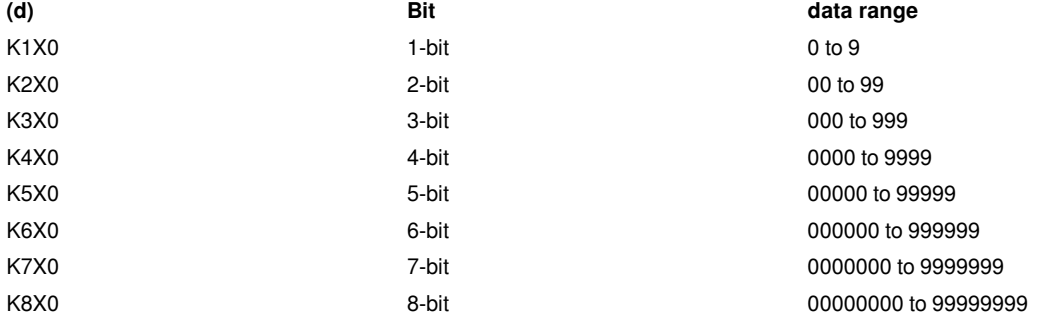

#**Note:** The calculations in the CPU module such as the four arithmetic operations (+-×÷), increment and decrement instructions are all performed by BIN (binary number). Therefore, when sending BCD (decimal) digital switch information to the CPU module, please use the BIN(P) command (BCD→BIN conversion transfer command). In addition, when outputting to the 7-segment display of BCD (decimal number), please use the BCD(P) command (BIN→BCD conversion transmission).

#### **Error code**

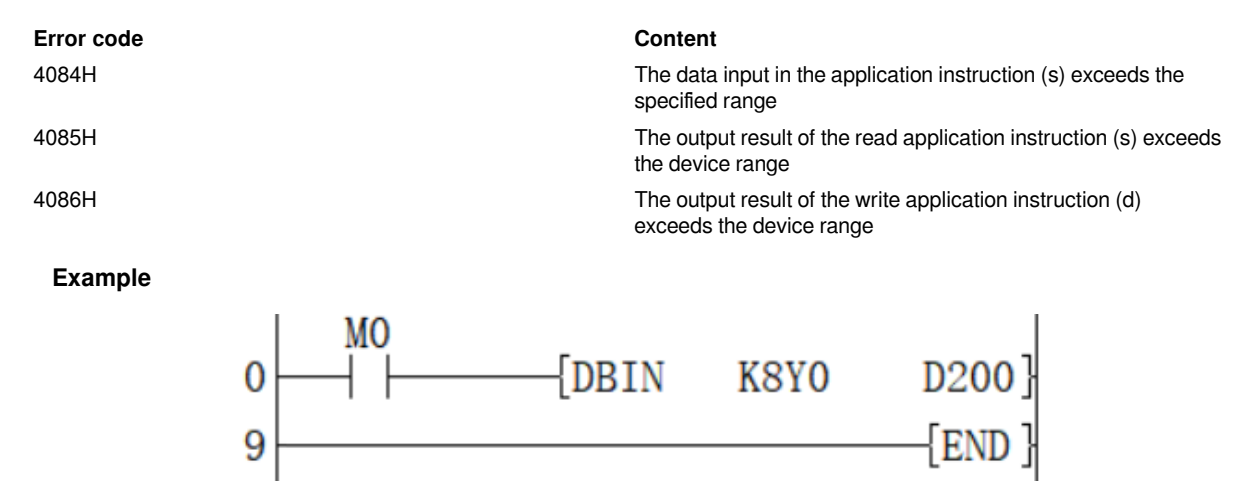

When M0 is set, the BCD value of K8Y0 is converted into BIN and stored in D200.

### <span id="page-7-0"></span>**FLT/BIN integer → binary floating point number**

#### **FLT(P)**

An instruction to convert a BIN 16-bit integer value into a binary floating point number (real number).

#### $-[FLT(s) (d)]$

#### **Content, range and data type**

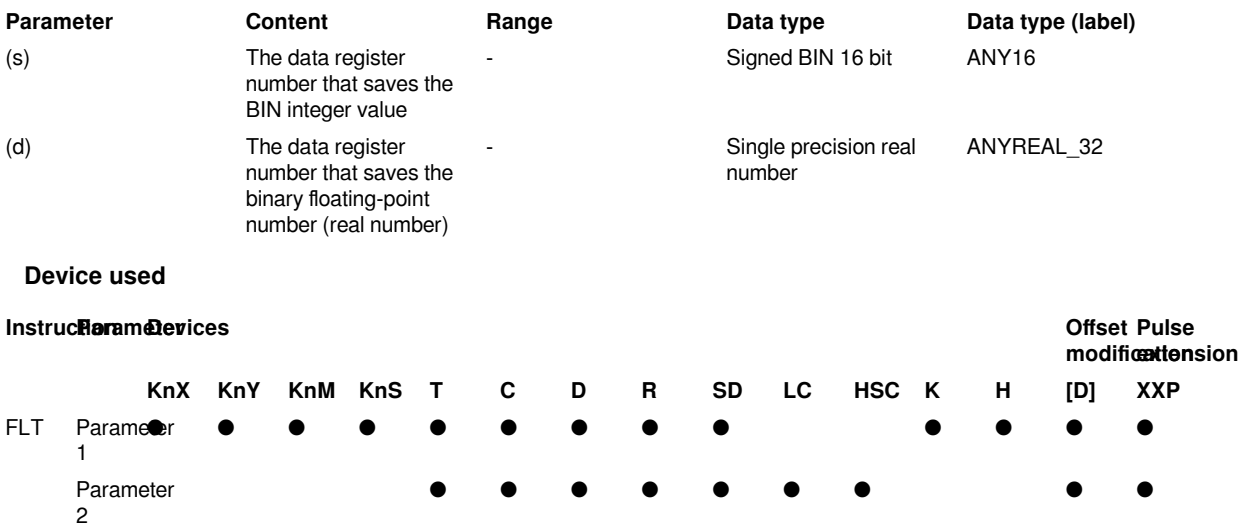

#### **Features**

The signed 16-bit data specified in (s) is converted into a binary floating point data and stored in (d)+1, (d).

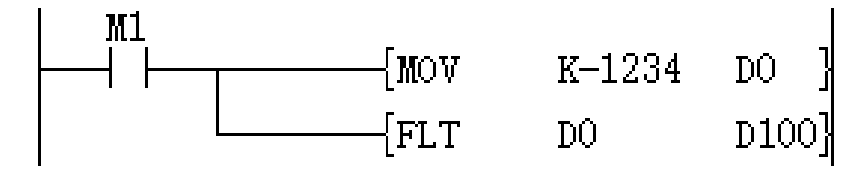

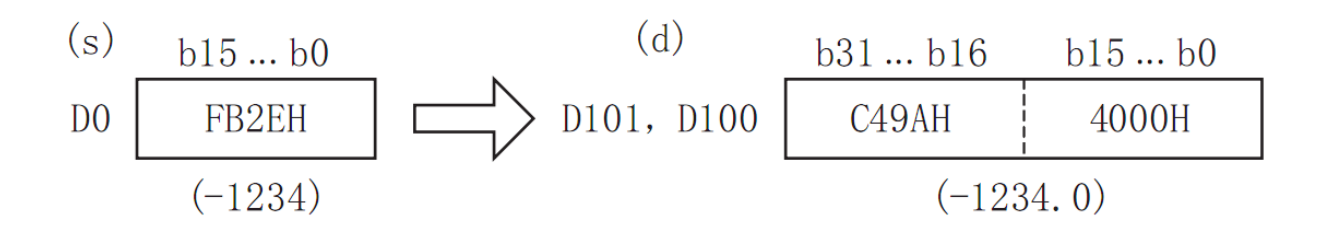

#**Note:** In each binary floating point number (real number) operation instruction, the specified K and H values will be automatically converted into a binary floating point number (real number), so there is no need to use the FLT instruction for conversion.

The inverse conversion instruction of this instruction is INT (convert a binary floating point value into a BIN integer).

#### **Error code**

#### **Error code Content**

4085H When the device specified in the read application instruction (s) exceeds the corresponding device range

4086H When the device specified in the write application instruction (d) exceeds the corresponding device range

#### **Example**

Four arithmetic using binary floating point operations

(1) Calculation example

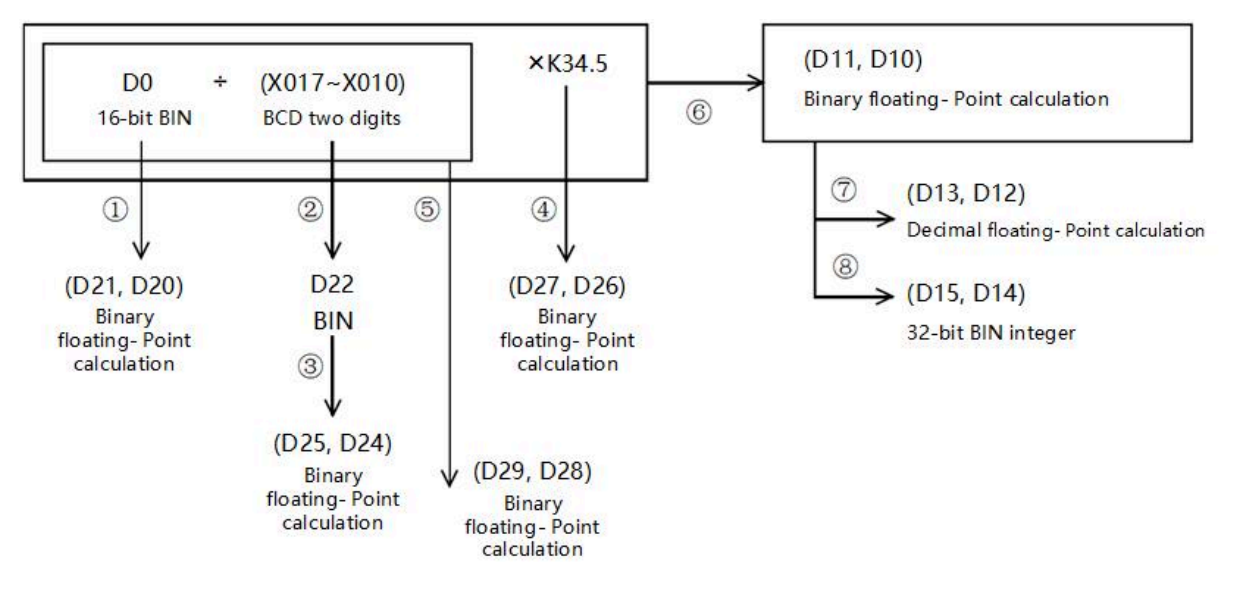

(2) Sequence control program

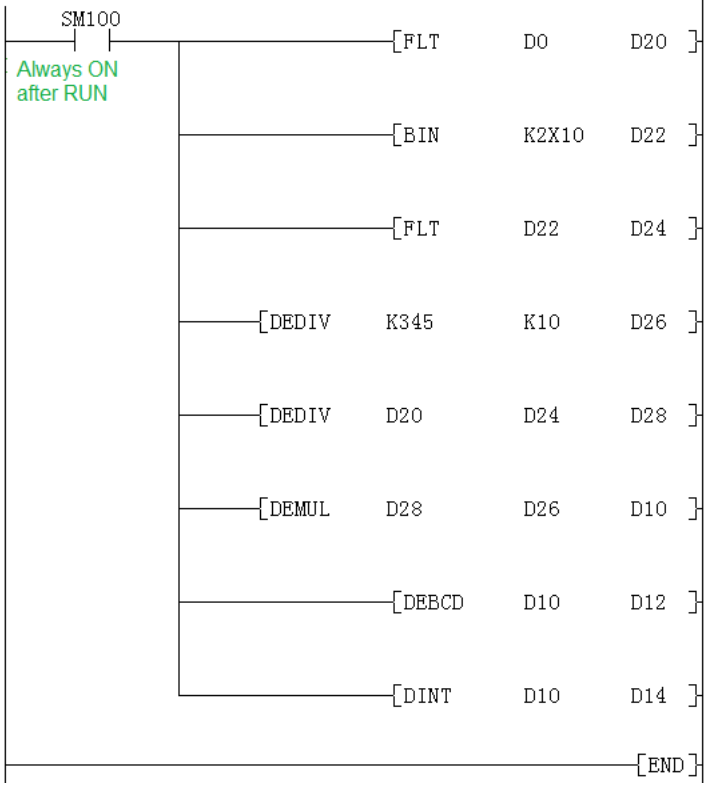

 $($ D0)  $\rightarrow$  (D21, D20)

BIN binary floating point operations

 $(X17 \text{ to } X10) \rightarrow (D22)$ 

BCD BIN

 $(D22) \rightarrow (D25, D24)$ 

BIN binary floating point operations

K345÷K10 → (D27, D26)

Binary floating point operations

 $(D29, D28) \times (D27, D26) \rightarrow (D11, D10)$ 

Binary floating-point number multiplication

 $(D21, D20) \div (D25, D24) \rightarrow (D29, D28)$ 

Binary floating-point number division operation →Binary floating-point number operation

 $(D11, D10) \rightarrow (D13, D12)$ 

Binary floating-point calculations →

Decimal floating-point calculations monitoring

 $(D11, D10) \rightarrow (D13, D12)$ 

Binary floating point operations 32-bit BIN integer

### <span id="page-10-0"></span>**DFLT/BIN integer → binary floating point number**

#### **DFLT(P)**

An instruction to convert a BIN 32-bit integer value into a binary floating point number (real number).

#### $-[DFLT(s) (d)]$

#### **Content, range and data type**

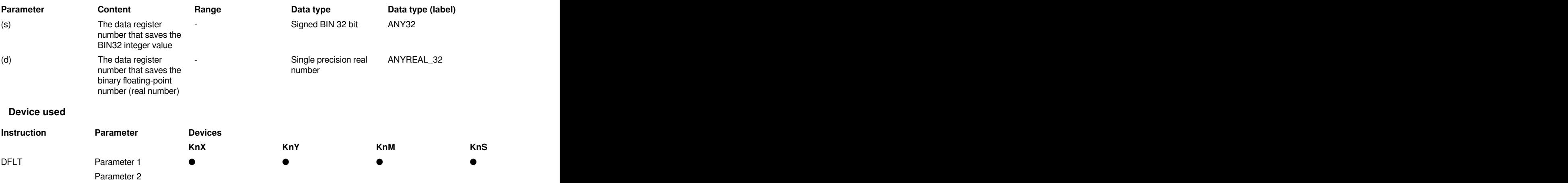

#### **Features**

Convert the signed BIN 32-bit data specified in (s) to binary floating point data and store them in  $(d)+1$ ,  $(d)$ .

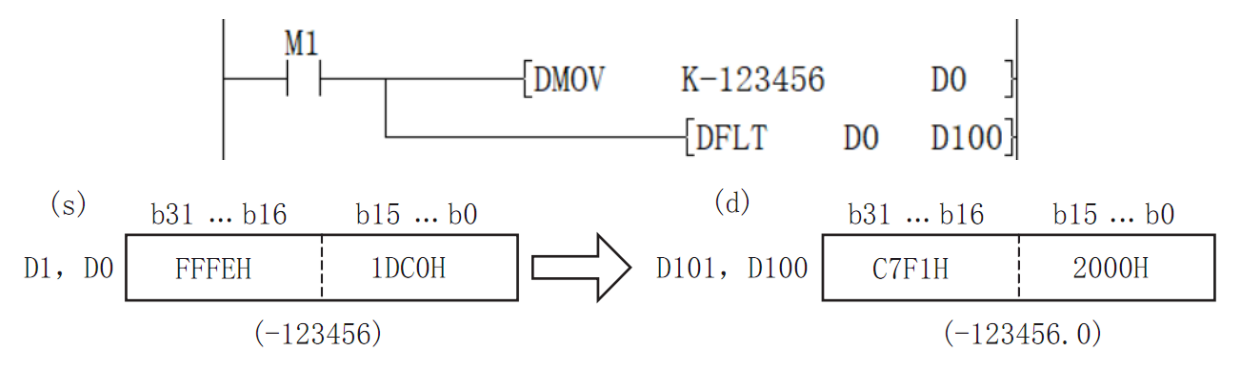

#**Note:** In each binary floating-point number (real number) operation instruction, the specified K and H values are automatically converted into a binary floating-point number (real number), so there is no need to use the DFLT instruction for conversion. The inverse conversion instruction of this instruction is INT (convert a binary floating point value into a BIN integer).

#### **Error code**

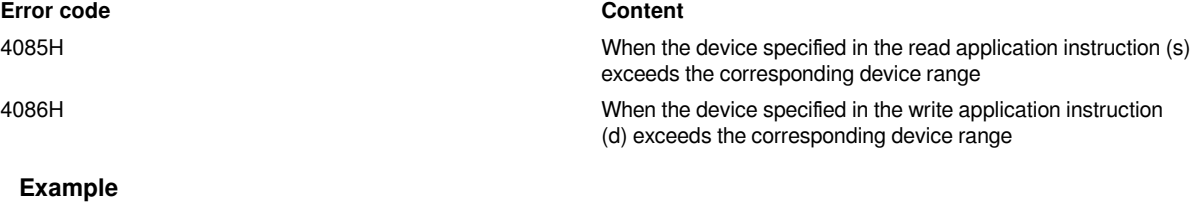

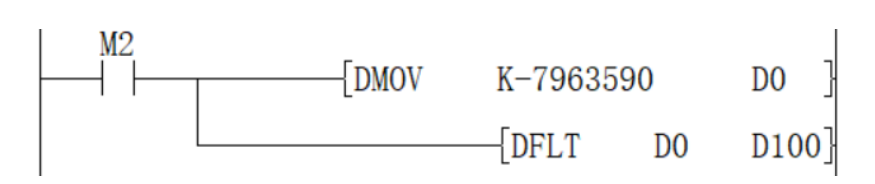

When M2=ON, convert the BIN 32-bit integer -7963590 in [D1, D0] into a single-precision floating point number -7963590.0 and store it in the [D101, D100] device.

### <span id="page-11-0"></span>**VAL/ String → BIN 16-bit data conversion**

#### **VAL(P)**

After converting the character string stored in the device number specified in (s) and later into BIN 16-bit data, store the number of digits in (d1) and store the BIN data in (d2).

#### $[VAL (s) (d1) (d2)]$

#### **Content, range and data type**

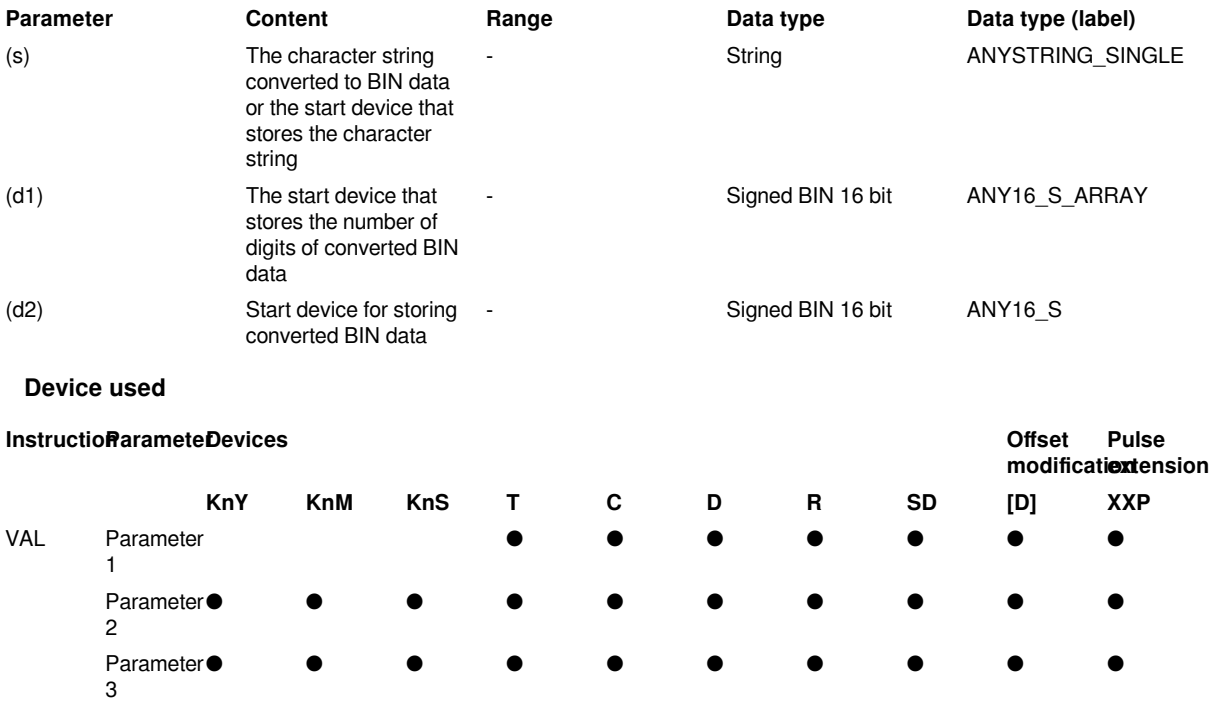

#### **Features**

After converting the character string stored in the device number specified in (s) and later into BIN 16-bit data, store the number of digits in (d1) and store the BIN data in (d2). In the conversion from character string to BIN, the data from the device number specified in (s) to the device number storing 00H is treated as a character string.

The total number of digits stored in (d1) stores the number of all characters (including signs and decimal points) representing the value. The number of decimal places stored in (d1)+1 stores the number of characters representing the decimal part after 2EH(.). For the BIN 16-bit data stored in (d2), the character string ignoring the decimal point is converted into a BIN value and stored.

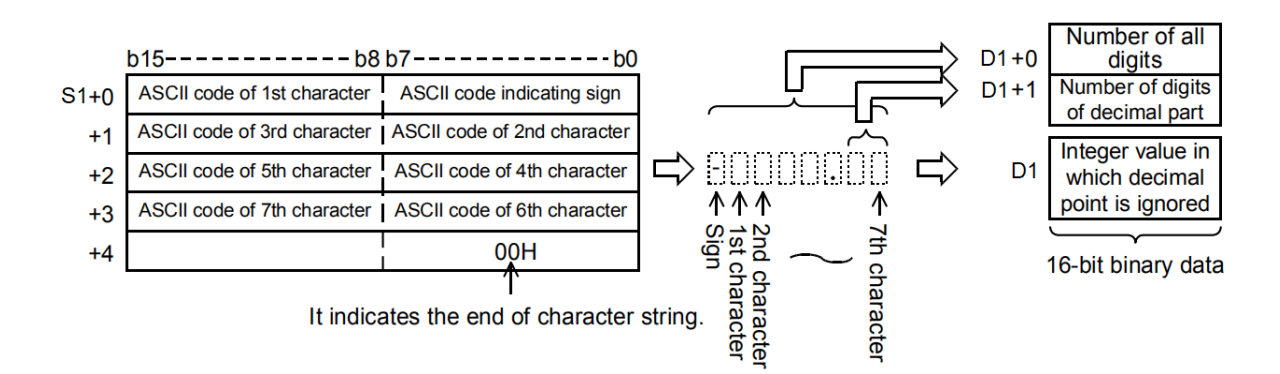

#### **Error code**

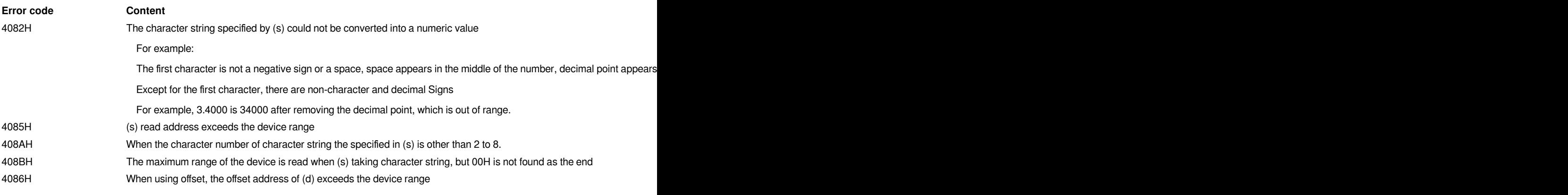

**Example**

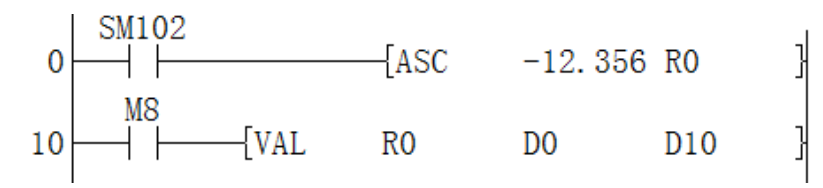

The result obtained above:

D0 corresponds to str length is 7.

D1 corresponds to a decimal point length of 3.

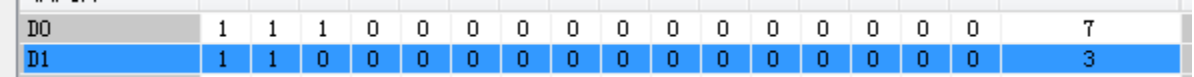

D10 corresponds to -12356 ignoring the decimal point.

Device 0 1 2 3 4 5 6 7 8 9 A B  $C$  D  $E$ -F  $D10$  $-12356$ 

### <span id="page-12-0"></span>**DVAL/String → BIN32-bit data conversion**

#### **DVAL(P)**

After converting the character string stored in the device number specified in (s) into BIN 32-bit data, store the number of digits in (d1) and store the BIN data in (d2).

 $-[DVAL(s)$  (d1) (d2)]

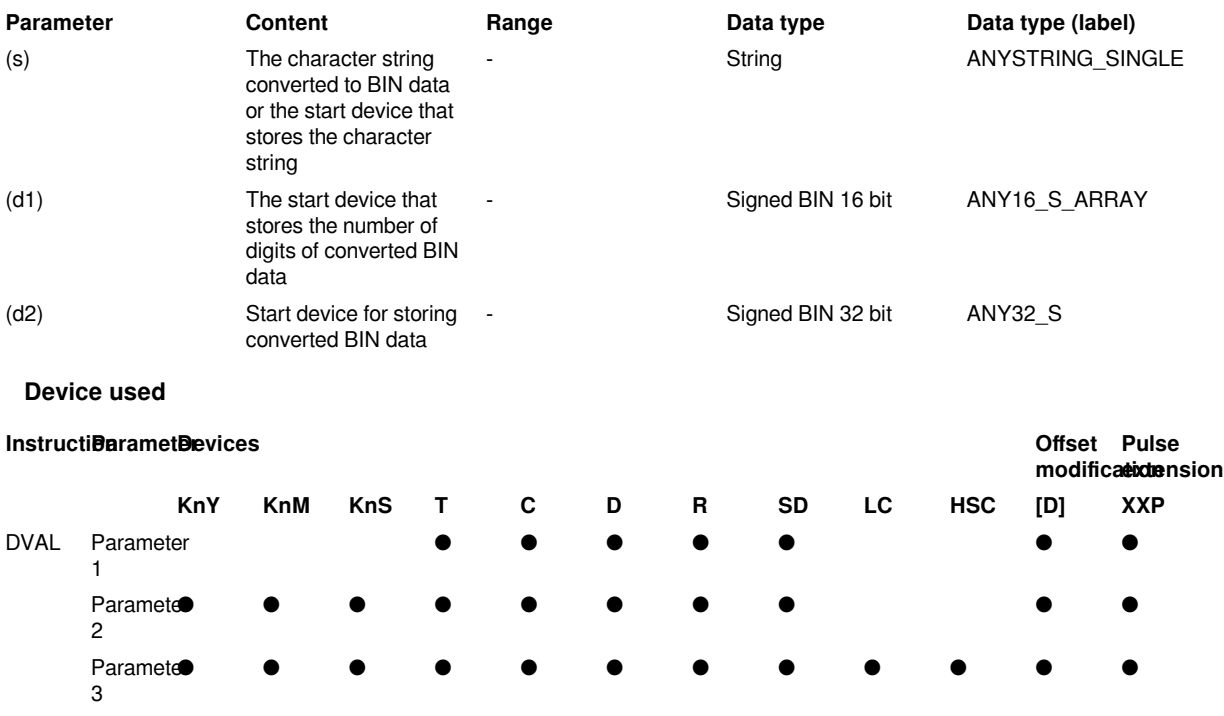

#### **Content, range and data type**

#### **Features**

After converting the character string stored in the device number specified in (s) into BIN 32-bit data, store the number of digits in (d1) and store the BIN data in (d2). In the conversion from character string to BIN, the data from the device number specified in (s) to the device number storing 00H is treated as a character string.

The total number of digits stored in (d1) stores the number of all characters (including signs and decimal points) representing the value. The number of decimal places stored in (d1)+1 stores the number of characters representing the decimal part after 2EH(.). For the BIN 32-bit data stored in (d2), the character string ignoring the decimal point is converted into a BIN value and stored.

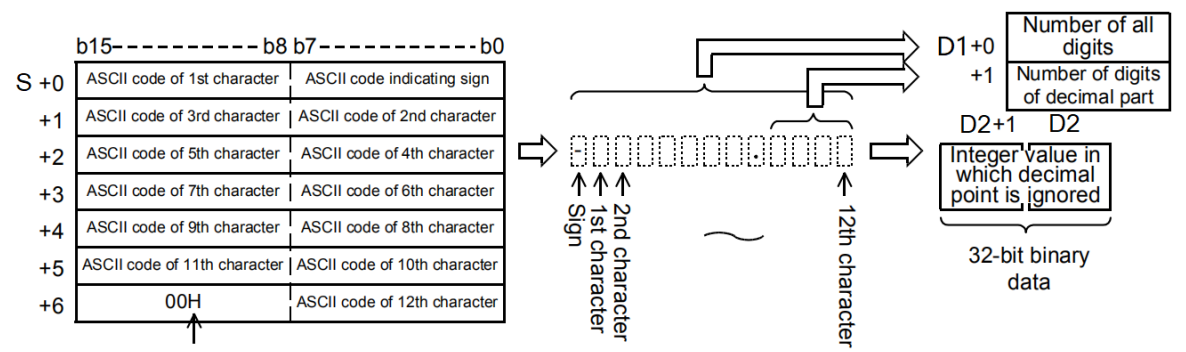

It indicates the end of character string.

#### **Error code**

#### **Error code Content**

#### 4082H The character string specified by (s) could not be converted into a numeric value.

For example: The first character is not a negative sign or a space, space appears in the middle of the number, decimal po

Except for the first character, there are non-character and decimal Signs

For example, 3.000000000 is 3000000000 after removing the decimal point, which is out of range.

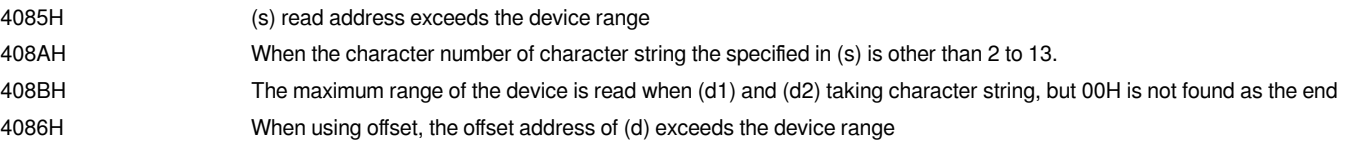

**Example**

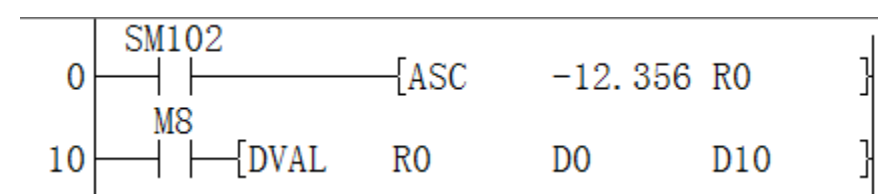

The result obtained above

D0 corresponds to str length is 7.

D1 corresponds to a decimal point length of 3.

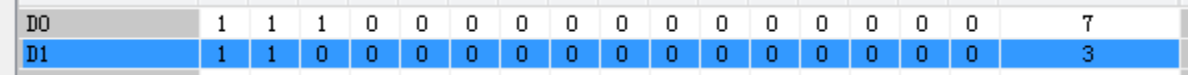

D10 corresponds to -12356 ignoring the decimal point

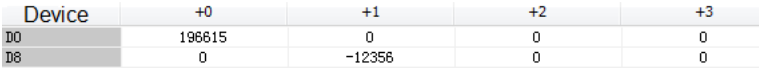

### <span id="page-14-0"></span>**ASCI/HEX code data →ASCII conversion**

#### **ASCI(P)**

After the n characters (bits) in the HEX code data specified in (S) are converted into ASCII codes, they are stored after the device number specified in (D).

-[ASCI (S) (D) (N)]

#### **Content, range and data type**

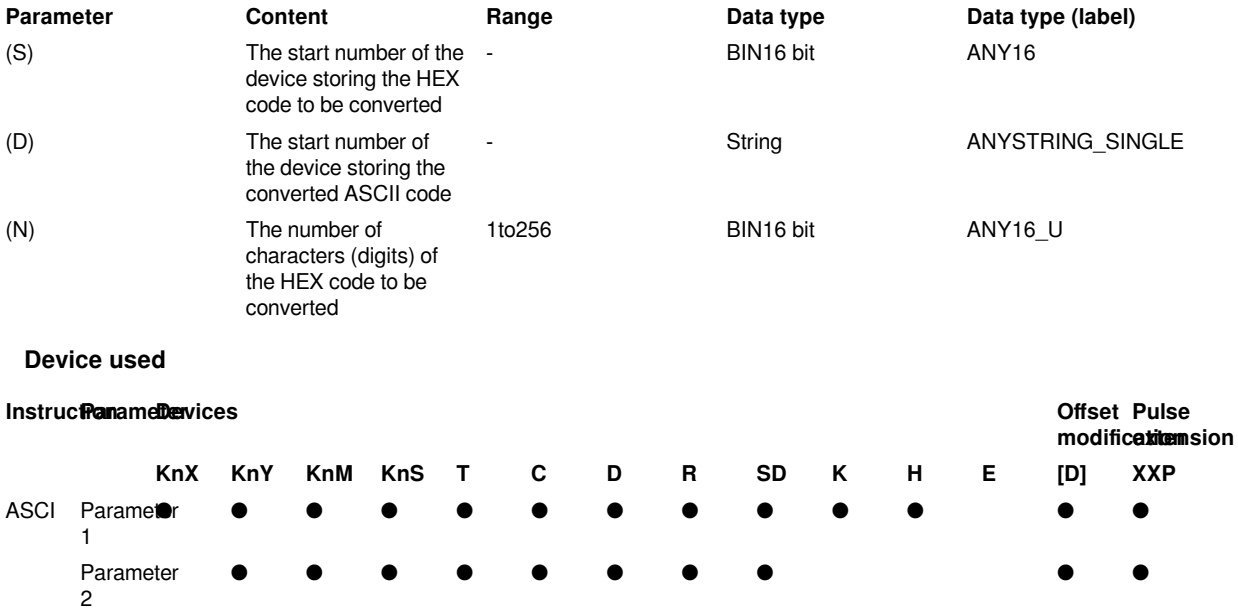

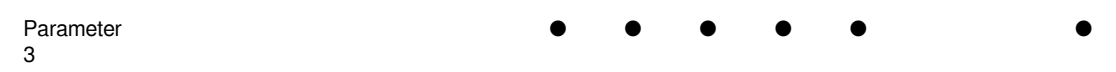

#### **Features**

The number of characters (bits) specified by (N) in the HEX code data specified in (S) is converted into ASCII code and stored in the device number specified in (D) or later.

ASCI(P) instruction uses 16-bit mode and 8-bit mode when converting. For the operation of each mode, please refer to the following content.

#### **(1) 16-bit conversion mode (when SM8161=OFF)**

Convert the digits of the HEX code after the device specified in (S) into ASCII, and transfer to the upper and lower 8 bits (bytes) of the device specified in (D). When using in 16-bit conversion mode, SM161 should always be turned OFF.

In the case of the following program, perform the conversion as shown below.

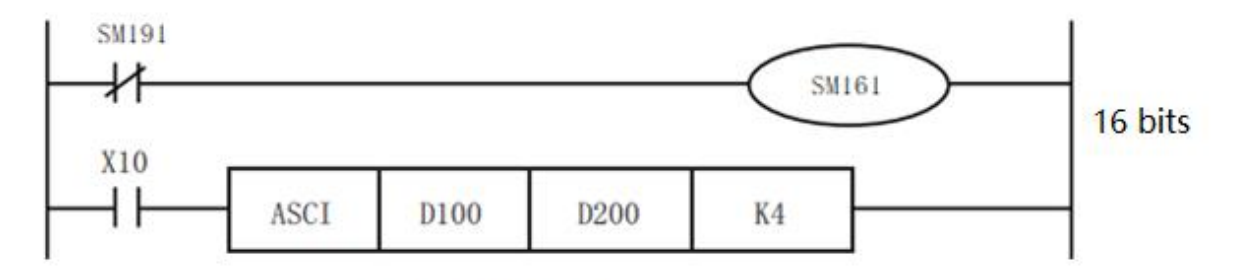

### Devices after (s): D100=OABCH, D101=1234H, D102=5678H

#### **Specify the number of bits (characters) and the conversion result**

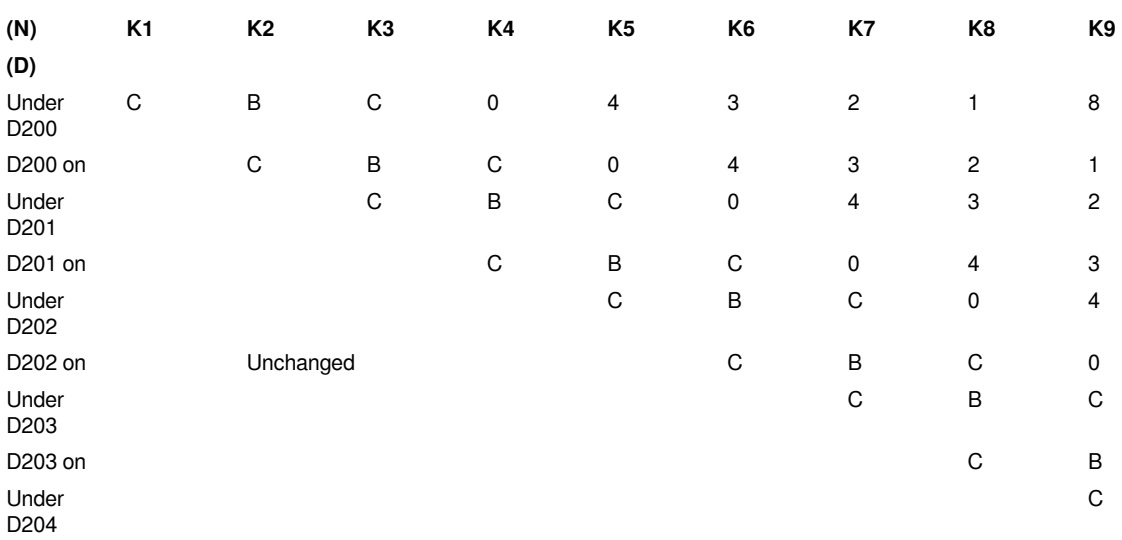

## **Bit structure in the case of**  $\blacktriangleright$  **=K4**

ASCII code

"0"=30H "1"=32H "5"=35H

"A"=41H "2"=32H "6"=36H

"B"=42H "3"=33H "7"=37H

#### "C"=43H "4"=34H "8"=38H

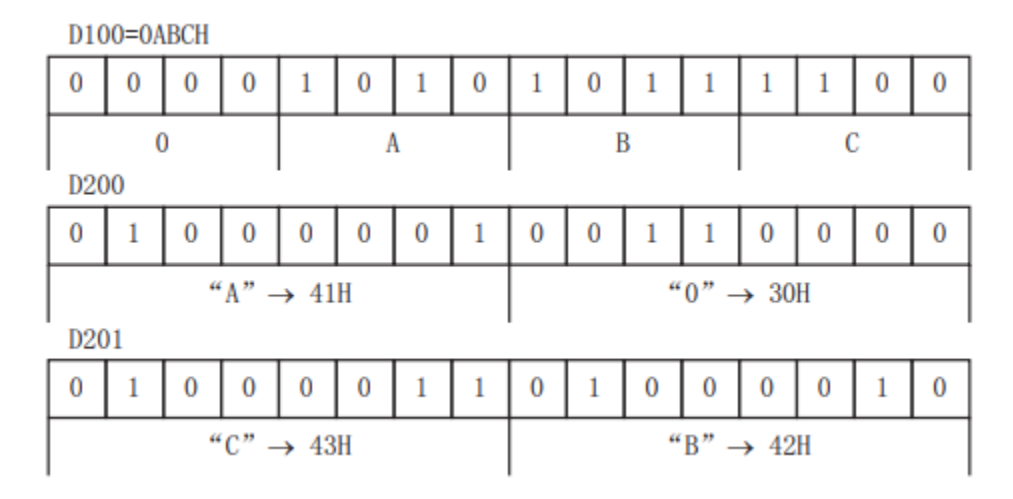

#### **(2) 8-bit conversion mode (when SM161=ON)**

Convert the digits of the HEX code after the device specified in (S) into ASCII, and transfer to the lower 8 bits (bytes) of the device specified in (D). When using in 8-bit conversion mode, SM161 should always be set to ON for use.

In the case of the following program, perform the conversion as shown below.

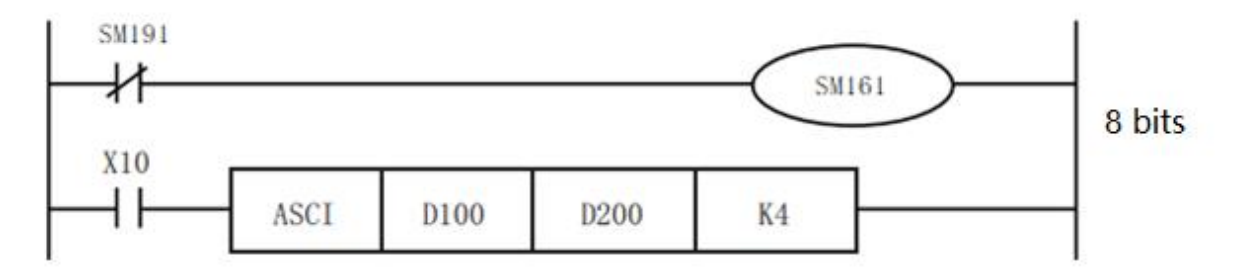

Devices after (s1): D100=OABCH, D101=1234H, D102=5678H

If SM161 is set to ON, it will become 8-bit mode,

Perform conversion processing as shown below.

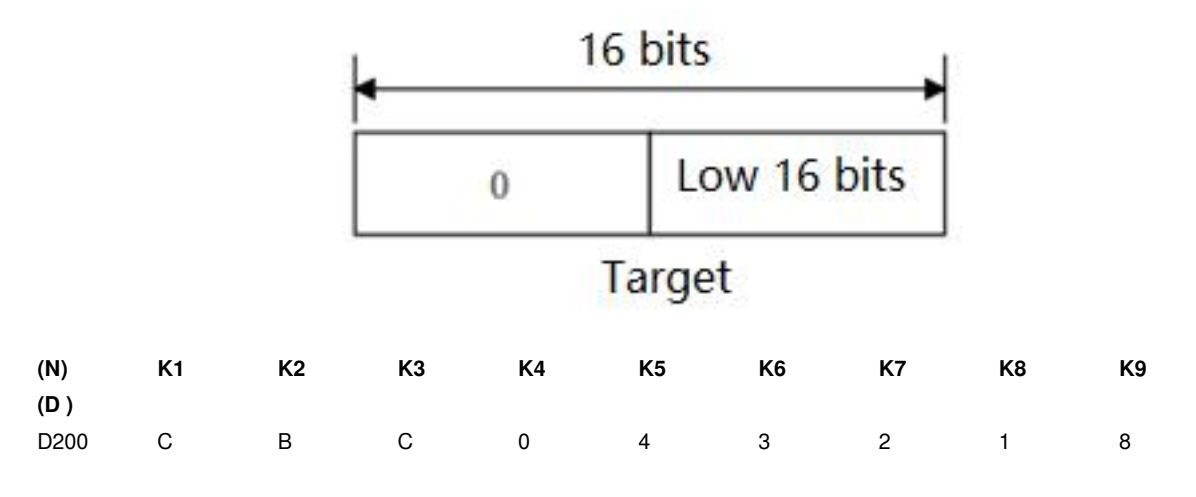

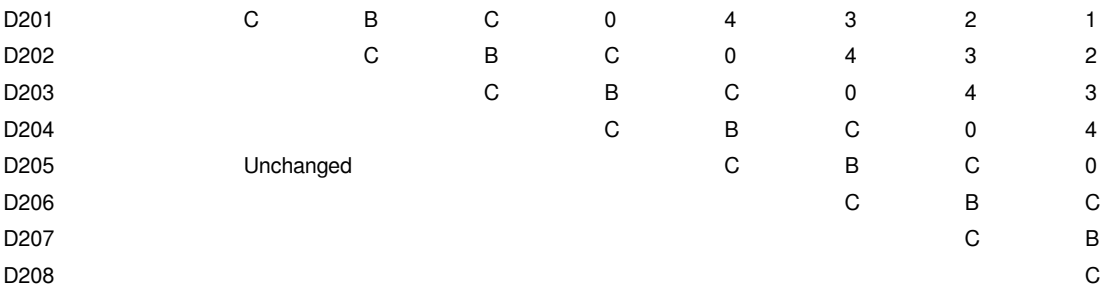

Bit structure in the case of (N)=K2

#### ASCII

"0"=30H "1"=31H "5"=35H

"A"=41H "2"=32H "6"=36H

"B"=42H "3"=33H "7"=37H

"C"=43H "4"=34H "8"=38H

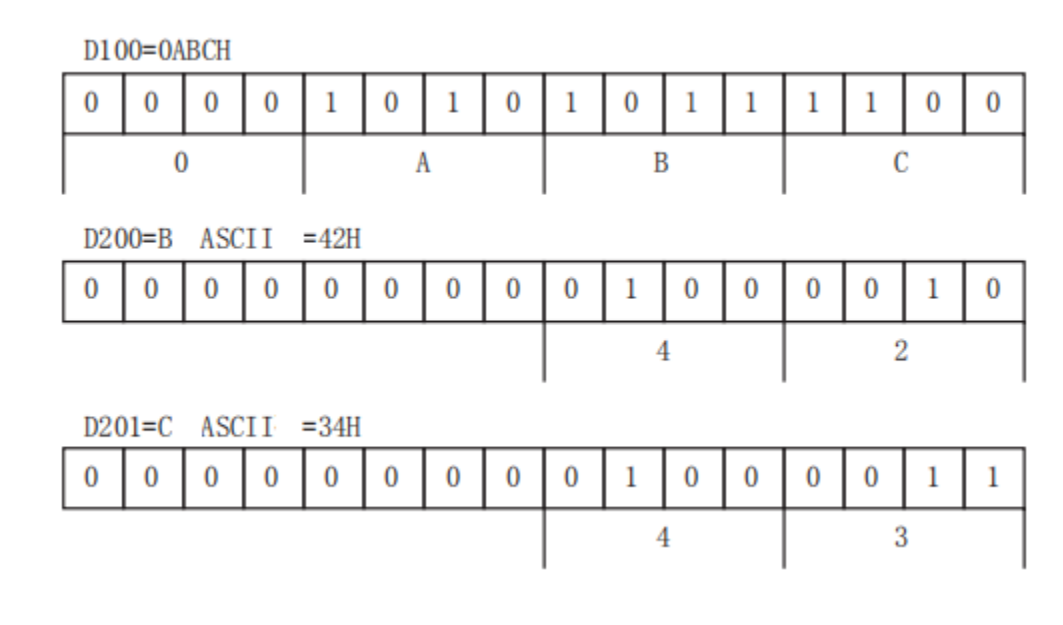

#### **Error code**

#### **Error code Content**

4085H When the specified device range is read to exceed the

4086H When the specified device range is written to exceed the

4084H When the value specified in (N) exceeds the range of 1 to 256

#### **Example**

#### **SM400** SM161  $\bf{0}$ X0 ASCI D100 D<sub>200</sub> K4 4 Ĺ

corresponding device range

corresponding device range

• 16-bit conversion mode (when SM161=OFF)

Convert the digits of the HEX code after the device specified in d100 into ASCII, and transfer to the upper and lower 8 bits (bytes) of the device specified in d200. When using in 16-bit conversion mode, SM161 should always be turned OFF.

### <span id="page-18-0"></span>**HEX/ASCII → HEX code data conversion**

#### **HEX(P)**

After the device number specified in (s), the ASCII data stored in the number of characters specified in converted to HEX code, and then stored in the device number specified in (d) or later.

#### -[HEX (S) (D) (N)]

#### **Content, range and data type**

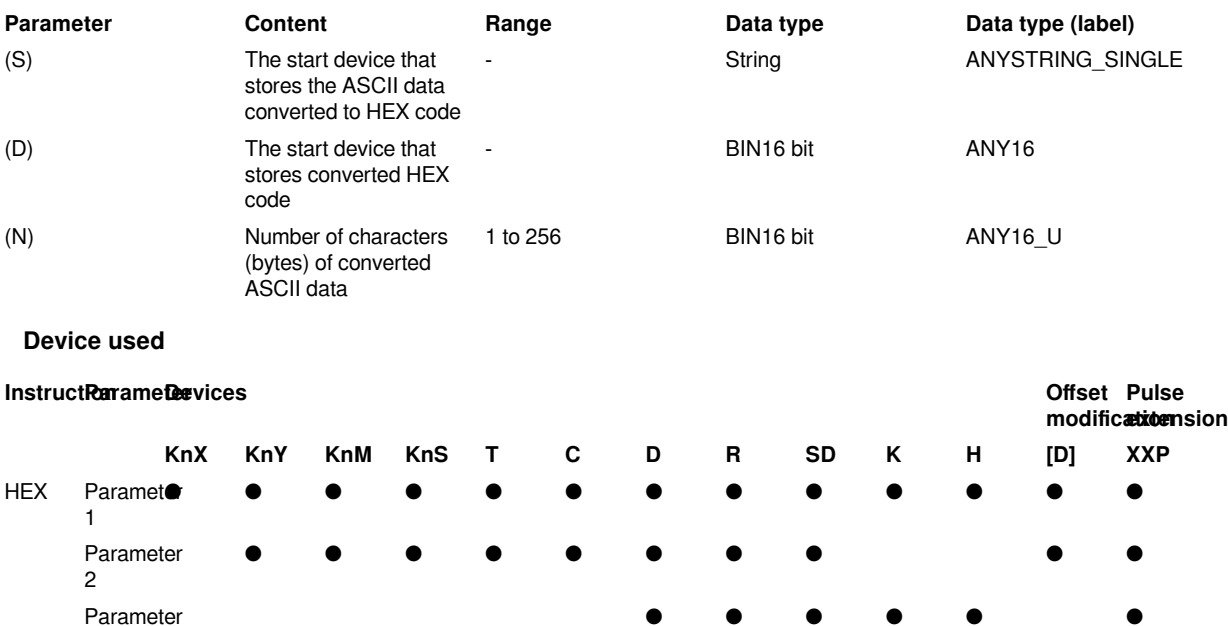

#### **Features**

3

• After the device number specified in (S), the ASCII data stored in the number of characters specified in (N) is converted to HEX code, and then stored in the device number specified in (D) or later. The HEX(P) instruction uses 16-bit conversion mode and 8-bit conversion mode when converting. For the operation of each mode, please refer to the following content.

● ● ● ● ● ●

#### **(1) 16-bit conversion mode (when SM161=OFF)**

After converting the ASCII data stored in the upper and lower 8 digits (bytes) of the device specified in (S) into HEX code, it transmits every 4 digits to the device specified in (D). The number of characters to be converted is specified in (N).

SM161 is shared with ASC, ASCI, BCC, CCD and CRC instructions. When using in 16-bit conversion mode, please always set SM161 to OFF.

SM161 is cleared when RUN→STOP.

In addition, it is necessary to store the ASCII data in the 16-bit conversion mode in the upper 8 bits of the device specified in (S).

In the following program, the conversion will be performed in the following manner.

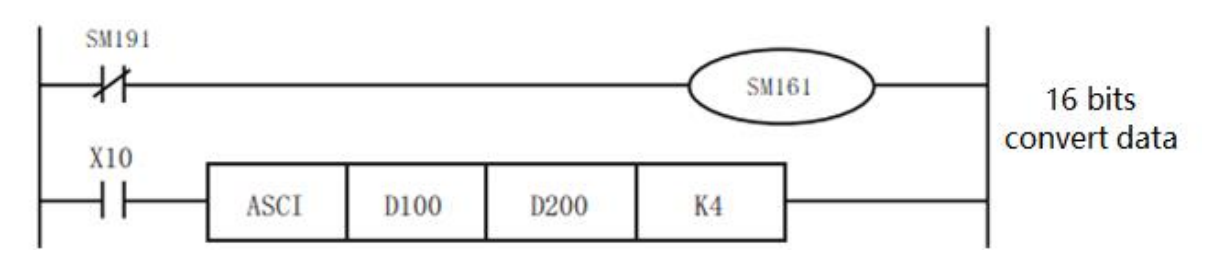

Transform the source data

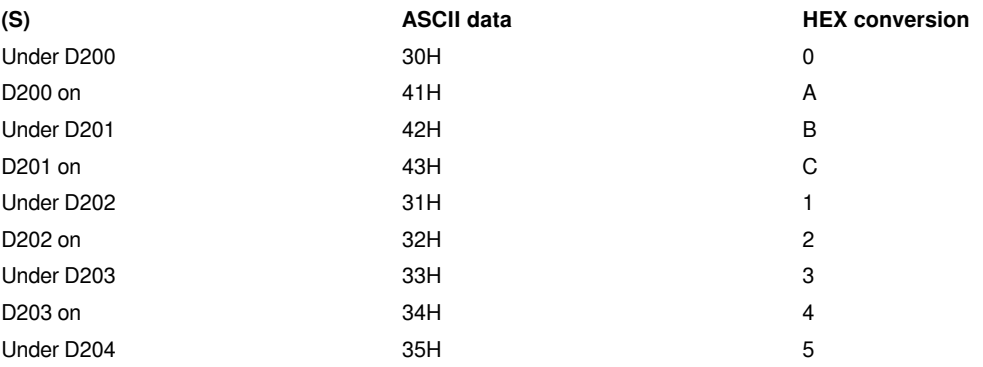

#### Bit structure in the case of (N)=K4

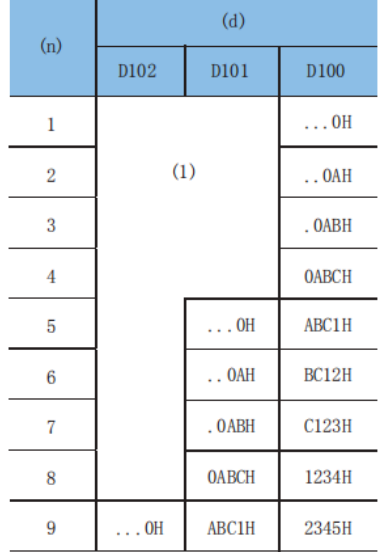

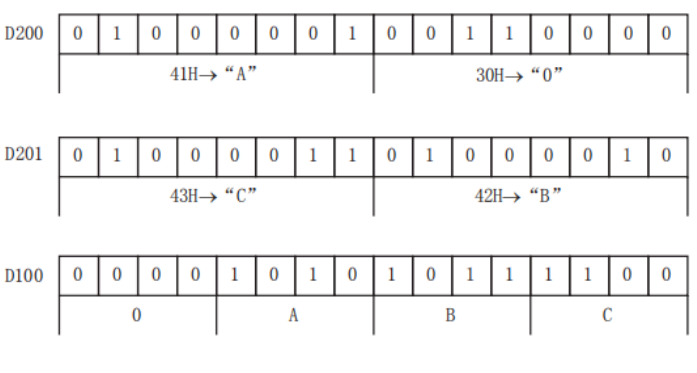

(1): 不变化

The number of characters specified and the conversion result becomes 0.

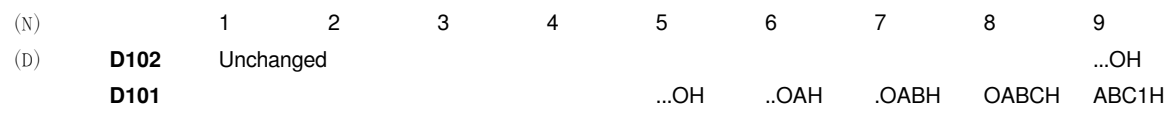

**D100** ...OH ..OAH .OABH OABCH ABC1H BC12H C123H 1234H 2345H

#### **(2) 8-bit conversion mode (when SM161=ON)**

After converting the ASCII data stored in the lower 8 digits of the device specified in (S) into HEX code, it will be transmitted to the device specified in (D) every 4 digits.

The number of characters to be converted is specified in (N).

SM161 is shared with ASC, ASCI, BCC, CCD and CRC instructions. When using in 8-bit conversion mode, please always turn on SM161.

SM161 is cleared when RUN→STOP.

In the following program, the conversion will be performed in the following manner.

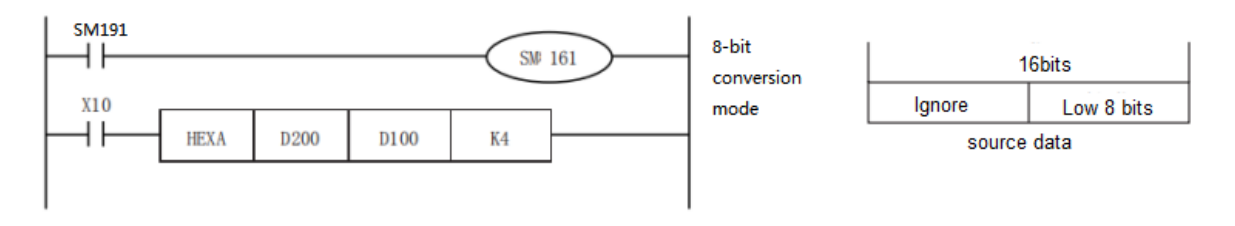

#### Transform the source data

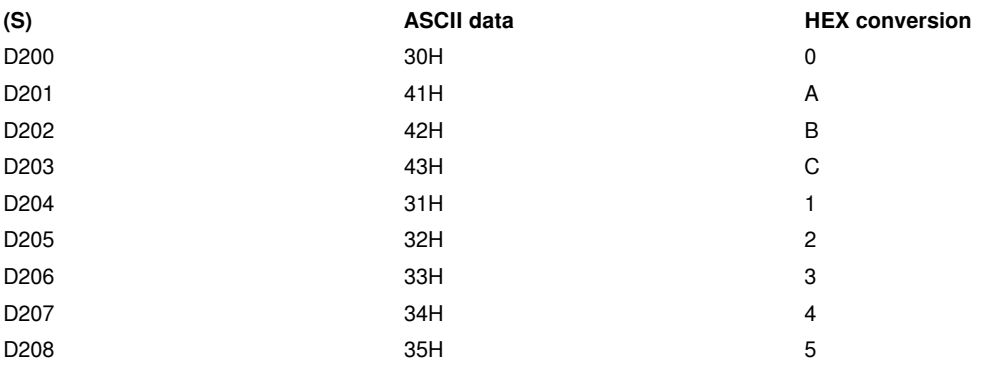

Bit structure in the case of (N)=K2

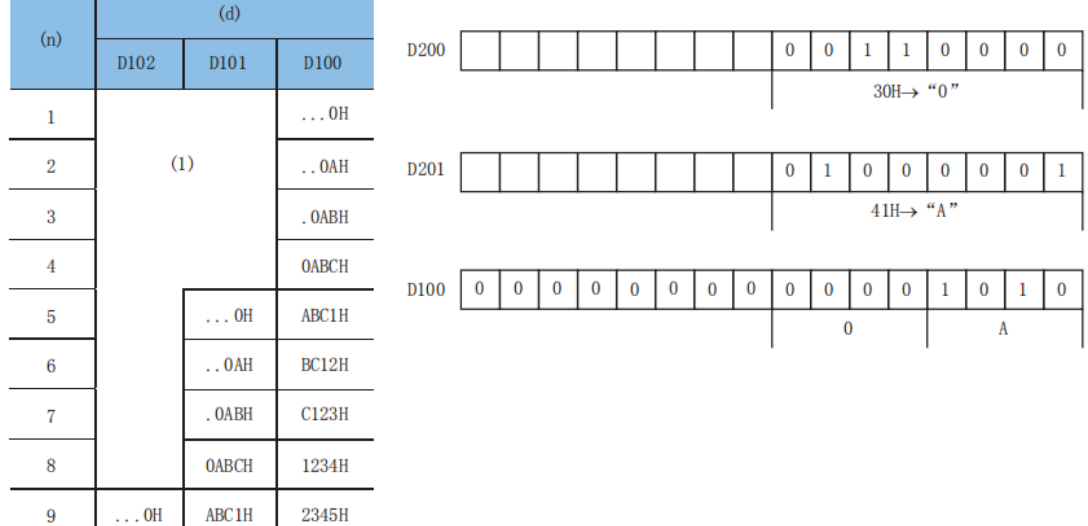

(1): 不变化

The number of characters specified and the conversion result becomes 0.

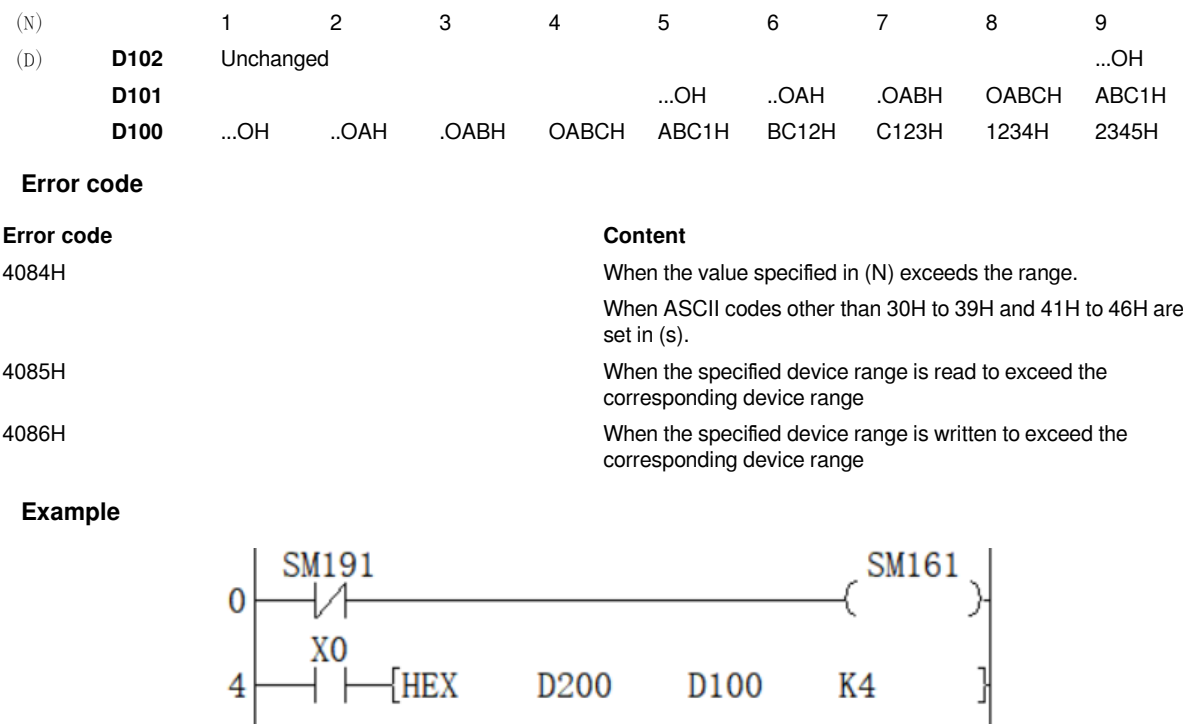

After converting the ASCII data stored in the upper and lower 8 digits (bytes) of the device specified in (S) into HEX code, it transmits every 4 digits to the device specified in (D). The number of characters to be converted is specified in (N).

SM161 is shared with ASC, ASCI, BCC, CCD and CRC instructions. When using in 16-bit conversion mode, please always set SM161 to OFF.

### <span id="page-22-0"></span>**CCD/Check code**

#### **CCD(P)**

Calculate the horizontal parity value and the sum check value of the error checking method used in communication and the like. In addition to these error checking methods, there are CRC (Cyclic

Redundancy Check). To calculate the CRC value, use the CRC(P) command.

-[CCD (S) (D) (N)]

#### **Content, range and data type**

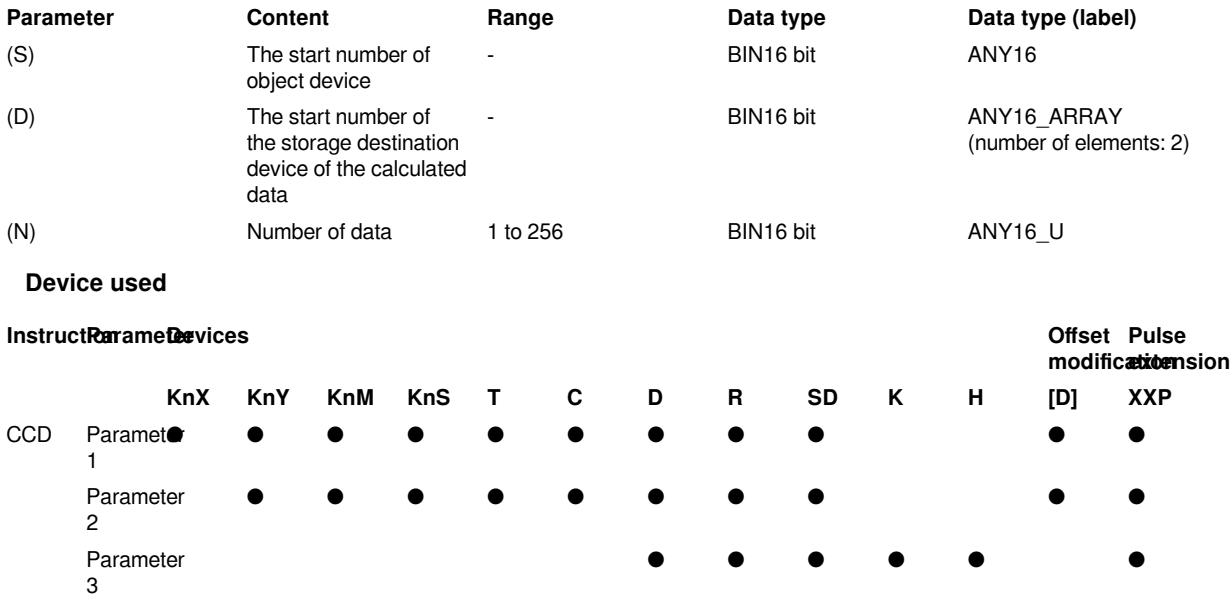

#### **Features**

Calculate the addition data and horizontal parity data of the data stored in  $(S)$  to  $(S)+(N)-1$ , and store the addition data in (D), horizontal parity

The data is stored in (D)+1. The modes used by this instruction in calculation are 16-bit mode and 8-bit mode. For the operation of each mode, please refer to the following content.

#### **(1) 16-bit conversion mode (when SM161=OFF)**

Regarding the data at point (N) starting with (S), the addition data and horizontal parity data of the high and low 8 bit data are stored in the Devicess (D) and  $(D)+1$ .

SM161 is shared with ASC, ASCI, BCC, CCD and CRC instructions. When using in 16 bits, always set to OFF for use.

SM161 is cleared when RUN→STOP.

In the case of the following program, perform the conversion as shown below.

16-bit conversion mode

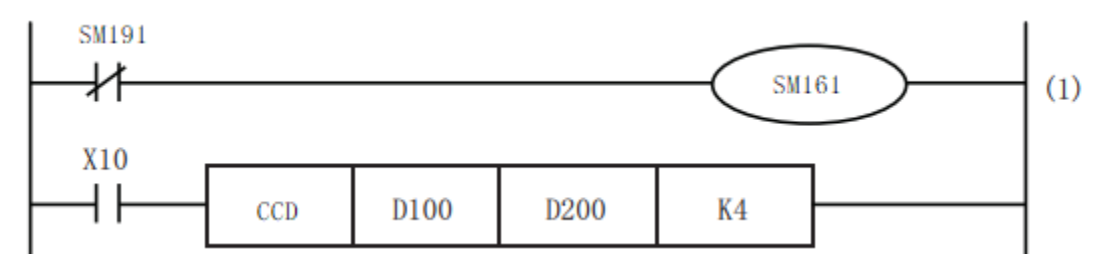

If the number of 1 is odd, the horizontal parity is 1

If the number of 1 is even, the horizontal parity is 0

1091 at BCD

Horizontal parity

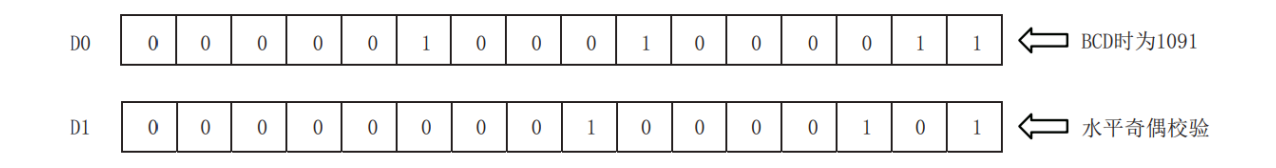

#### **(2) 8-bit conversion mode (when SM161=ON)**

Regarding (S) as the starting point (N) data (lower 8 bits only), its addition data and horizontal parity data are stored in the devices (D) and (D)+1.

SM161 is shared with ASC, ASCI, BCC, CCD and CRC instructions. If it is used in 8 bits, it should always be set to ON for use.

SM161 is cleared when RUN→STOP.

In the case of the following program, perform the conversion as shown below.

If the number of 1 is odd, the horizontal parity is 1

If the number of 1 is even, the horizontal parity is 0

#### 1091 at BCD

Horizontal parity

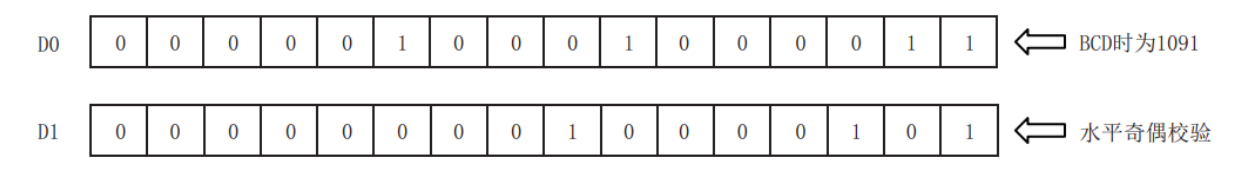

### **Error code**

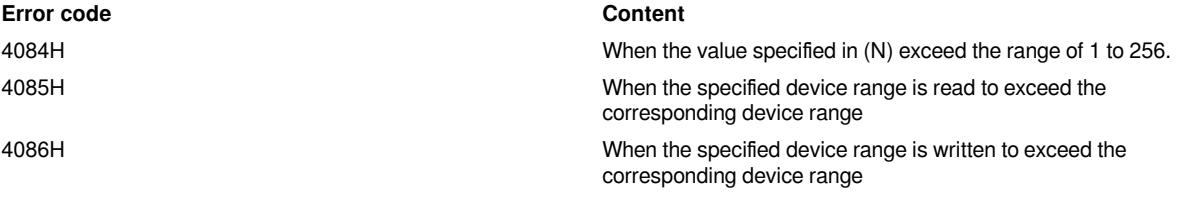

#### **Example**

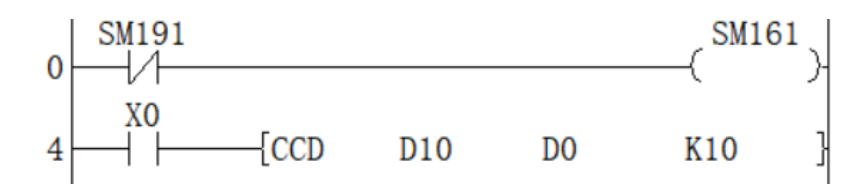

Regarding D10 as the initial 10-point data, the addition data and horizontal parity data of the high and low 8-bit data are stored in the Devicess of D0 and D0+1.

SM161 is shared with ASC, ASCI, BCC, CCD and CRC instructions. When using in 16 bits, always set to OFF for use.

### <span id="page-26-0"></span>**GBIN/Gray code → BIN 16-bit data conversion**

#### **GBIN(P)**

Convert the BIN 16-bit Gray code data stored in the device specified in (s) into BIN 16-bit data, and store it in the device specified in (d).

-[GBIN (s) (d)]

#### **Content, range and data type**

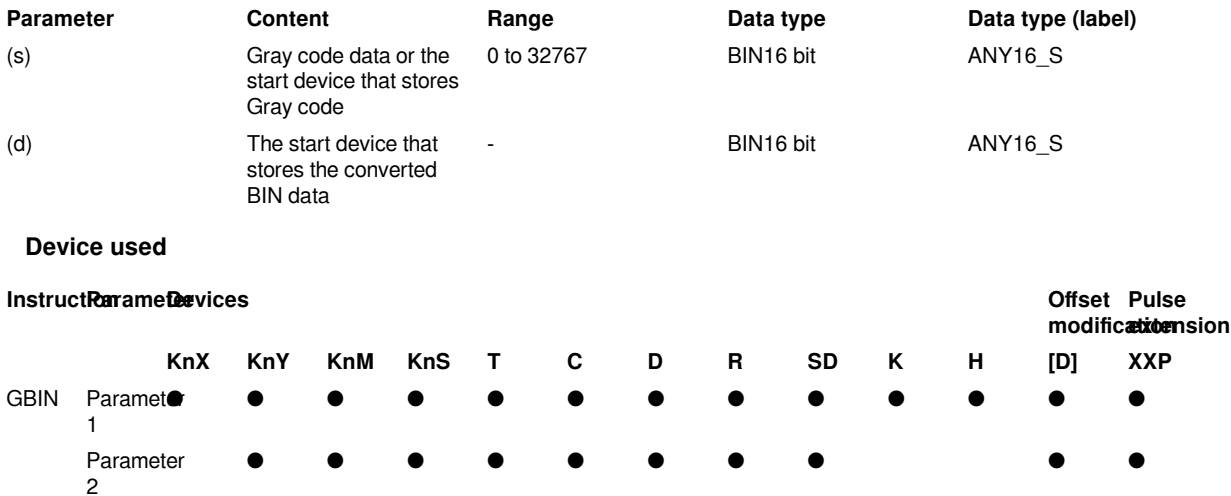

#### **Features**

Convert the BIN 16-bit Gray code data stored in the device specified in (s) into BIN 16-bit data, and store it in the device specified in (d).

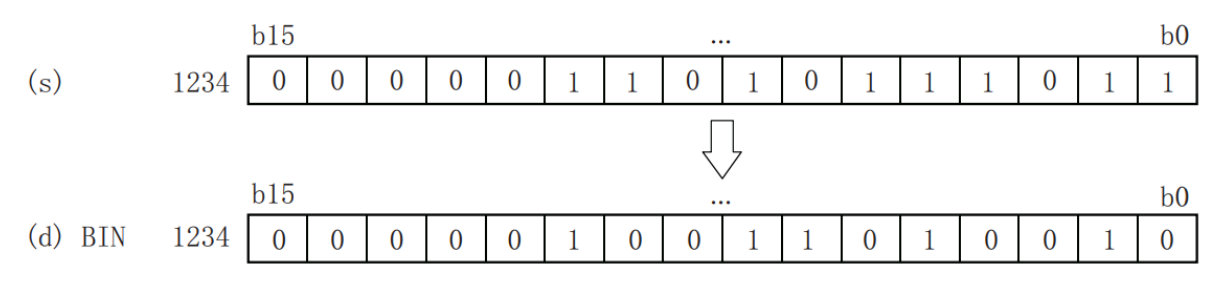

GRY→BIN Mathematical Algorithm: Starting from the second bit from the left, XOR each bit with the decoded value of the left bit as the decoded value of the bit (the leftmost bit remains unchanged).

#### **Error code**

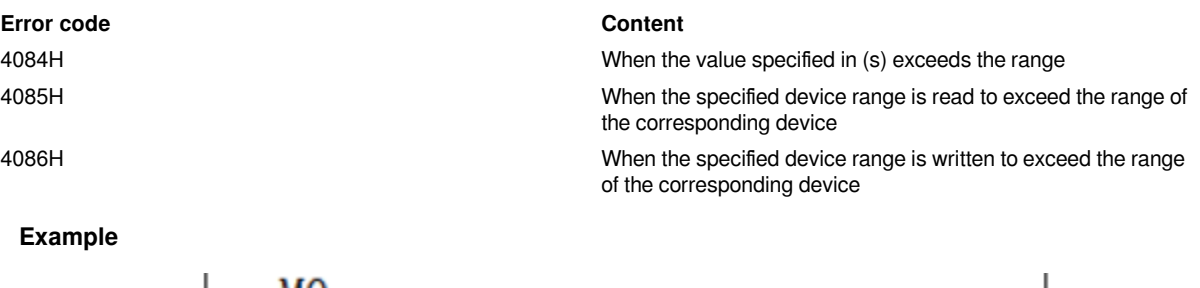

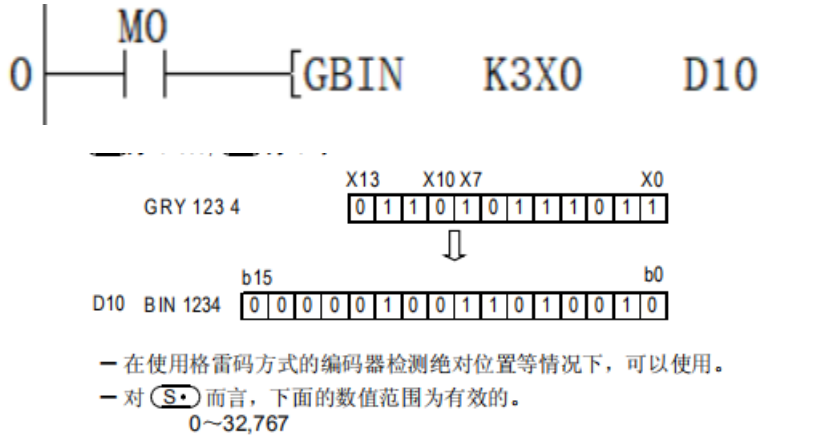

It could be used when the encoder of Gray code method is used to detect the absolute position.

For S, the numerical are valid in the range of 0 to 32767.

### <span id="page-27-0"></span>**DGBIN/Gray code → BIN32-bit data conversion**

#### **DGBIN(P)**

Convert the BIN32-bit Gray code data stored in the device specified in (s) to BIN 32-bit data and store it in the device specified in (d).

#### **Content, range and data type**

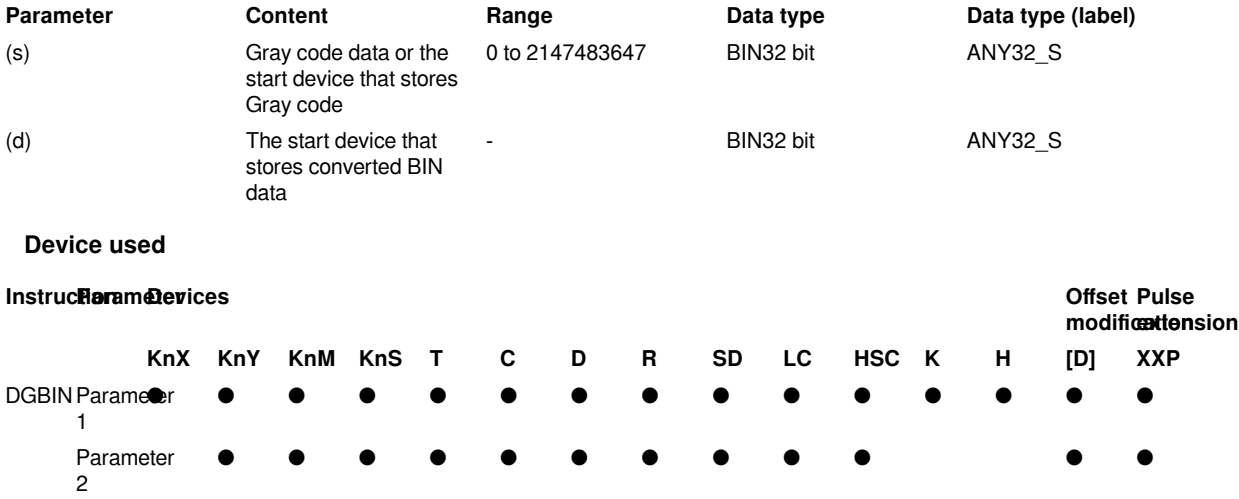

#### **Features**

Convert the BIN32-bit Gray code data stored in the device specified in (s) into BIN 32-bit data, and store it in the device specified in (d).

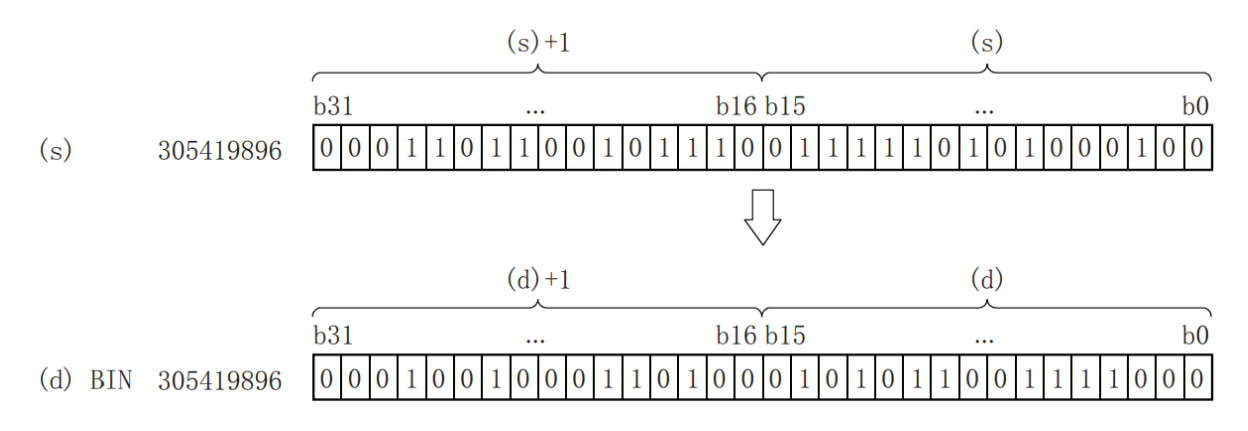

 $(s)+1$ : high 16 bits

(s): low 16 bits

GRY→BIN Mathematical Algorithm: Starting from the second bit from the left, XOR each bit with the decoded value of the left bit as the decoded value of the bit (the leftmost bit remains unchanged).

#### **Error code**

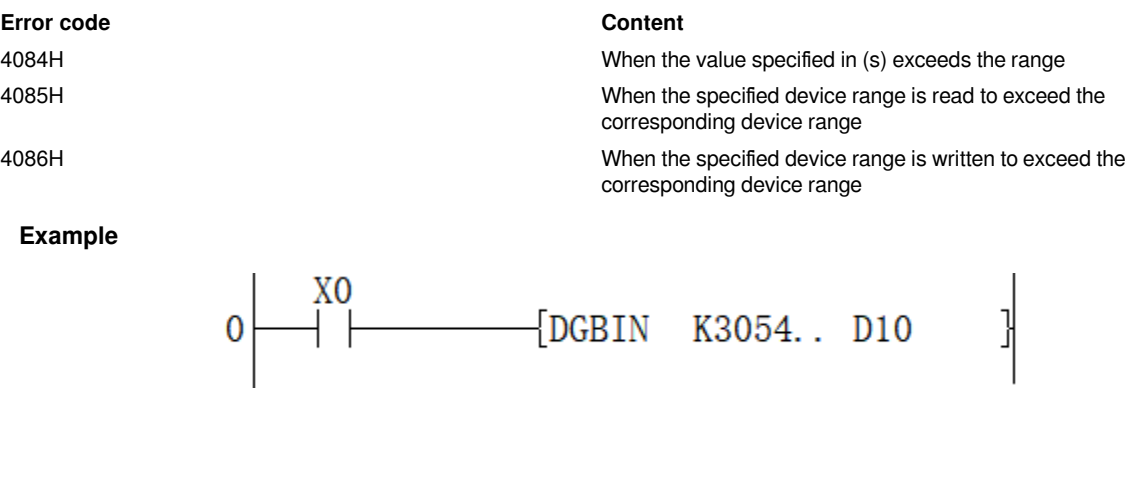

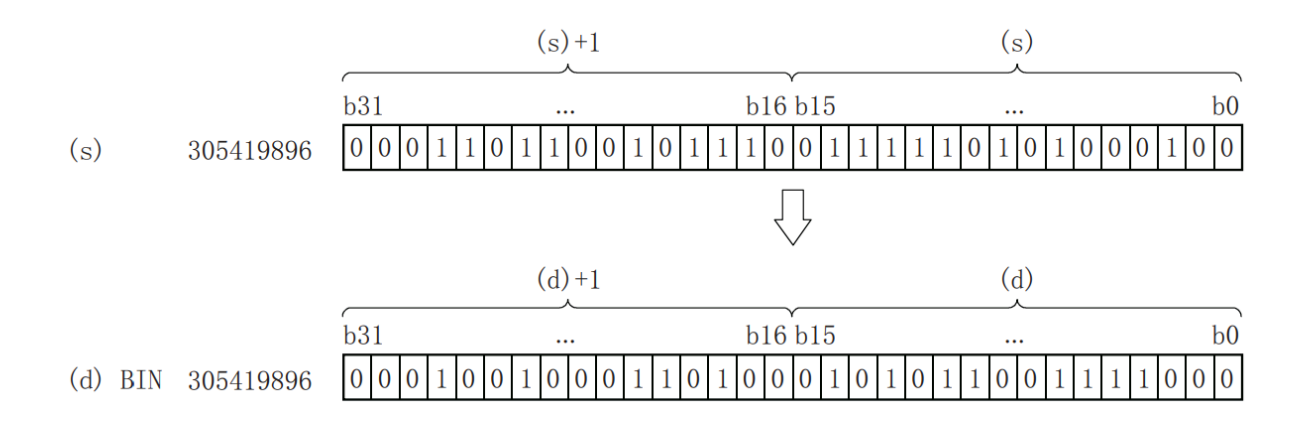

### <span id="page-29-0"></span>**GRY/BIN 16-bit data → Gray code conversion**

#### **GRY(P)**

After converting the BIN 16-bit data of the device specified in (s) to BIN 16-bit Gray code data, it is stored in the device specified in (d).

#### -[GRY (s) (d)]

#### **Content, range and data type**

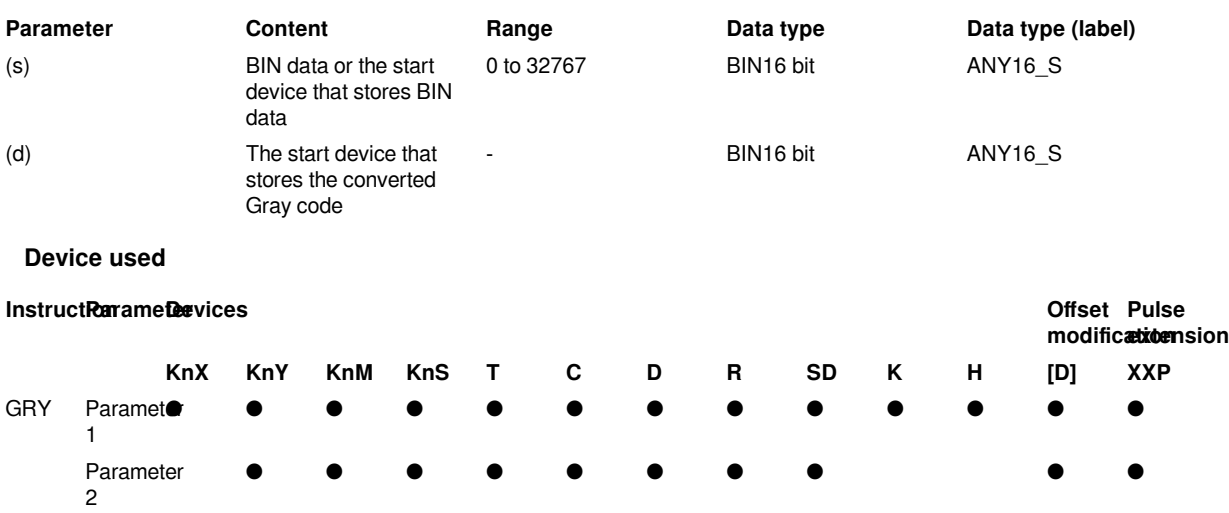

#### **Features**

Convert the BIN 16-bit data specified in (s) into BIN 16-bit Gray code, and store it in the device specified in (d).

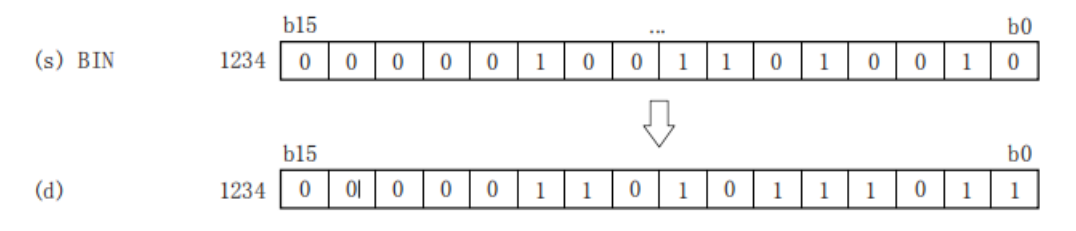

BIN→GRY Mathematical Algorithm: Starting from the rightmost bit, XOR each bit with the left bit as the value corresponding to the GRY bit, and the leftmost bit remains unchanged (equivalent to 0 on the left) .

#### **Error code**

### **Error code Content** 4084H When the value specified in (s) exceeds the range 4085H When the specified device range is read to exceed the corresponding device range 4086H When the specified device range is written to exceed the corresponding device range **Example** M<sub>0</sub>  $GRY$ K1234 **K3Y10** As shown in the above Circuit program:

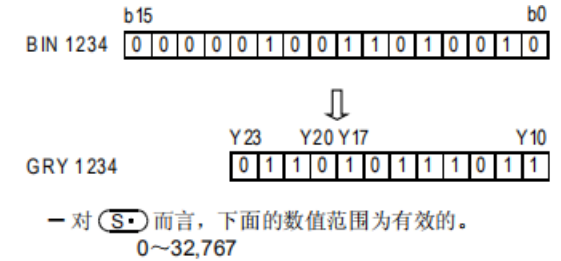

For S, the range of 0 to 32767 is valid.

### <span id="page-30-0"></span>**DGRY/BIN 32-bit data → Gray code conversion**

#### **DGRY(P)**

After converting the BIN 16-bit data of the device specified in (s) to BIN 16-bit Gray code data, it is stored in the device specified in (d).

-[GRY (s) (d)]

#### **Content, range and data type**

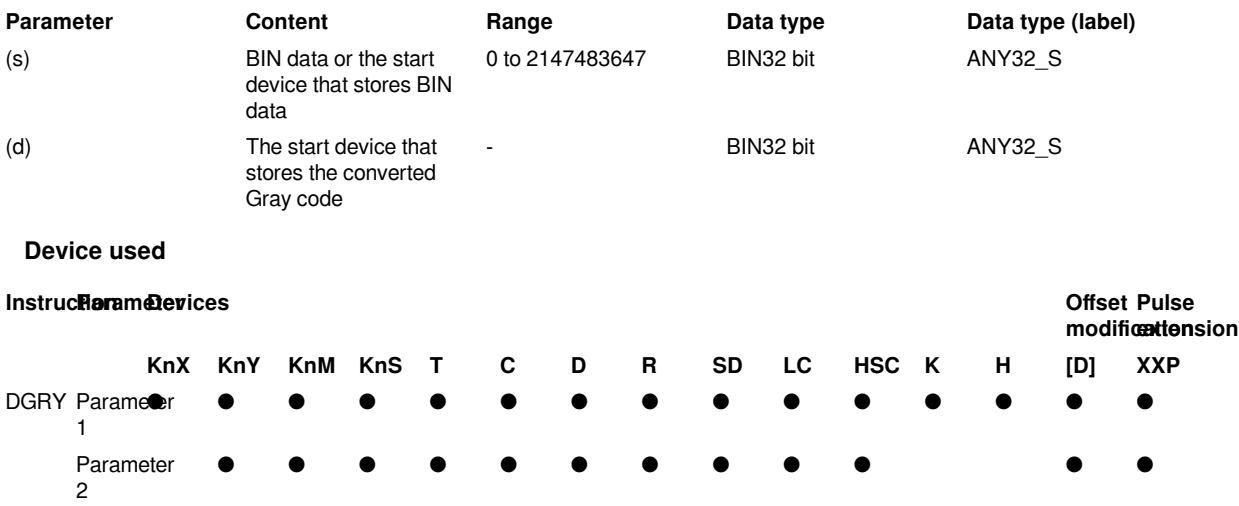

#### **Features**

Convert the BIN32-bit data specified in (s) into BIN32-bit Gray code and store it in the device specified in (d)

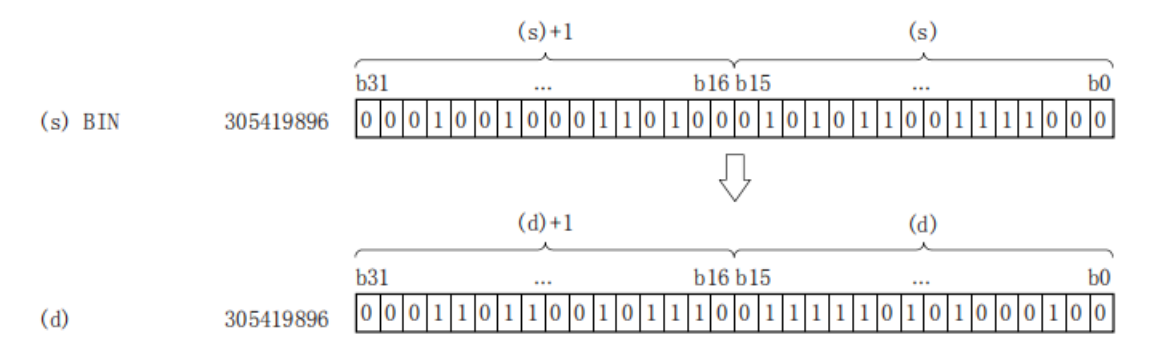

#### $(s) + 1$ : high 16 bits

(s): low 16 bits

BIN→GRY Mathematical Algorithm: Starting from the rightmost bit, XOR each bit with the left bit as the value corresponding to the GRY bit, and the leftmost bit remains unchanged (equivalent to 0 on the left) .

#### **Error code**

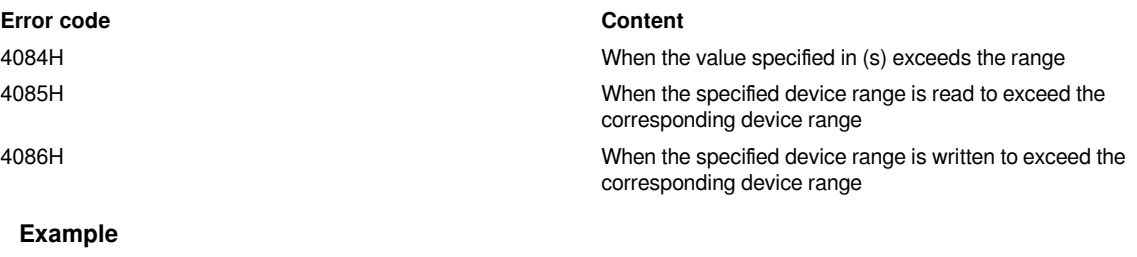

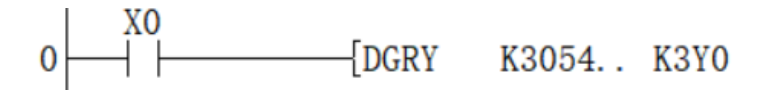

1

As shown in the above Circuit program:

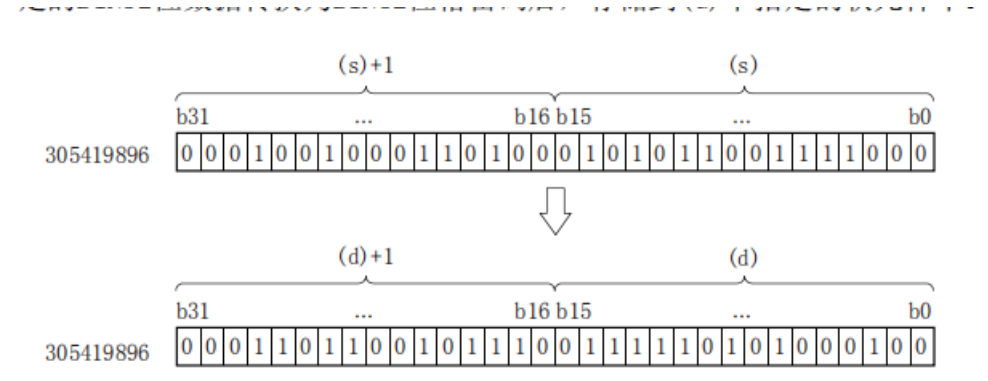

### <span id="page-31-0"></span>**DPRUN/Otal digit transmission (32-bit data)**

#### **DPRUN(P)**

After processing the device numbers of (s) and (d) with specified digits as octal numbers, transfer the data.

-[PRUN (s) (d)]

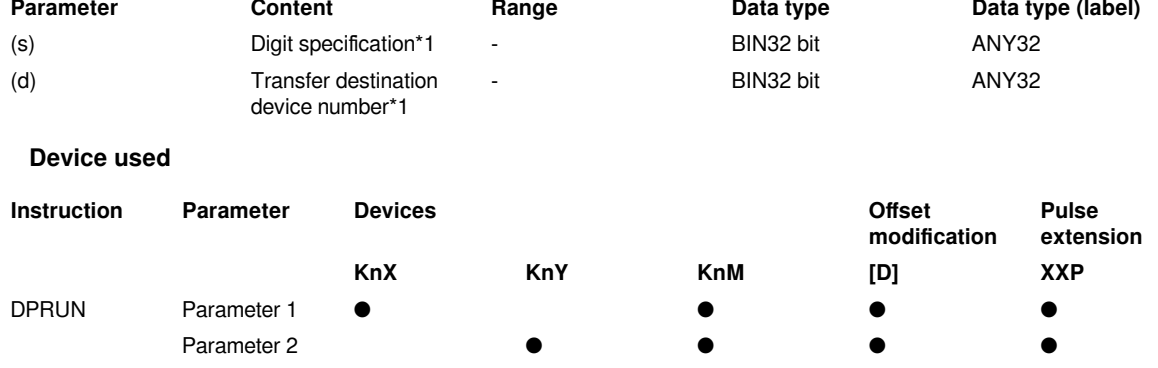

#### **Content, range and data type**

#### **Features**

• Octal digit device to decimal digit device

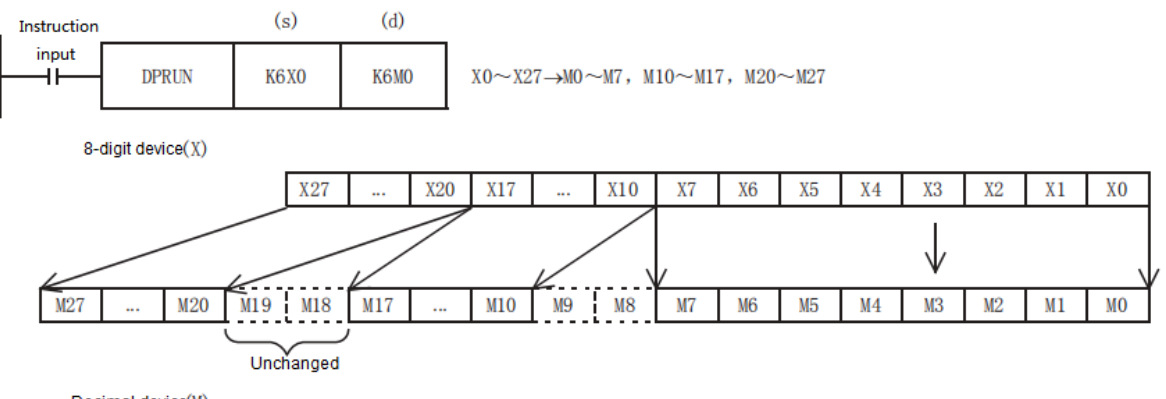

Decimal device(M)

#### • Decimal digit device → octal digit device

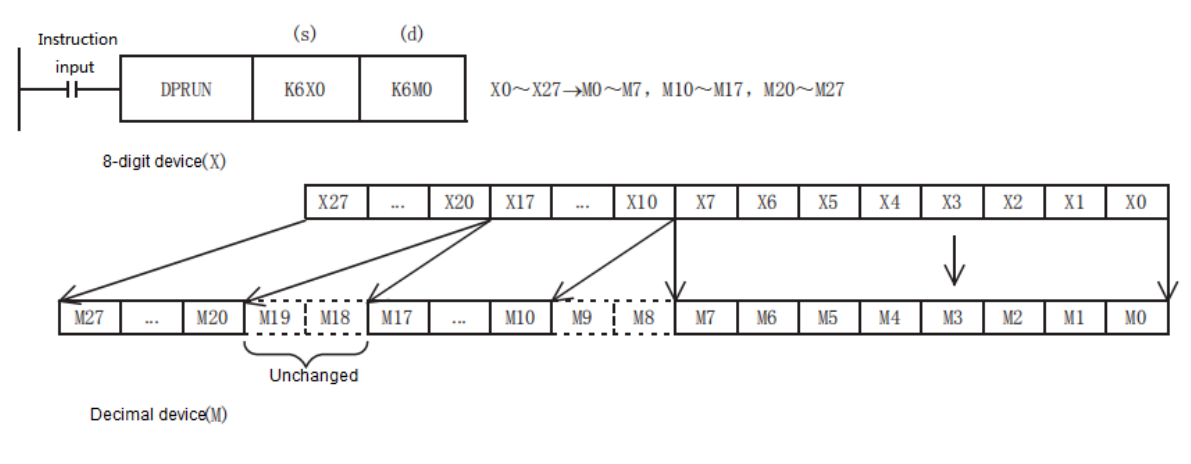

#### **Error code**

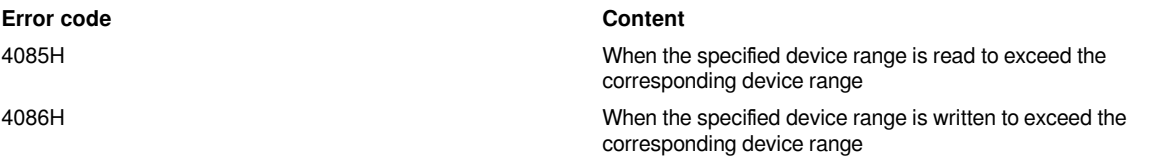

#### **Example**

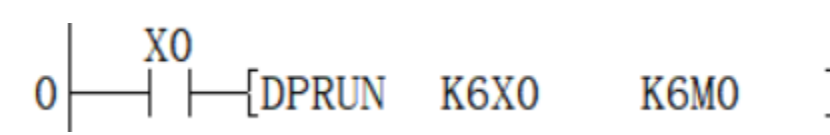

As shown in the above Circuit program:

<span id="page-33-0"></span>X0 to X27 take the value of octal digits and pass them to the Devices corresponding to M.

## **Floating point instructions**

### <span id="page-33-1"></span>**DACOS/Single precision real number COS-1 operation**

### **DACOS(P)**

After calculating the COS<sup>-1</sup> (arc cosine) value of the angle specified in (s), the calculation result is stored in the device number specified in (d).

-[DACOS (s) (d)]

#### **Content, range and data type**

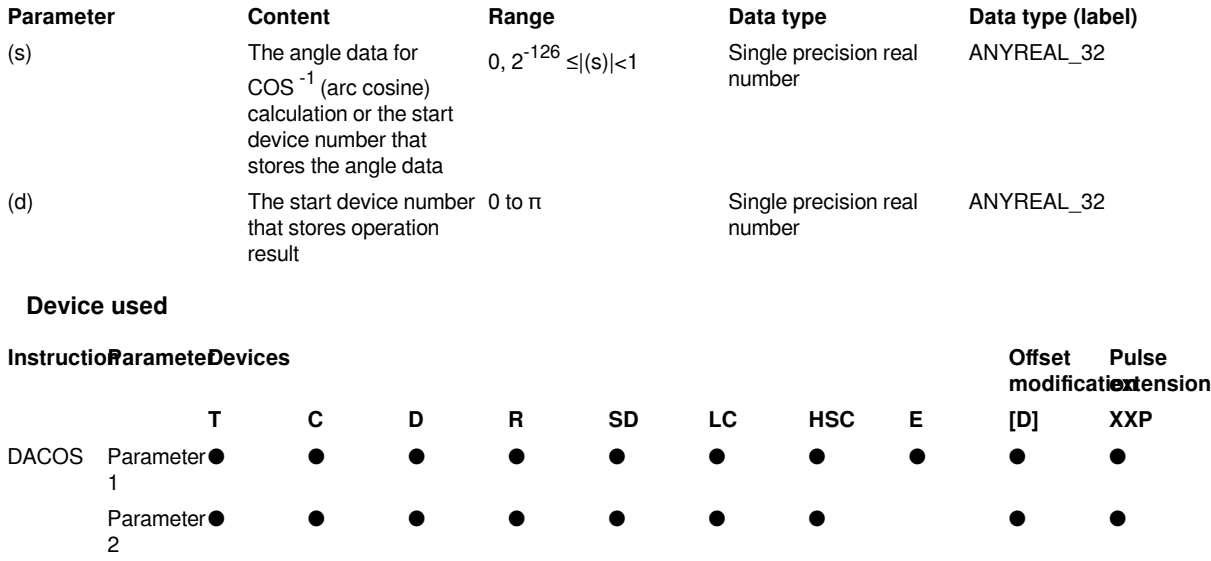

#### **Features**

After calculating the COS $^{-1}$  (arc cosine) value of the angle specified in (s), the calculation result is stored in the device number specified in (d).

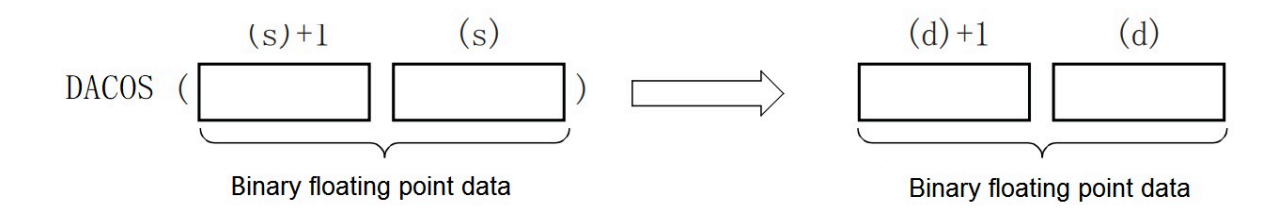

The COS value specified in (s) can be set within the range of -1.0 to 1.0.

The angle (calculation result) stored in (d) stores the value from 0 to  $\pi$  in radians.

Related device are as follows:

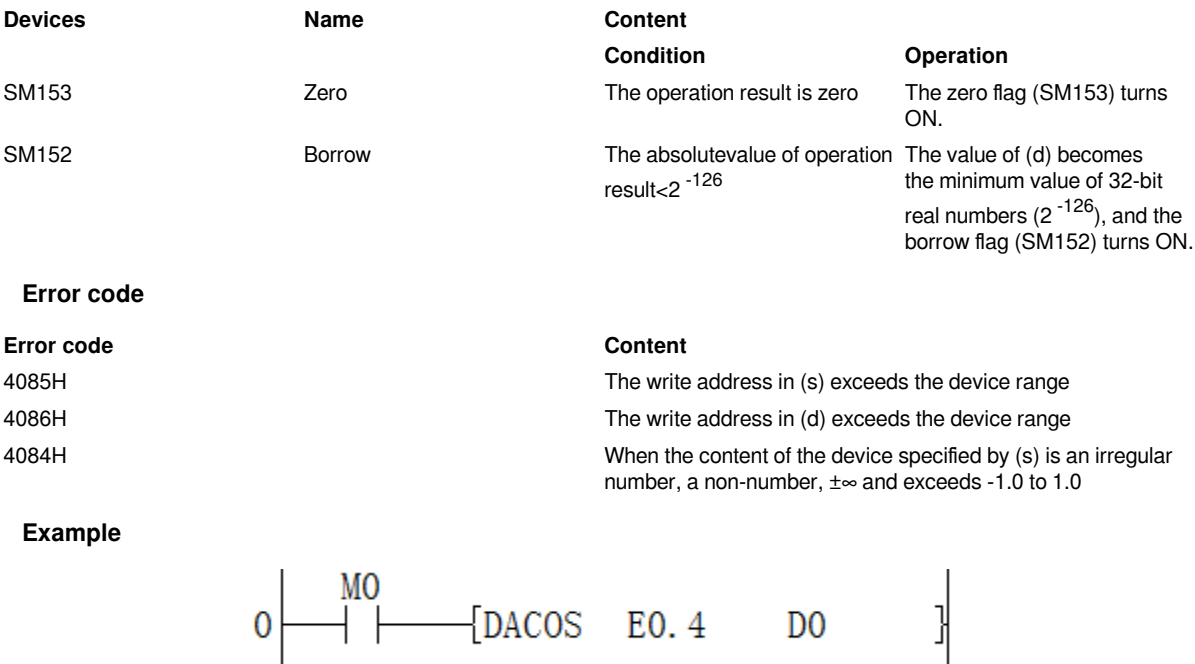

Calculate the arc cosine value of 0.4 and the result is 1.159279.

 $<sub>10</sub>$ </sub>

1.159279

## <span id="page-34-0"></span>**DASIN/Single precision real number SIN-1 operation**

#### **DASIN(P)**

After calculating the SIN -1 (arc sine) value of the angle specified in (s), the calculation result is stored in the device number specified in (d).

 $-[DASIN(s) (d)]$ 

#### **Content, range and data type**

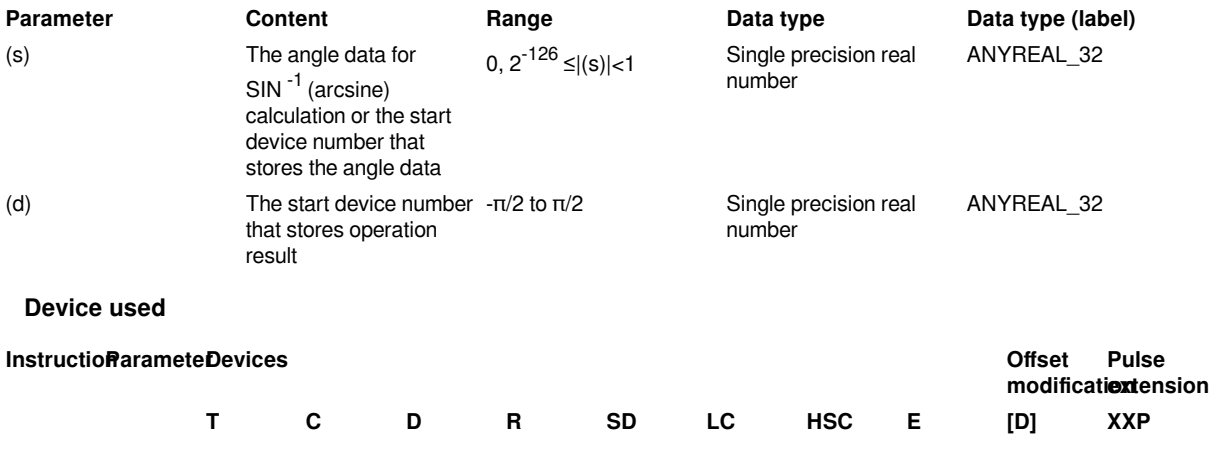

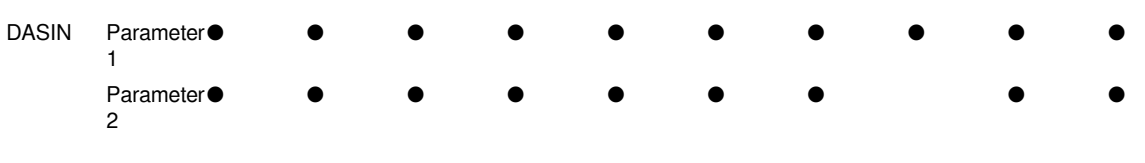

#### **Features**

• After calculating the SIN-1 (arc sine) value of the angle specified in (s), the calculation result is stored in the device number specified in (d).

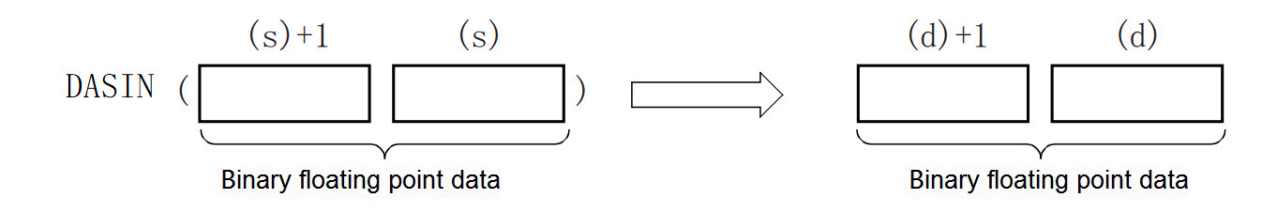

The SIN $^{-1}$  value specified in (s) can be set within the range of -1.0 to 1.0.

The angle (calculation result) stored in (d) is stored in the unit of radians  $(-\pi/2)$  to  $(\pi/2)$ .

• The related devices are as follows.

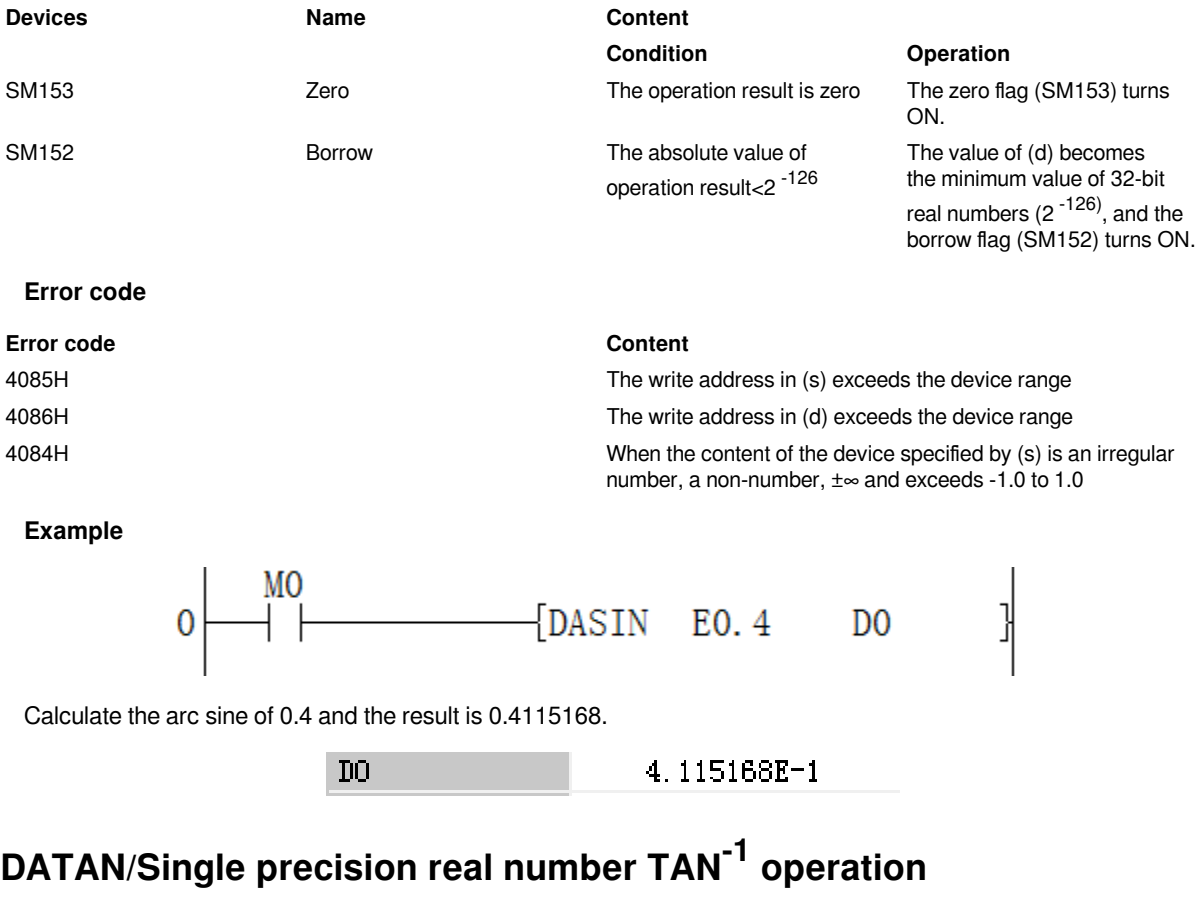

<span id="page-35-0"></span>**DATAN(P)**
After calculating the TAN -1 (arctangent) value of the angle specified in (s), the calculation result is stored in the device number specified in (d).

## $-[DATAN(s) (d)]$

## **Content, range and data type**

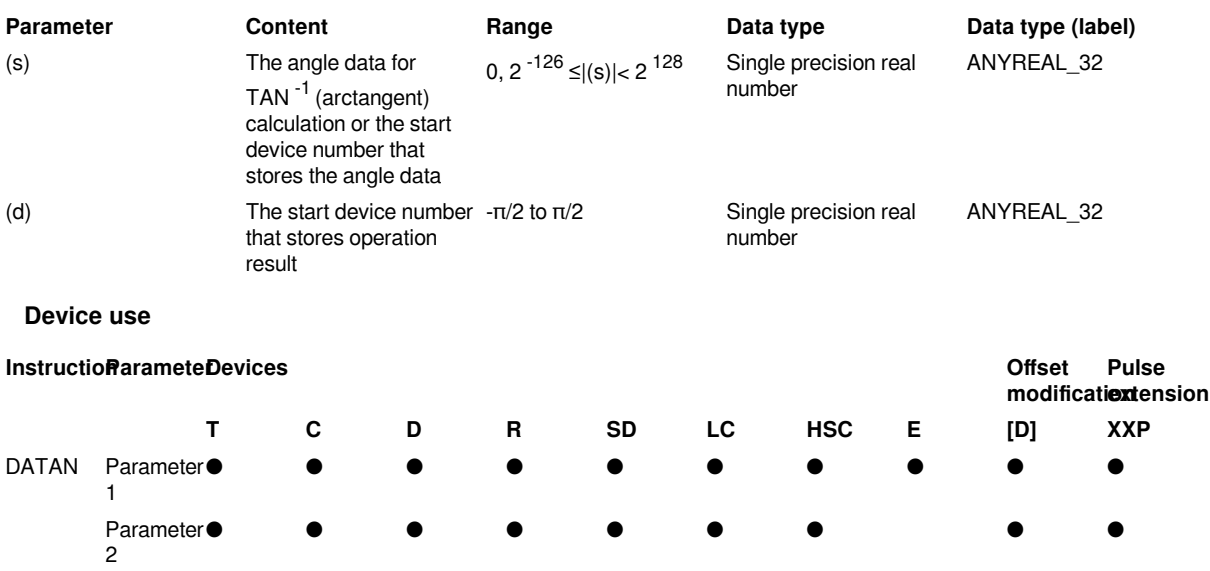

#### **Features**

Calculate the TAN -1 ((arctangent) value of the angle specified in (s), and store the calculation result in the device number specified in (d).

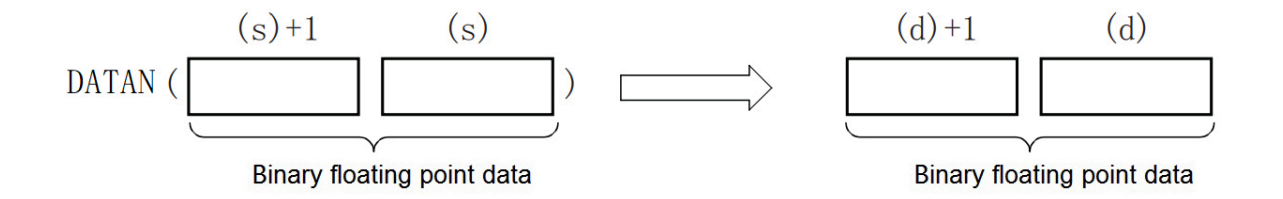

The angle (calculation result) stored in (d) is stored in the unit of radians  $(-\pi/2)$  to  $(\pi/2)$ .

• The related devices are as follows.

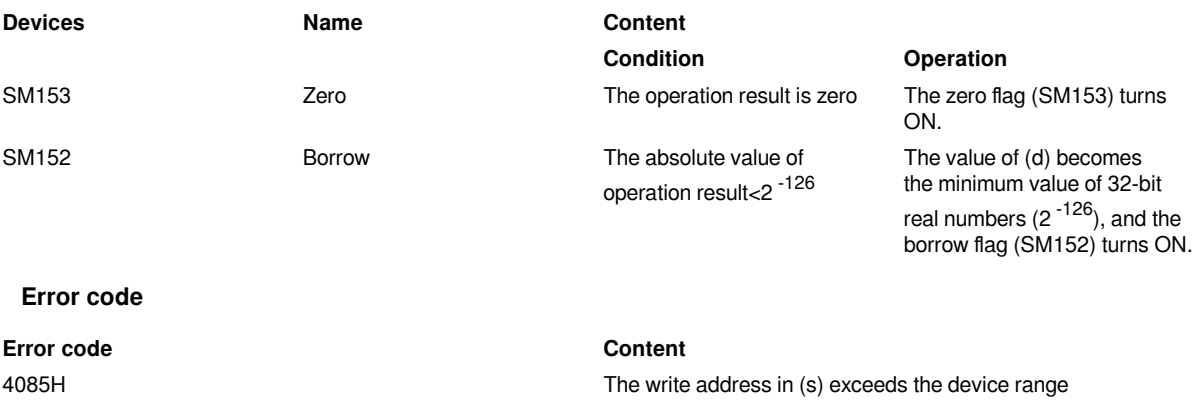

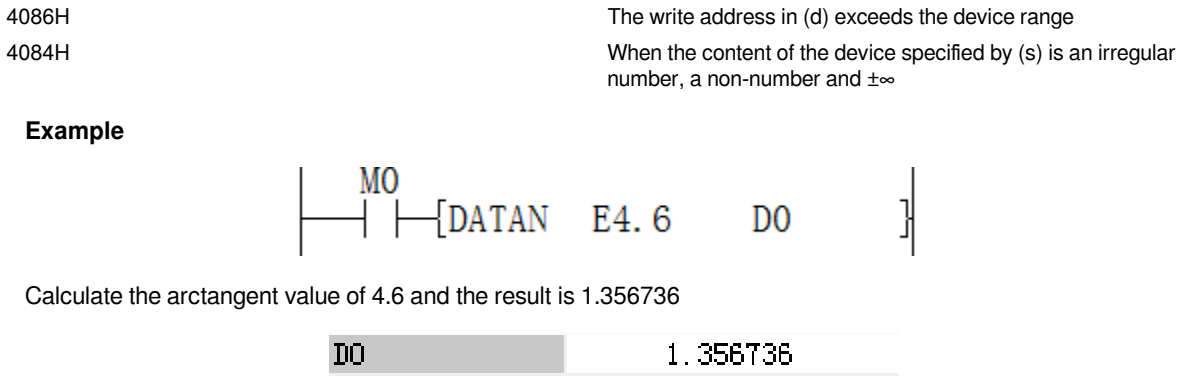

## **DCOS/Single precision real number COS operation**

## **DCOS (P)**

After calculating the COS (cosine) value of the angle specified in (s), the calculation result is stored in the device number specified in (d).

 $-[DCOS(s)(d)]$ 

## **Content, range and data type**

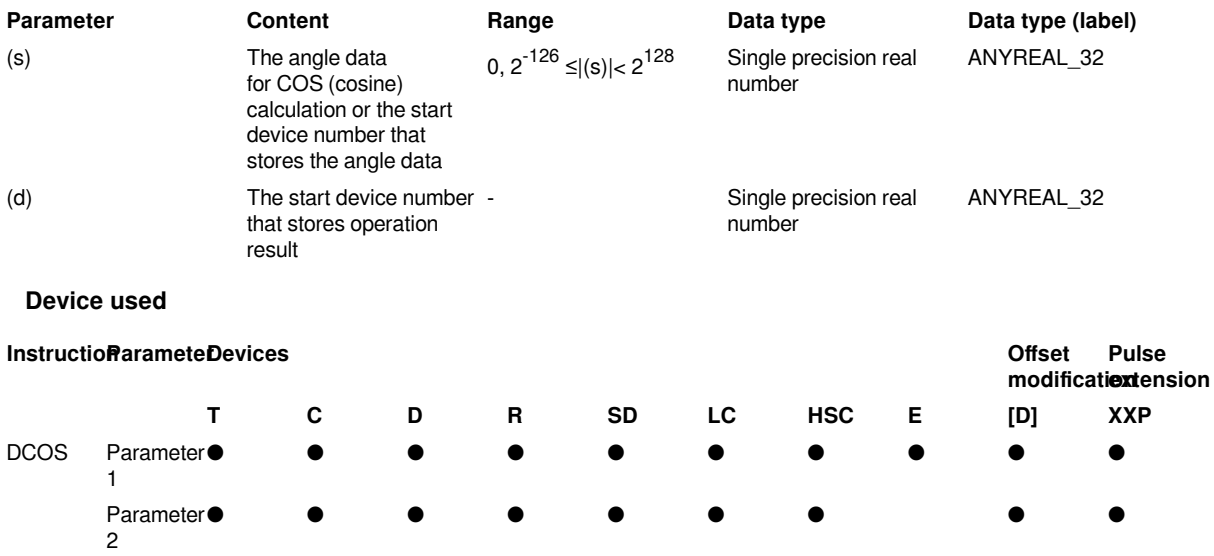

### **Features**

After calculating the COS (cosine) value of the angle specified in (s), store the calculation result in the device number specified in (d).

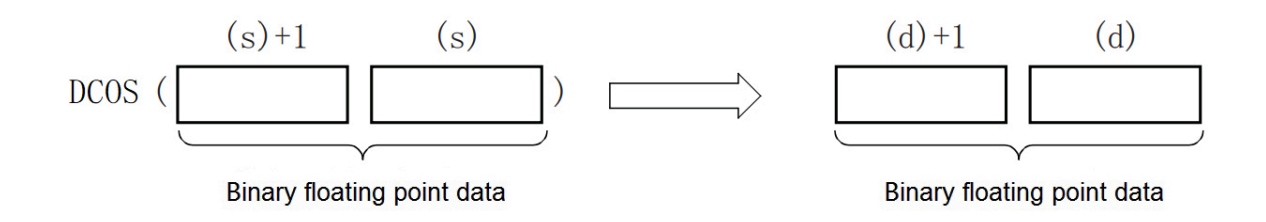

For the angle specified in (s), set it in radians (angle×π÷180).

• The related devices are as follows.

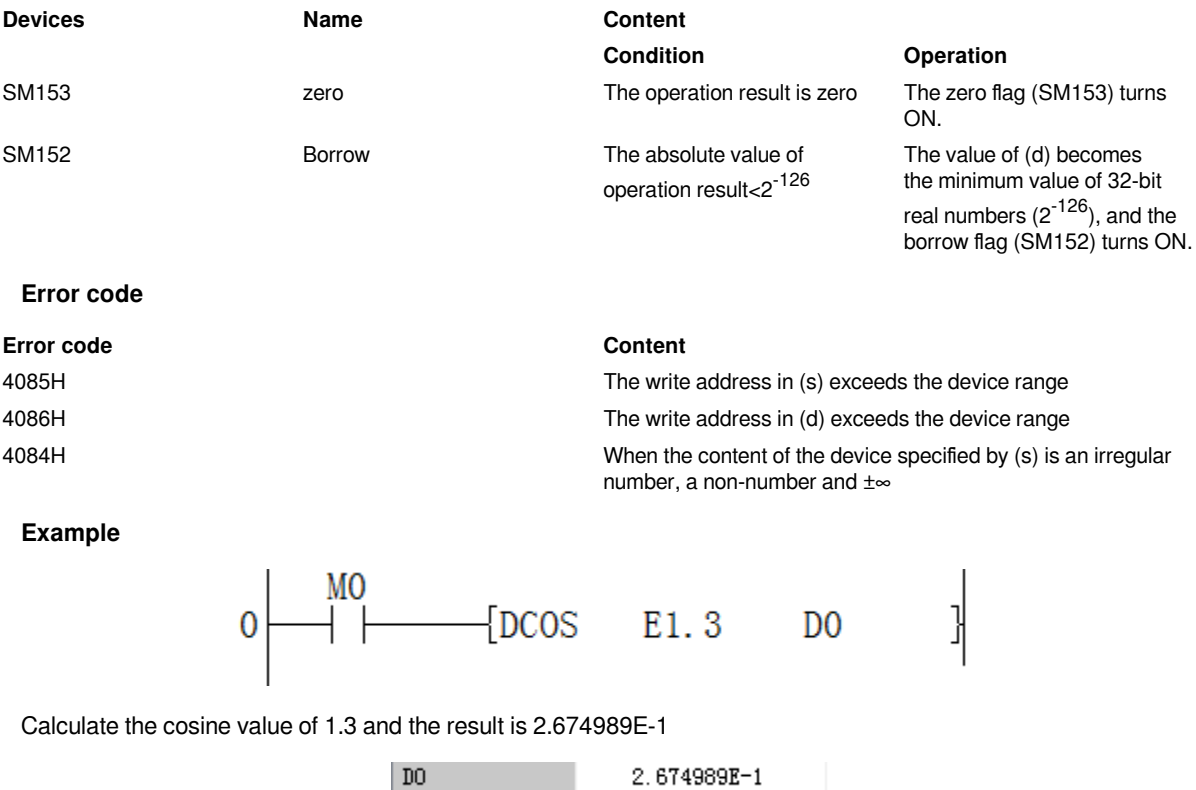

## **DCOSH/Single precision real number COSH operation**

## **DCOSH(P)**

After calculating the DCOSH (hyperbolic cosine) value of the angle specified in (s), the calculation result is stored in the device number specified in (d).

```
-[DCOSH(s) (d)]
```
## **Content, range and data type**

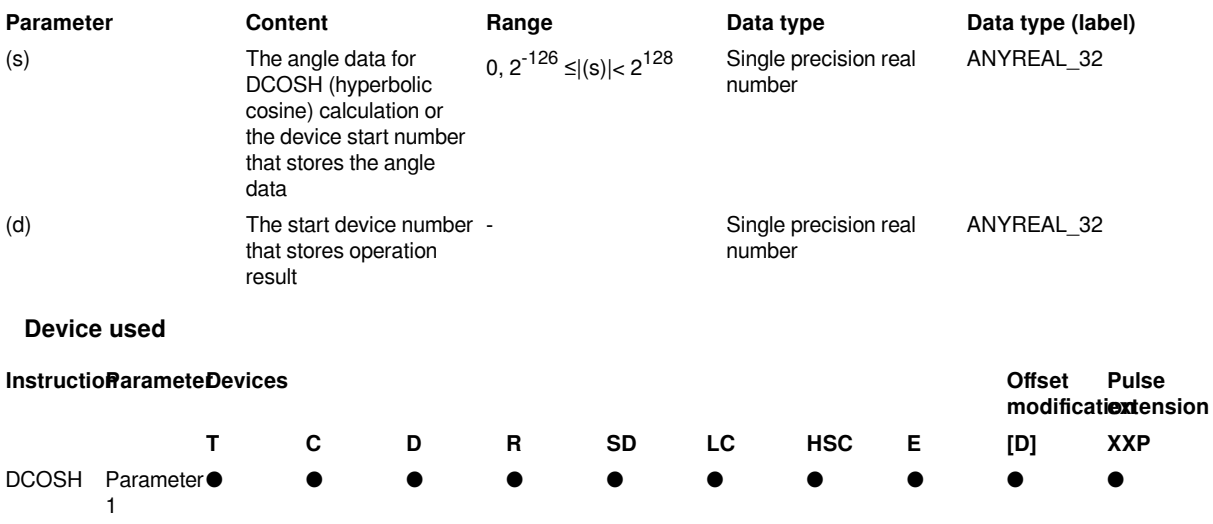

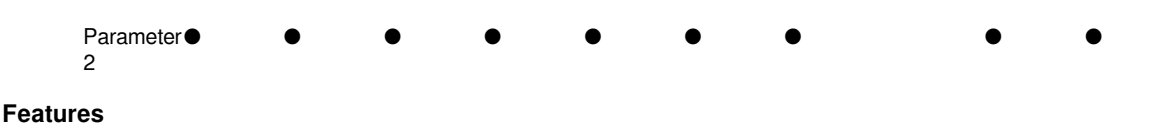

• After calculating the DCOSH (hyperbolic cosine) value of the angle specified in (s), the calculation result is stored in the device number specified in (d).

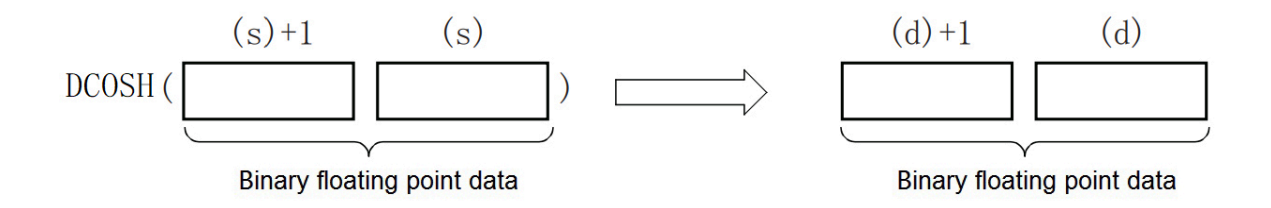

This instruction is to take the COSH value of a binary floating point number. The calculation formula is cosh value=(e s +e -s  $)/2$ .

• The related devices are as follows.

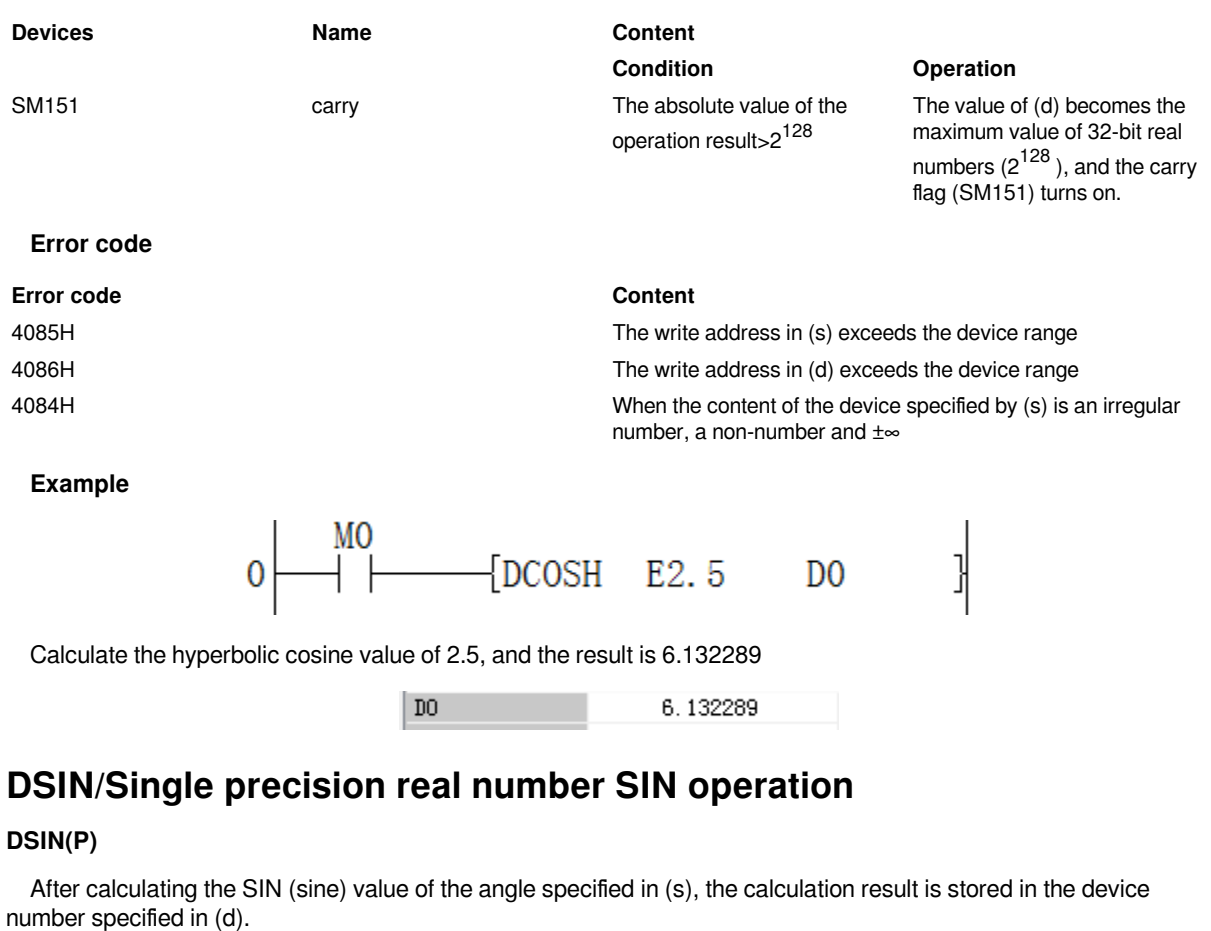

-[DSIN (s) (d)]

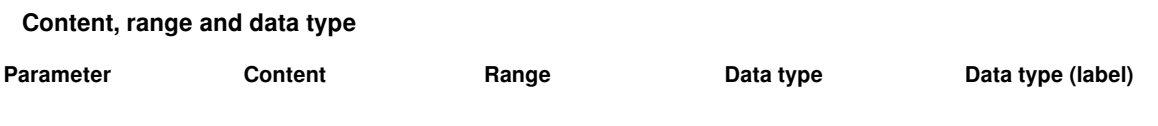

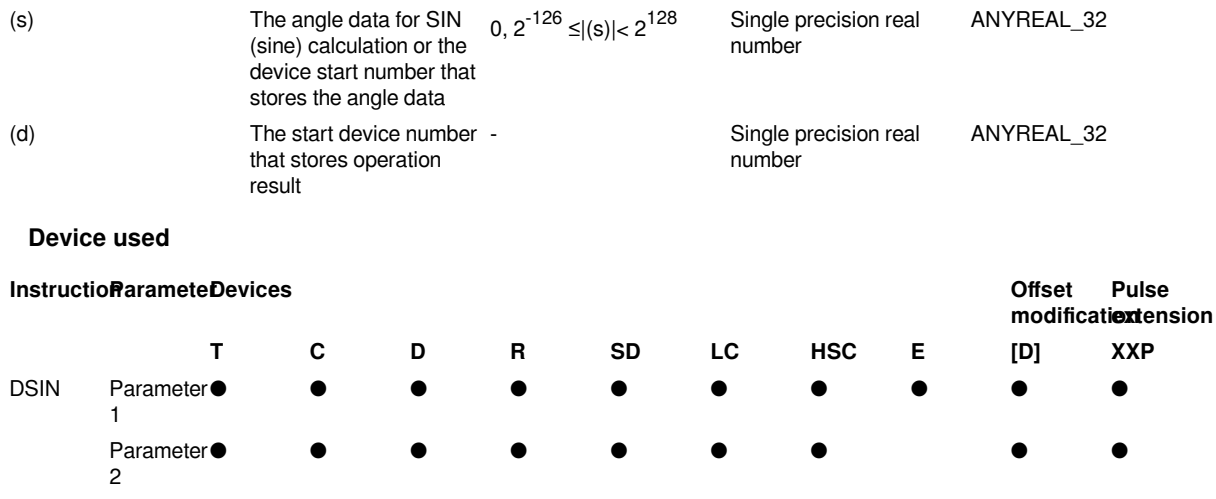

After calculating the SIN (sine) value of the angle specified in (s), the calculation result is stored in the device number specified in (d).

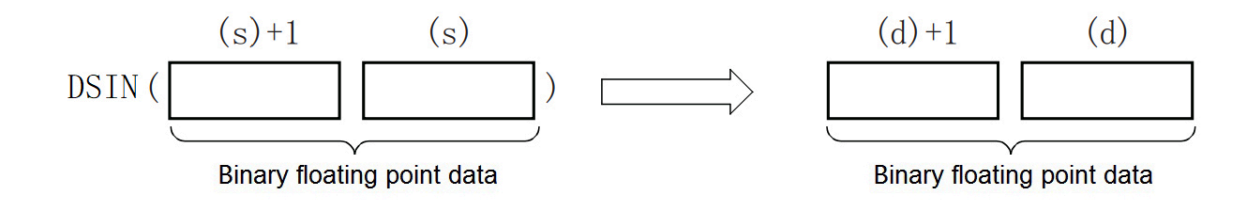

For the angle specified in (s), set it in radians (angle×π÷180).

• The related devices are as follows.

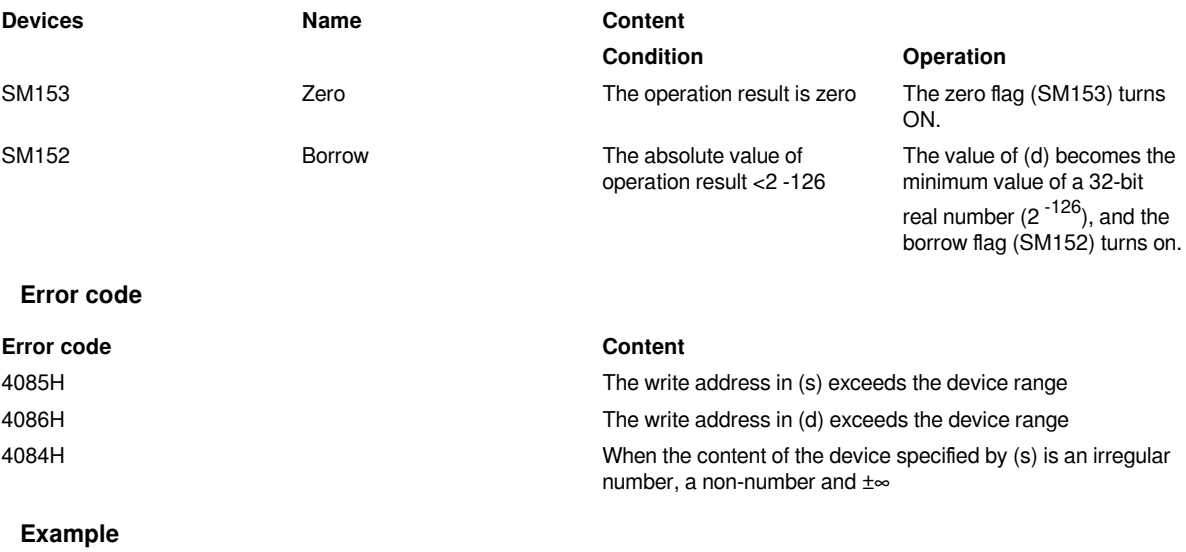

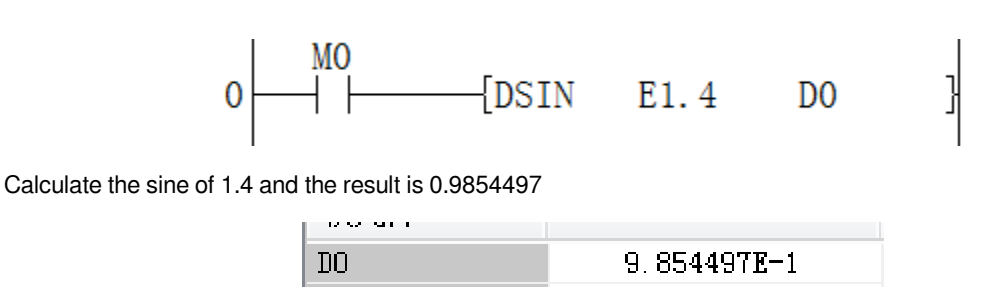

## **DSINH/Single precision real number SINH operation**

## **DSINH(P)**

After calculating the SINH (hyperbolic sine) value of the angle specified in (s), the calculation result is stored in the device number specified in (d).

## -[DSINH (s) (d)]

#### **Content, range and data type**

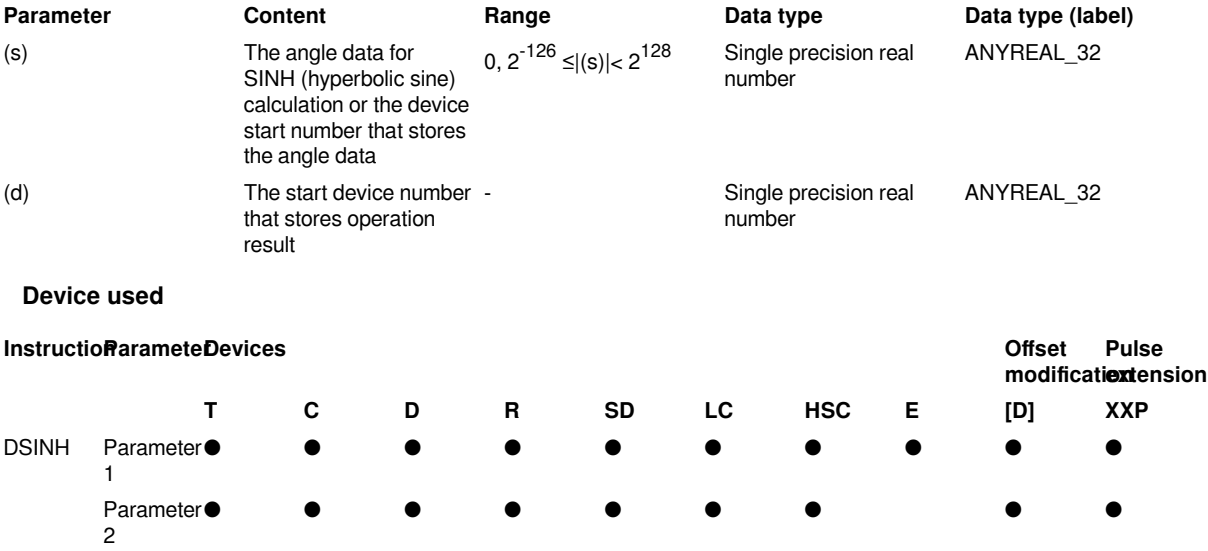

## **Features**

After calculating the SINH (hyperbolic sine) value of the angle specified in (s), the calculation result is stored in the device number specified in (d).

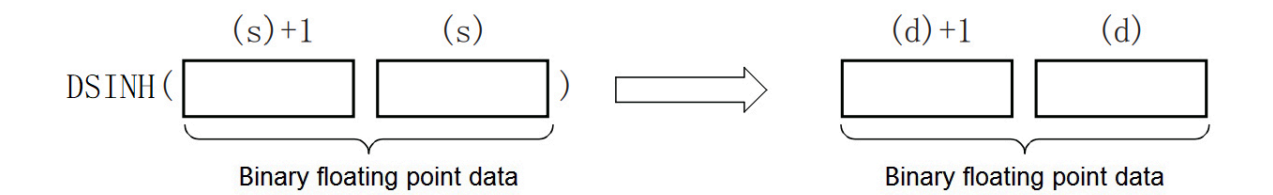

The instruction is to take the SINH value from a binary floating point number. The calculation formula is sinh value  $= (e s -e -s)/2.$ 

The related devices are shown below.

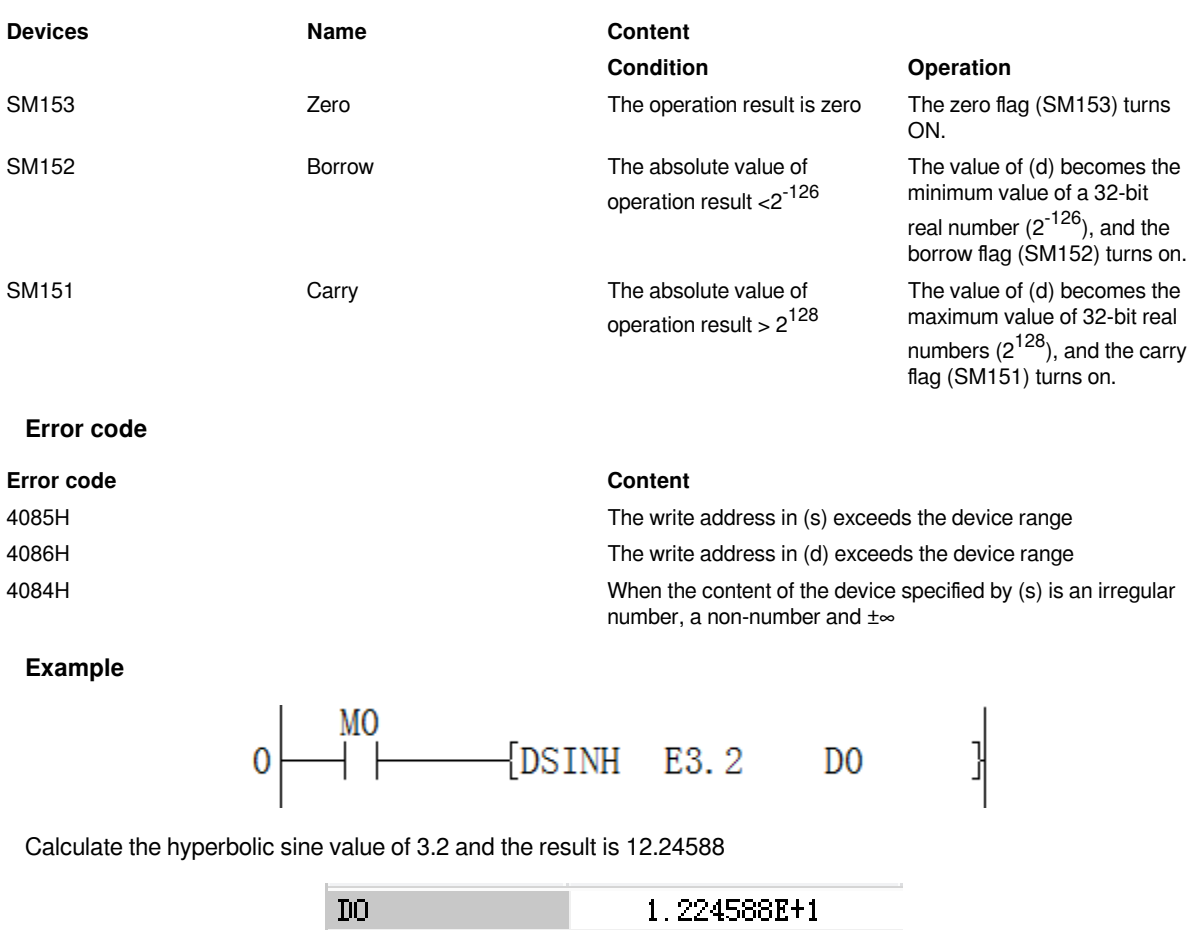

## **DTAN/Single precision real number TAN operation**

## **DTAN(P)**

After calculating the TAN (tangent) value of the angle specified in (s), the calculation result is stored in the device number specified in (d).

 $-$ [DTAN $(s)$  $(d)$ ]

## **Content, range and data type**

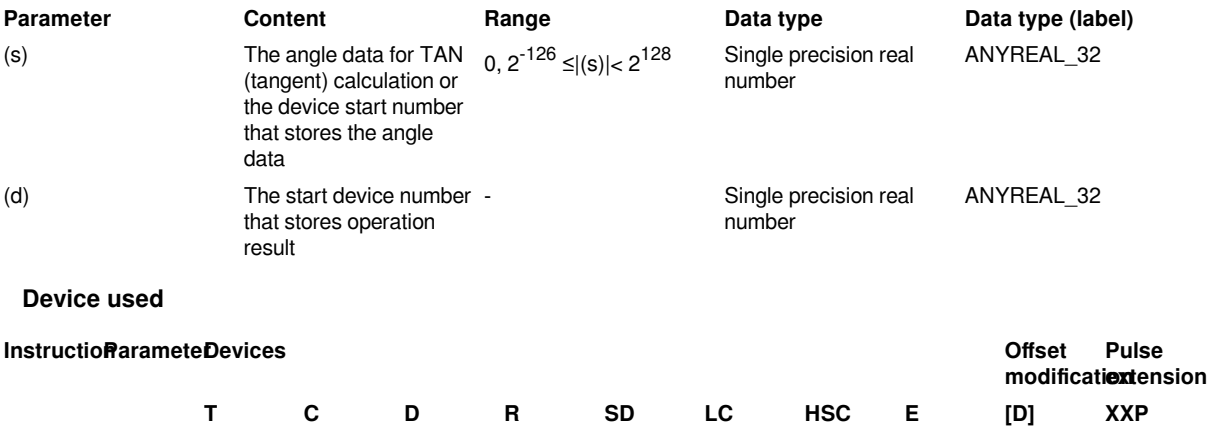

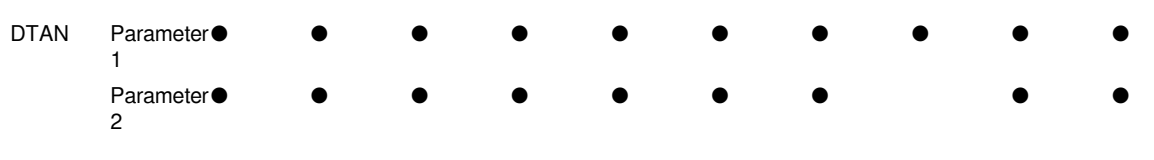

After calculating the TAN (tangent) value of the angle specified in (s), the calculation result is stored in the device number specified in (d).

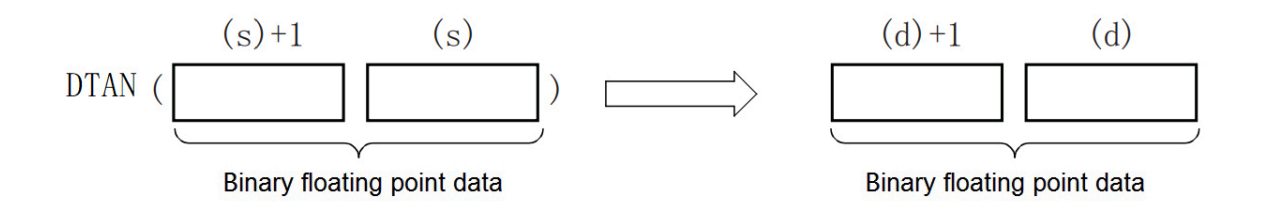

For the angle specified in (s), set it in radians (angle×π÷180).

The related devices are shown below.

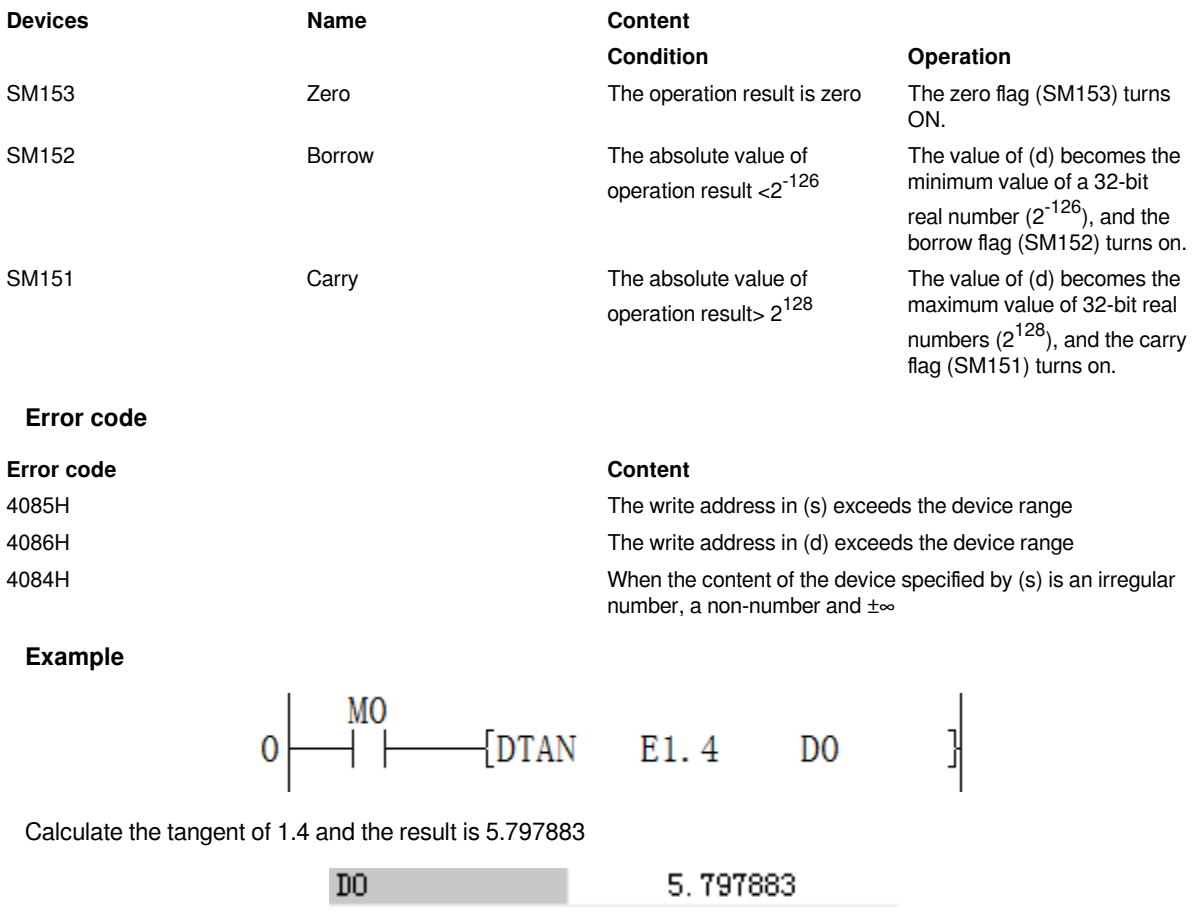

## **DATANH/Single precision real number TANH operation**

**DTANH(P)**

After calculating the DTANH (hyperbolic tangent) value of the angle specified in (s), the calculation result is stored in the device number specified in (d).

## $-$ [DTANH $(s)$  $(d)$ ]

### **Content, range and data type**

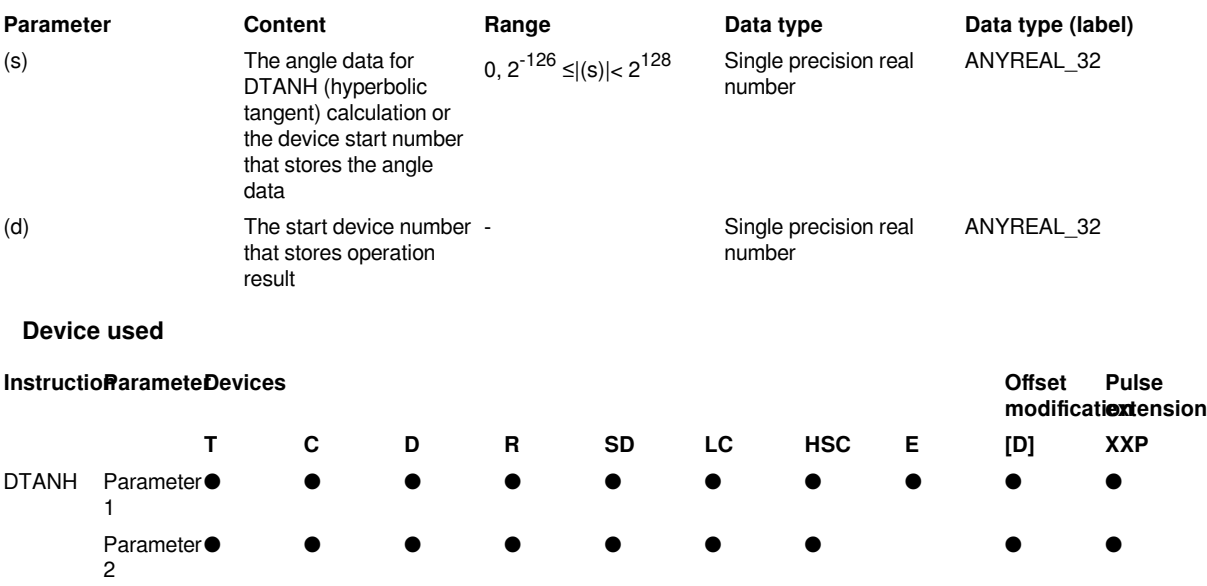

#### **Features**

After calculating the DTANH (hyperbolic tangent) value of the angle specified in (s), the calculation result is stored in the device number specified in (d).

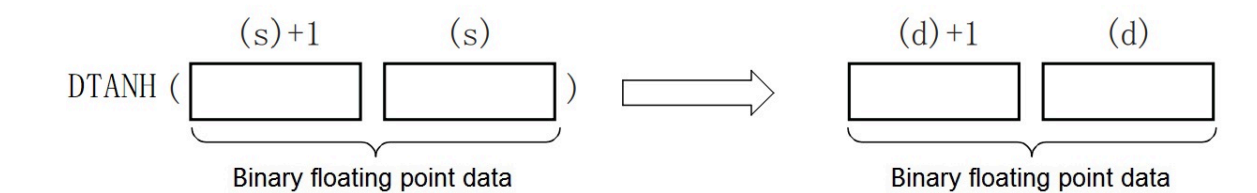

The instruction is to take the TANH value of a binary floating point number. The calculation formula is tanh value=(e<sup>s</sup> -e<sup>-s</sup>)/(e<sup>s</sup> +e<sup>-s</sup>).

The related devices are shown below.

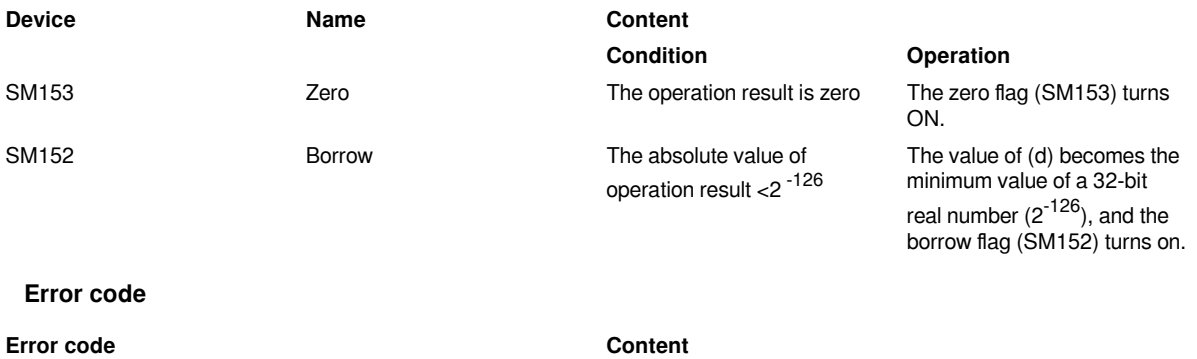

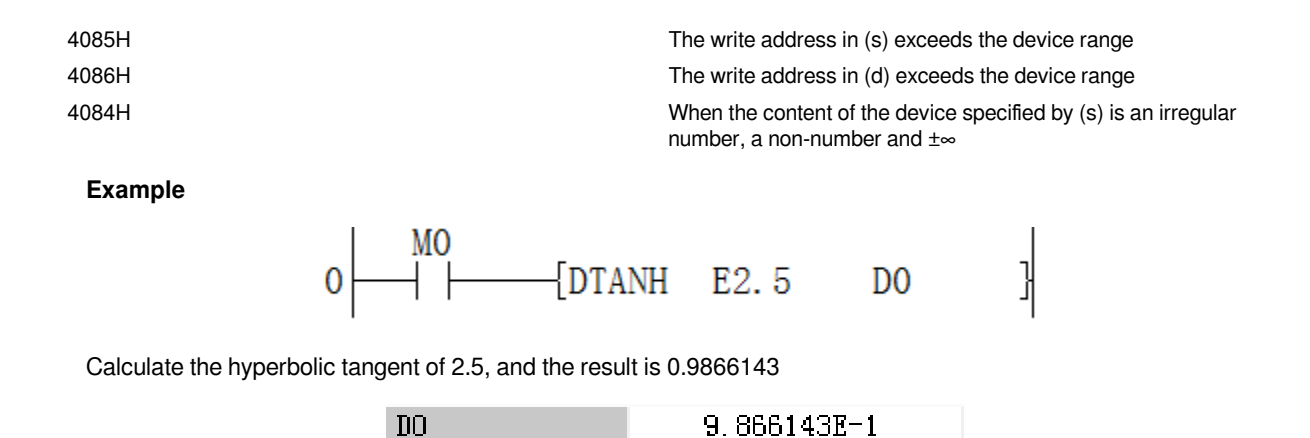

## **DDEG/Single precision real number radian → angle conversion**

#### **DDEG(P)**

Convert the size unit of the angle from the radian unit specified in (s) to the degree unit (DEG. unit), and store it in the device number specified in (d).

 $-[DDEG(s)(d)]$ 

#### **Content, range and data type**

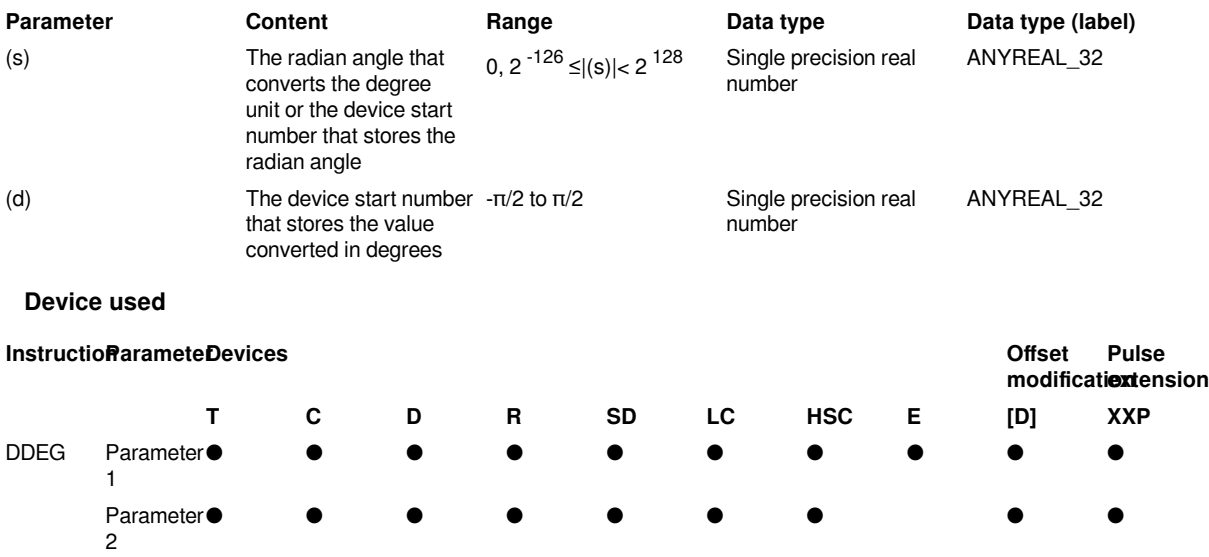

## **Features**

The angle size unit is converted from the radian unit specified in (s) to the degree unit (DEG. unit), and then stored in the device number specified in (d).

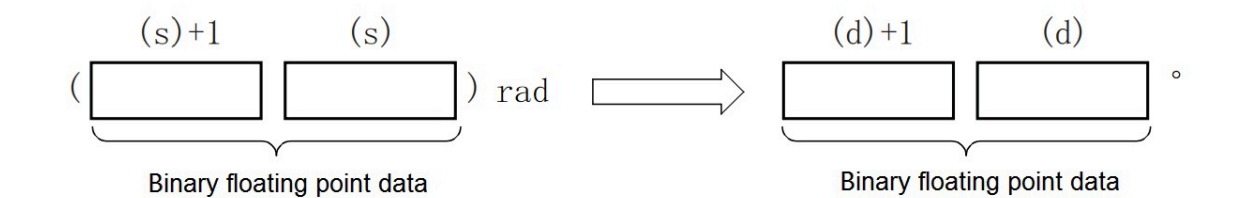

The conversion from degree unit to radian unit is performed as follows.

Radian unit = degree unit  $*$  180/ $\pi$ 

• The related devices are as follows.

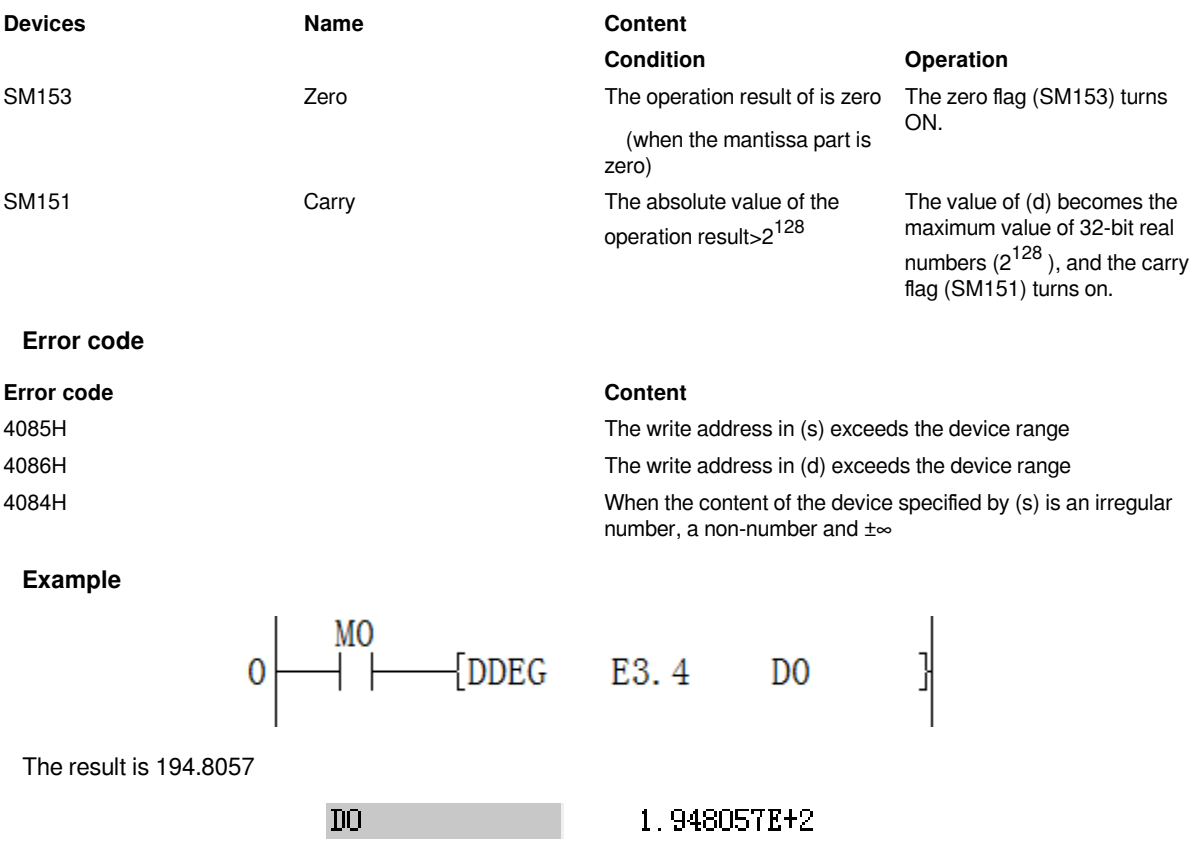

## **DRAD/Single precision real number conversion angle → radian conversion**

## **DRAD(P)**

The angle size unit is converted from the degree unit (DEG. unit) specified in (s) to the radian unit and stored in the device number specified in (d).

-[DRAD (s) (d)]

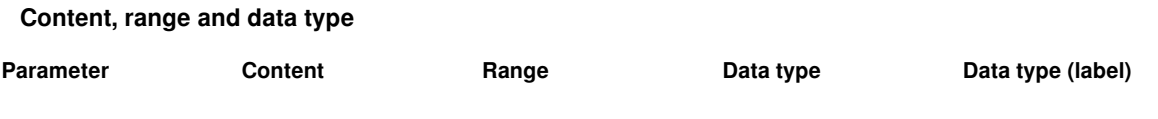

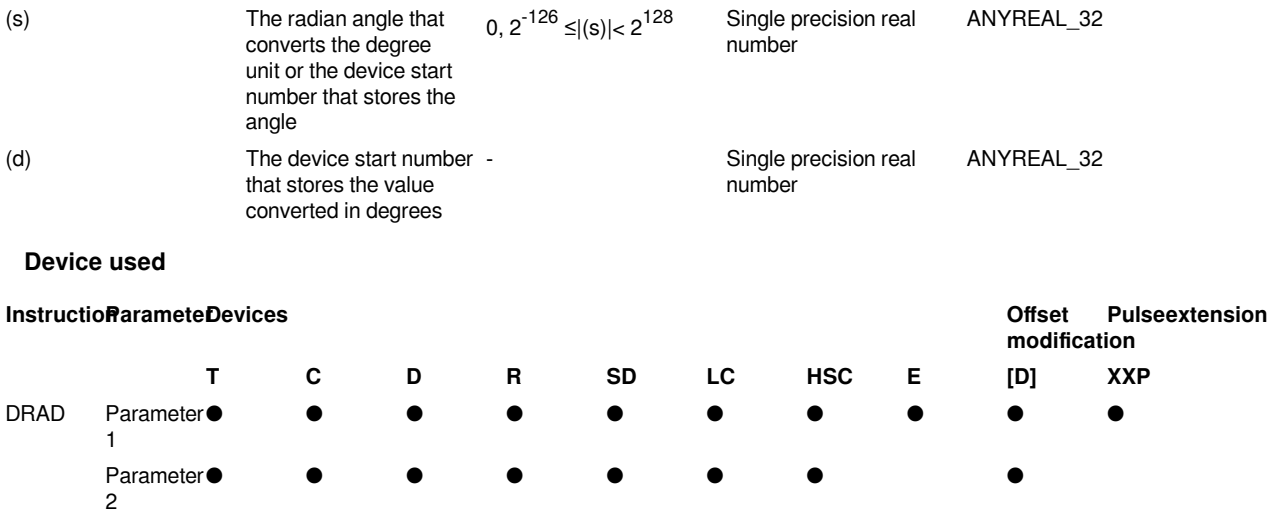

The angle size unit is converted from the degree unit (DEG. unit) specified in (s) to the radian unit and stored in the device number specified in (d).

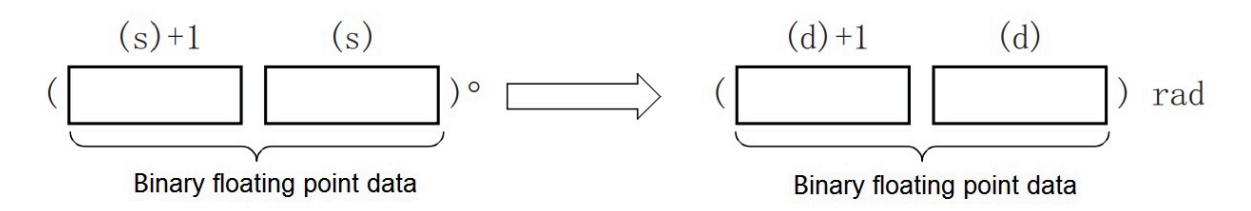

Degree unit → radian unit

The conversion is performed as follows.

Radian unit = degree unit\*π/180

• The related devices are as follows.

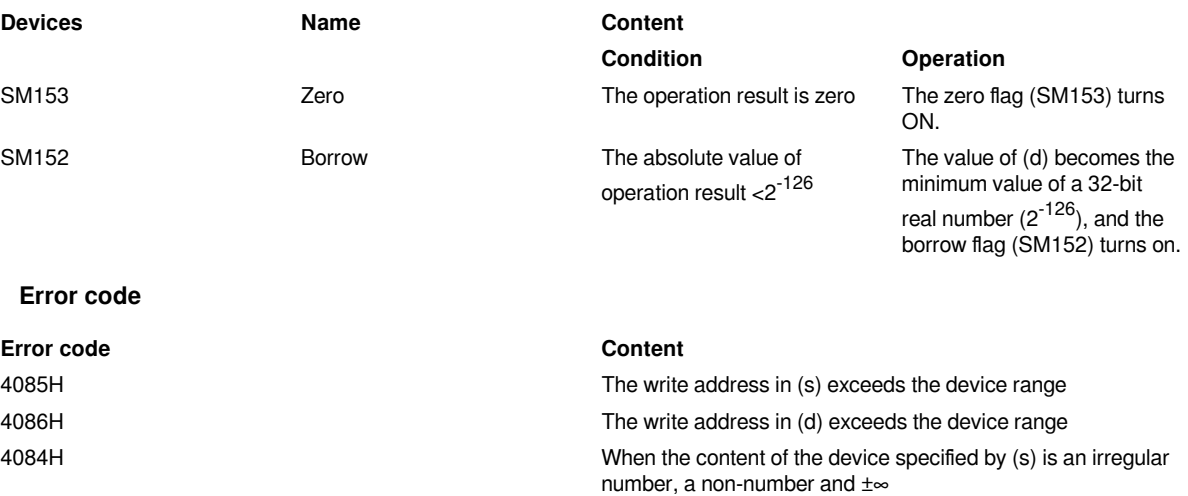

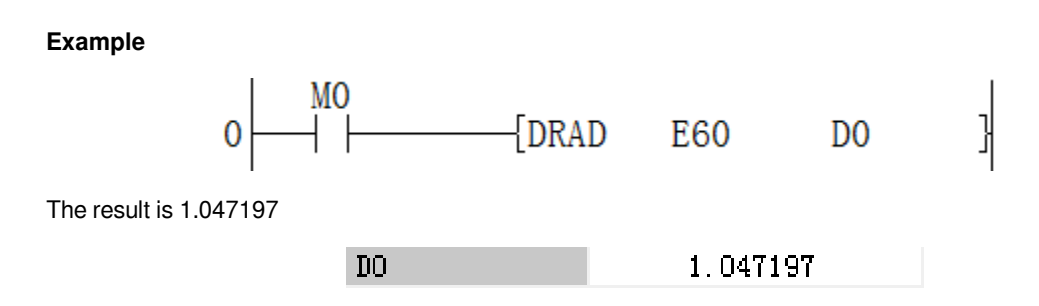

## **DEADD/Single precision real number addition operation**

## **DEADD(P)**

Add the binary floating point data specified in (s1) and the binary floating point data specified in (s2), and store the result in the device specified in (d).

-[DEADD (s1 ) (s2) (d)]

## **Content, range and data type**

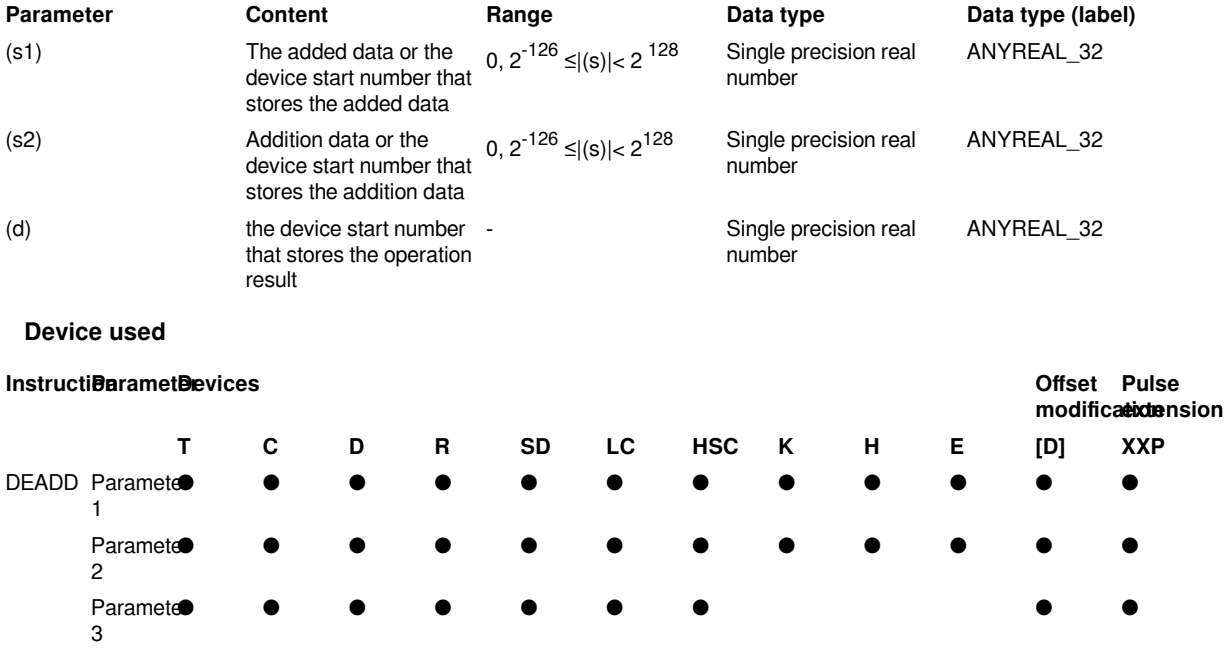

## **Features**

Add the binary floating point data specified in (s1) and the binary floating point data specified in (s2), and store the result of the addition in the device specified in (d).

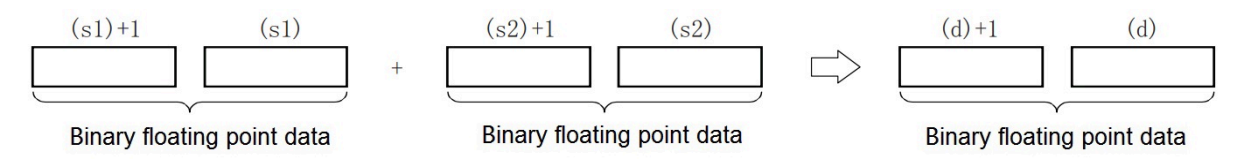

When constants (K, H) to (s1), (s2) are specified, the value is automatically converted to a binary floating point data.

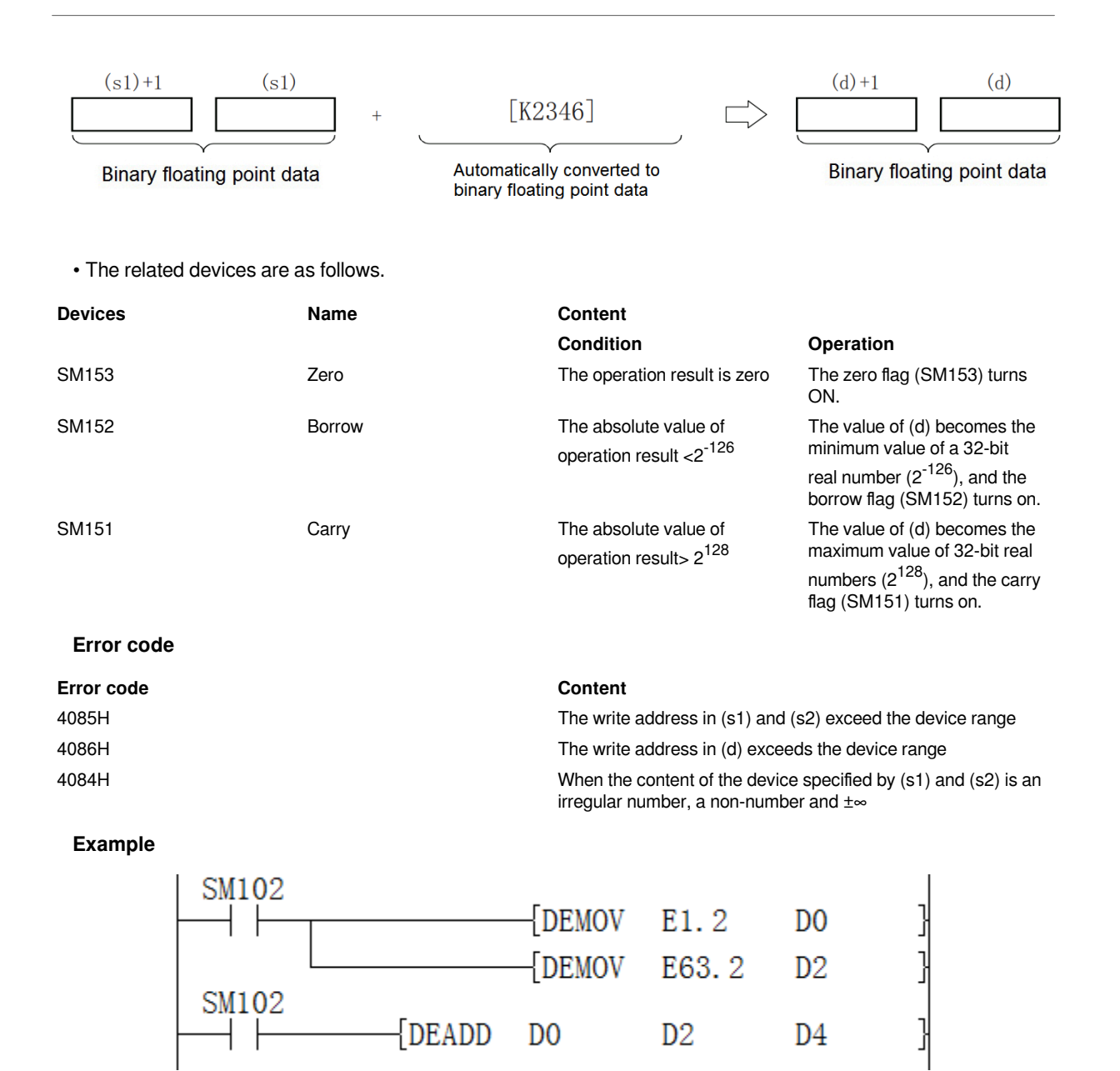

The result is  $1.2 + 63.2 = 64.4$ 

# **DESUB/Single precision real number subtraction operation**

 $1.2$ 

## **DESUB(P)**

DO<sub>1</sub>

Subtract the binary floating point data specified in (s1) and the binary floating point data specified in (s2), and store the result in the device specified in (d).

 $6.32E+1$ 

 $6.44E+1$ 

-[DESUB (s1) (s2) (d)]

## **Content, range and data type Parameter Content Range Data type Data type (label)**

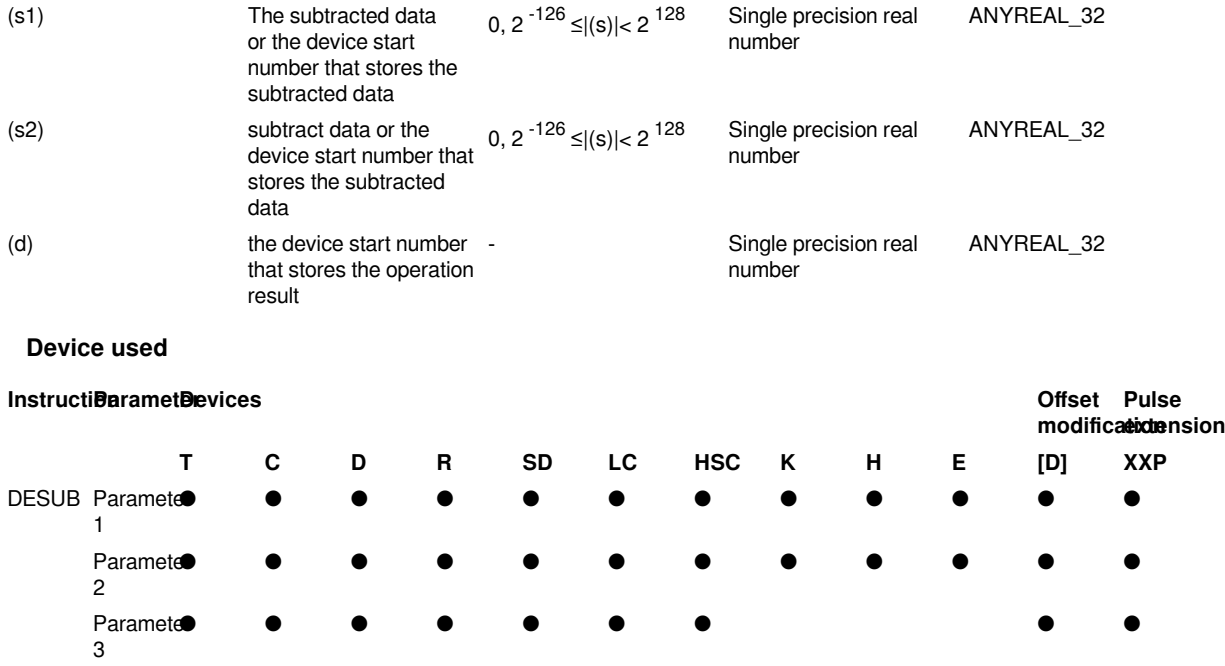

• Subtract the binary floating point data specified in (s1) and the binary floating point data specified in (s2), and store the subtraction result in the device specified in (d).

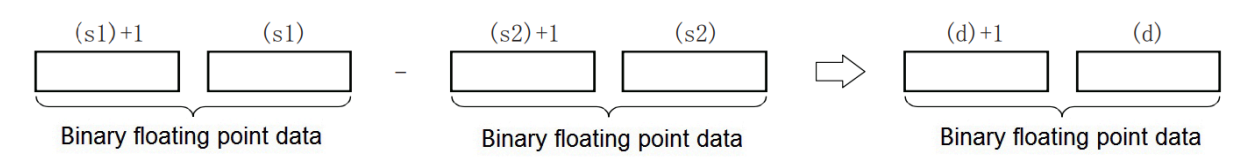

When constants (K, H) to (s1), (s2) are specified, the value is automatically converted to a binary floating point data.

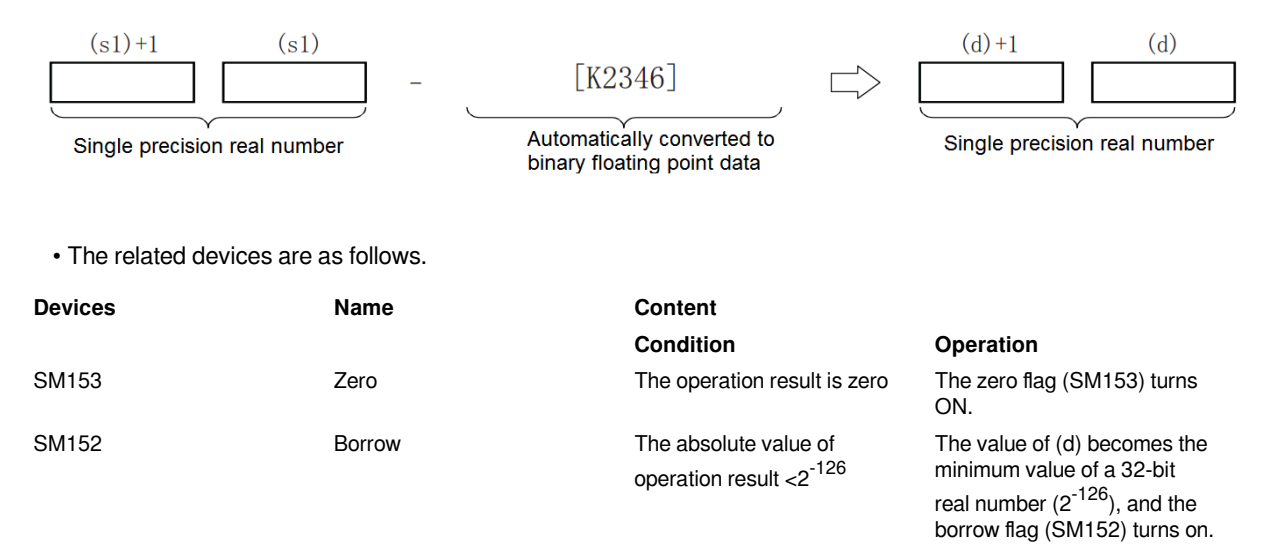

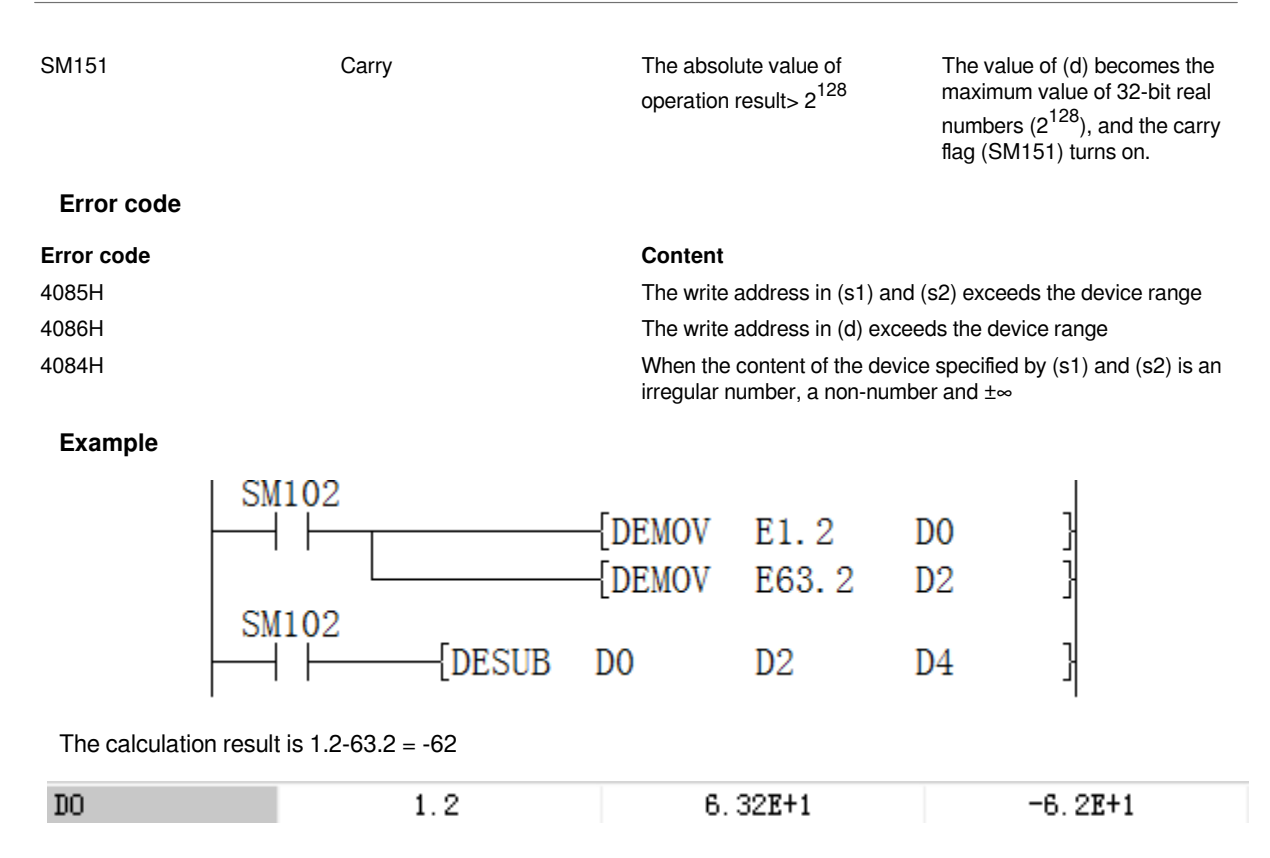

## **DEMUL/Single precision real number multiplication operation**

## **DEMUL(P)**

Multiply the binary floating point data specified in (s1) and the binary floating point data specified in (s2), and store the result in the device specified in (d).

### -[DEMUL (s1) (s2) (d)]

#### **Content, range and data type**

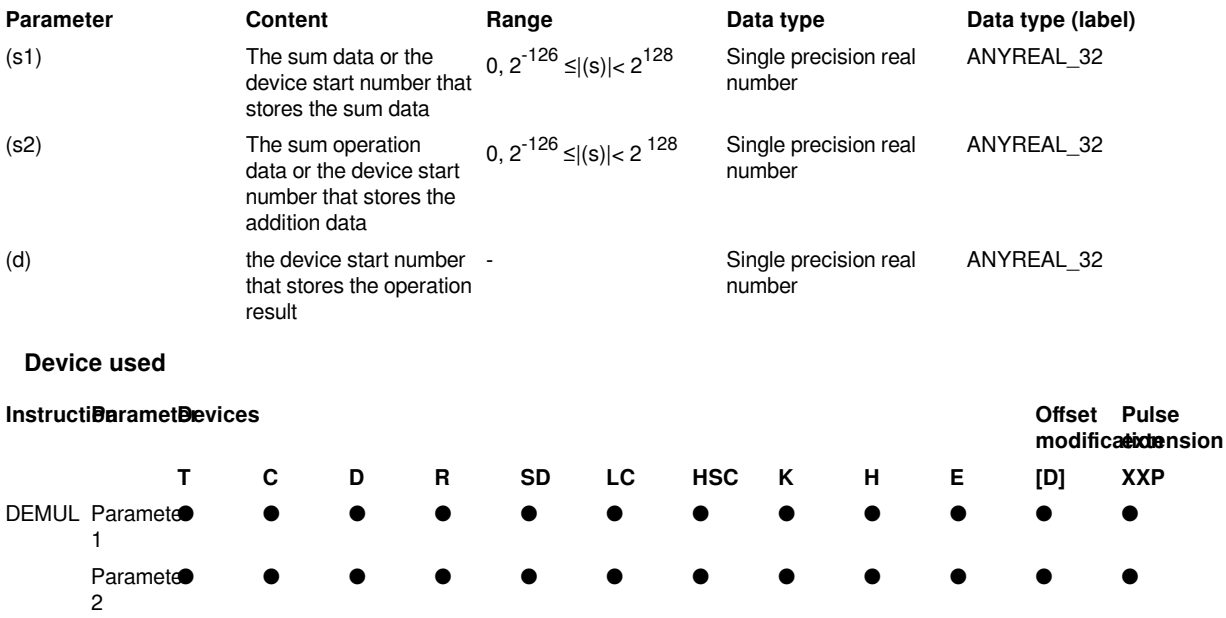

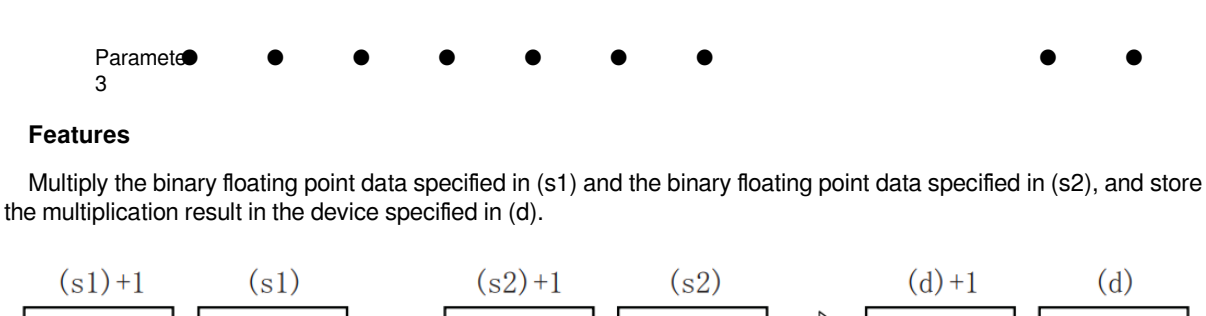

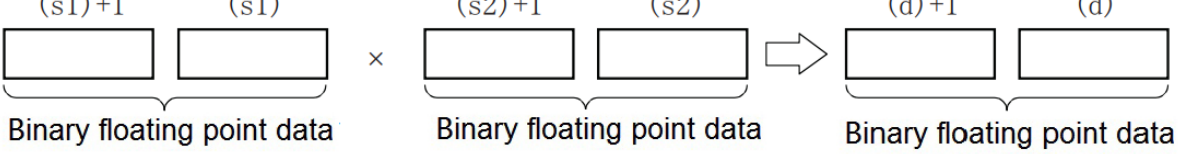

When constants (K, H) to (s1), (s2) are specified, the value is automatically converted to a binary floating point data.

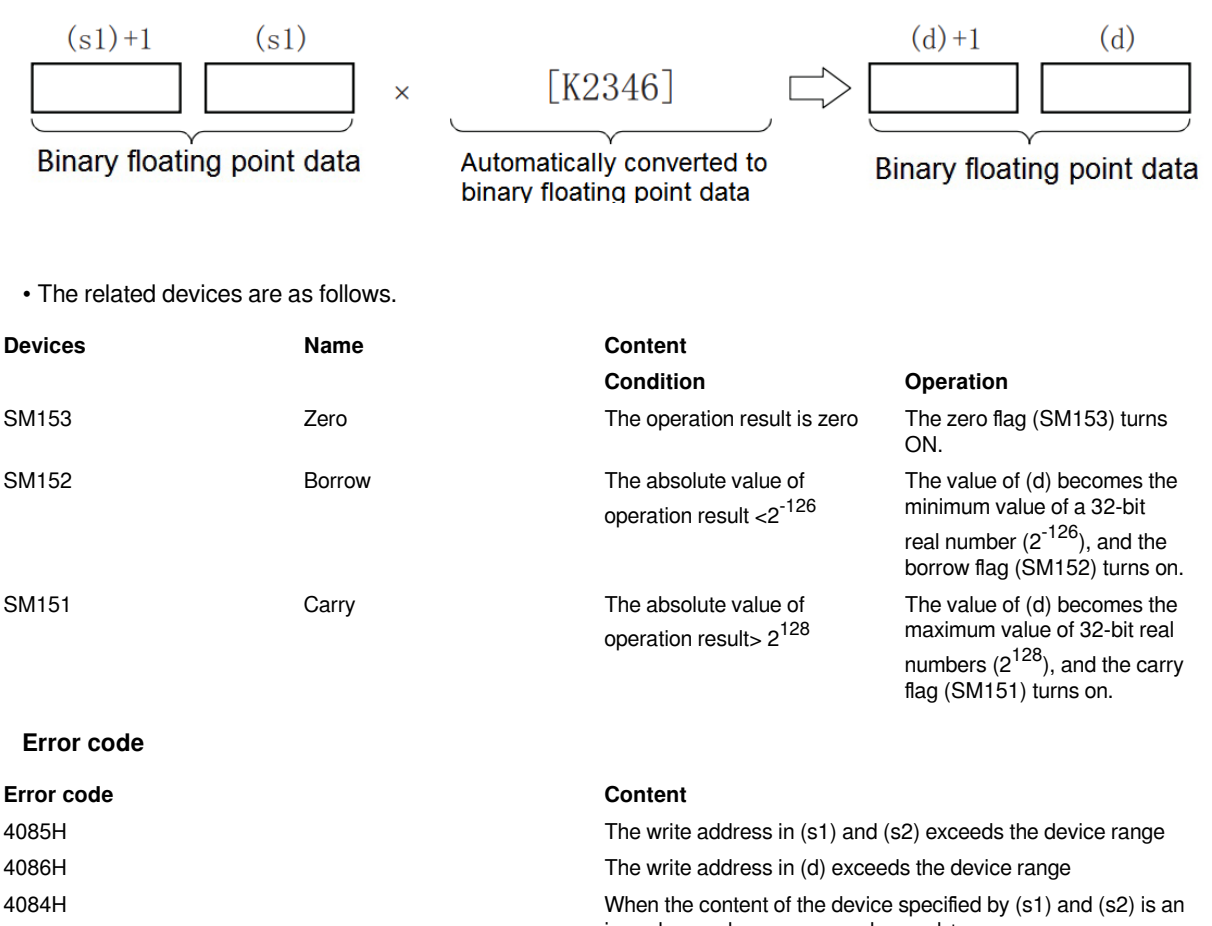

**Example**

irregular number, a non-number and  $\pm \infty$ 

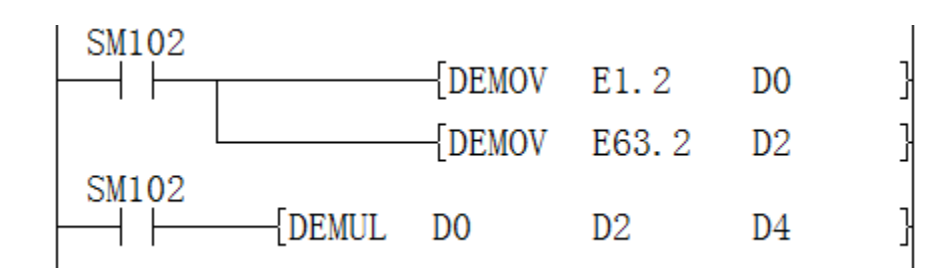

The calculated result:  $1.2*63.2 = 75.84$ 

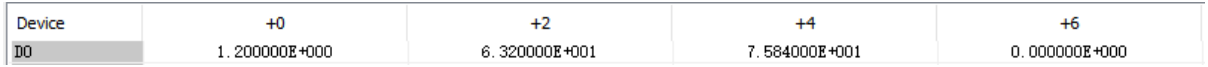

#### **DEDIV/Single precision real number division operation**

#### **DEDIV(P)**

Divide the binary floating point data specified in (s1) and the binary floating point data specified in (s2), and store the result in the device specified in (d).

## -[DEDIV (s1) (s2) (d)]

## **Content, range and data type**

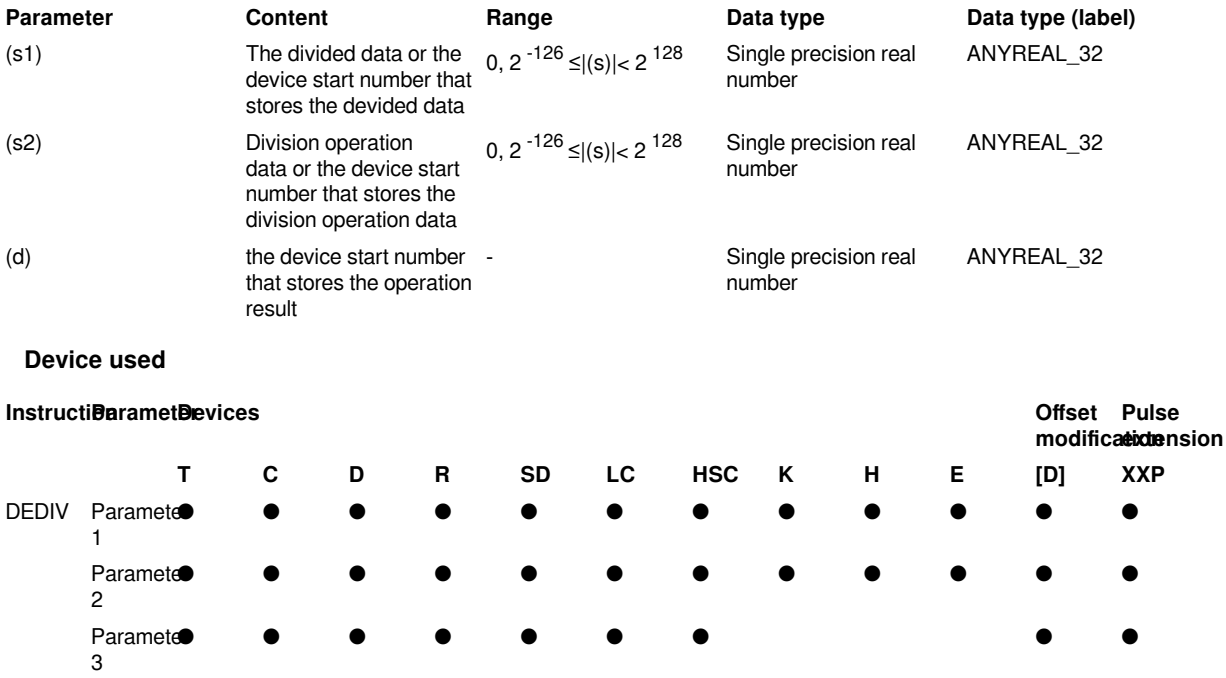

## **Features**

Divide the binary floating point data specified in (s1) and the binary floating point data specified in (s2), and store the result of the division in the device specified in (d).

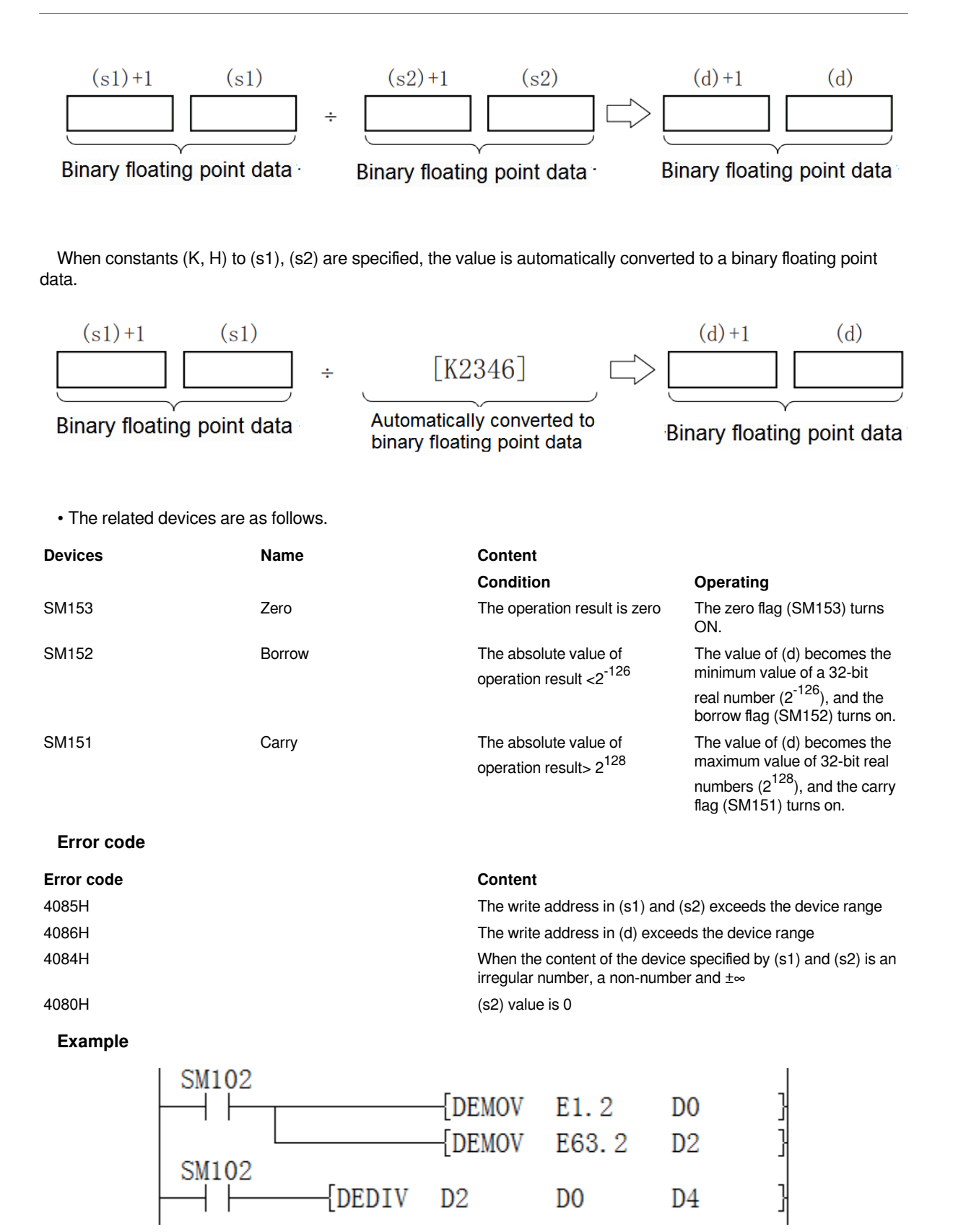

Get the calculation result: 63.2 / 1.2 = 52.66666667

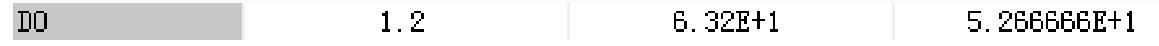

## **DEMOV/Single precision real data transmission**

## **DEMOV(P)**

Transfer the binary floating point data data stored in the device specified in (s) to the device specified in (d).

-[DEMOV (s) (d)]

## **Content, range and data type**

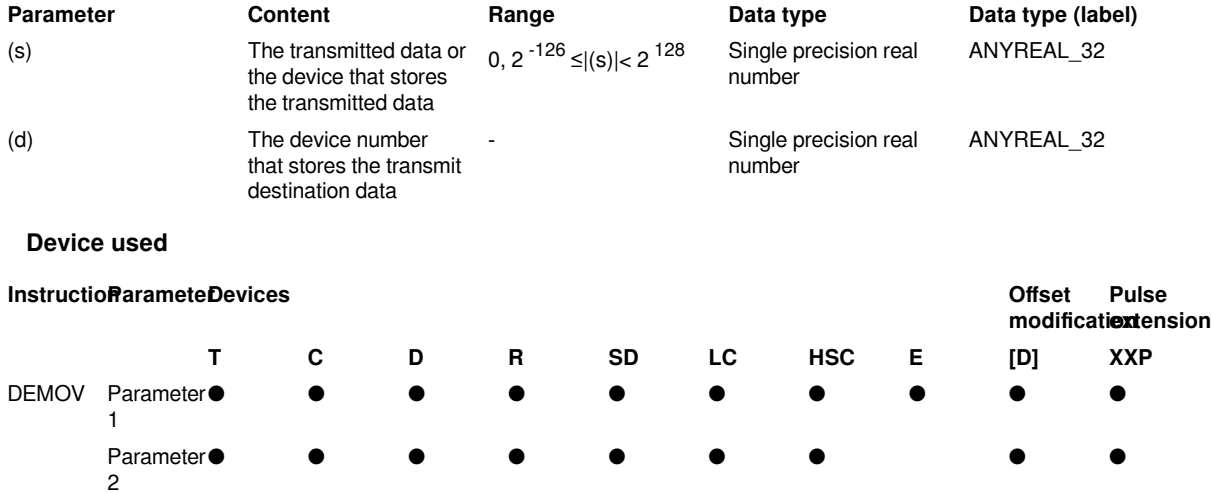

## **Features**

Transfer the binary floating point data data stored in the device specified in (s) to the device specified in (d).

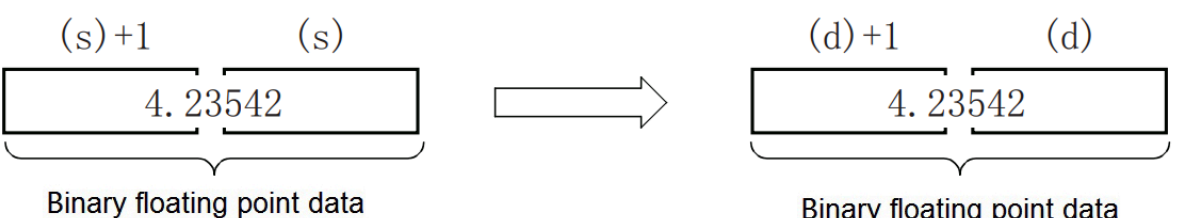

Binary floating point data

## **Error code**

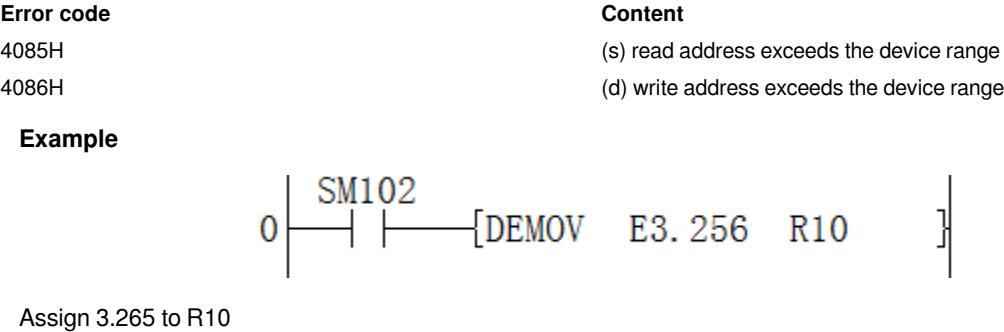

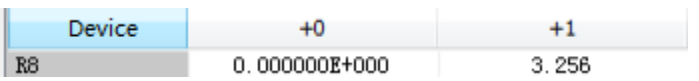

## **DEBCD/Binary floating point → decimal floating point conversion**

## **DEBCD(P)**

After converting the binary floating point specified in (s) into a decimal floating point, it is stored in the device specified in (d).

 $-[DEBCD(s)(d)]$ 

## **Content, range and data type**

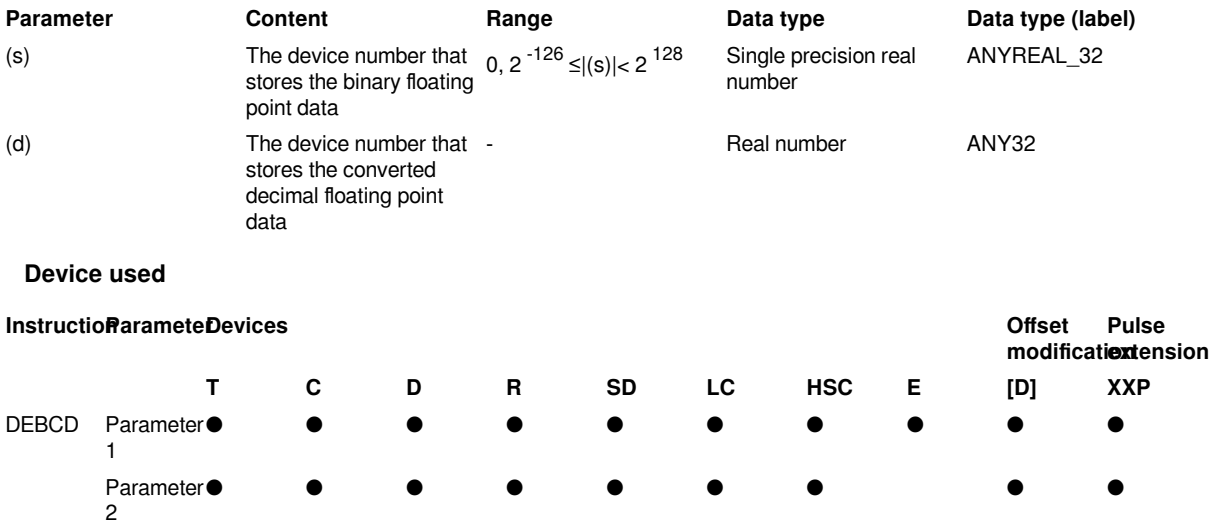

## **Features**

After converting the binary floating point specified in (s) into a decimal floating point, it is stored in the device specified in (d).

#### **High bit**

#### Low bit

b31 b30 b29 b28 b27 b26 b25 b24 b23 b22 b21 b20 b19 b18 b17 b16 b15 b14 b13 b12 b11 b10 b9 b8 b7 b6 b5 b4 b3 b2 b1 b0

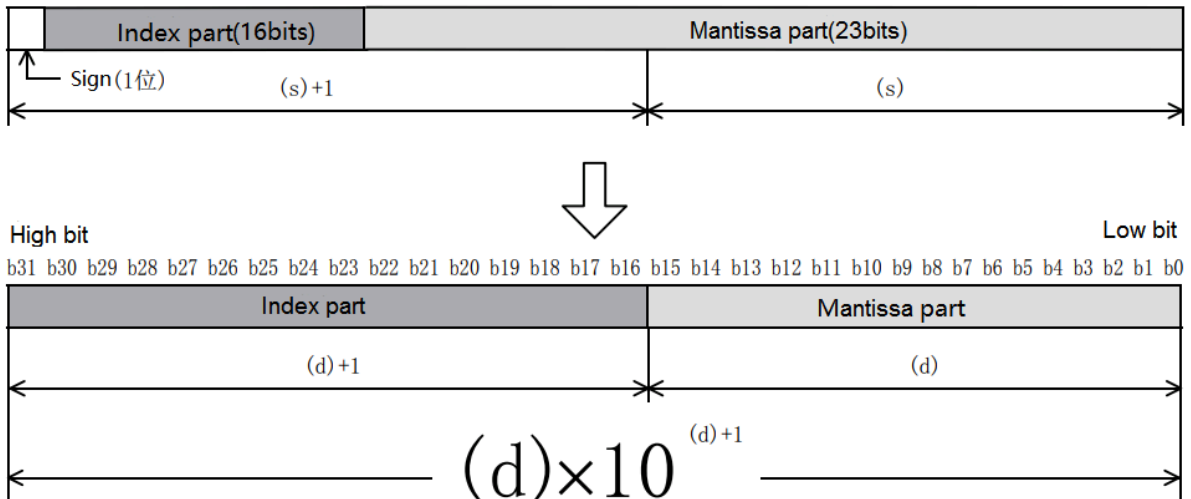

#### #**Note**

All floating-point operations are performed in binary floating-point. However, the binary floating point is a difficultto-understand value (special monitoring method), so by converting it into a decimal floating point operation, it is convenient for peripheral equipment to monitor and so on.

#### **Error code**

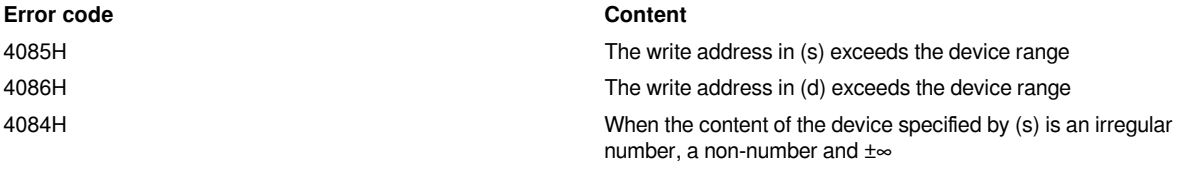

## **Example**

#### MО DEBCD E0.056 D<sub>0</sub> Get the result: 5600 ×10 -5  $\overline{0}$  $\overline{0}$  $\overline{0}$  $\overline{0}$  $\boldsymbol{0}$  $\mathbf 1$  $\mathbf 1$  $\overline{0}$  $\mathbf 0$ 0 0 0 5600 1 1 1 1  $\mathbf 1$  $\,1\,$  $\overline{0}$  $\mathbf 1$  $\mathbf 1$  $\,1\,$  $\,1\,$  $\mathbf 1$  $\mathbf 1$  $\,1\,$  $\mathbf 1$  $\,1\,$  $\,1$  $\mathbf 1$  $\mathbf 1$  $-5$  $1\,$

## **DEBIN/Decimal floating point → binary floating point conversion**

### **DEBIN(P)**

D<sub>0</sub>

 $D1$ 

Convert the decimal floating point specified in (s) to binary floating point and store it in the device specified in (d).

-[DEBIN (s) (d)]

#### **Content, range and data type**

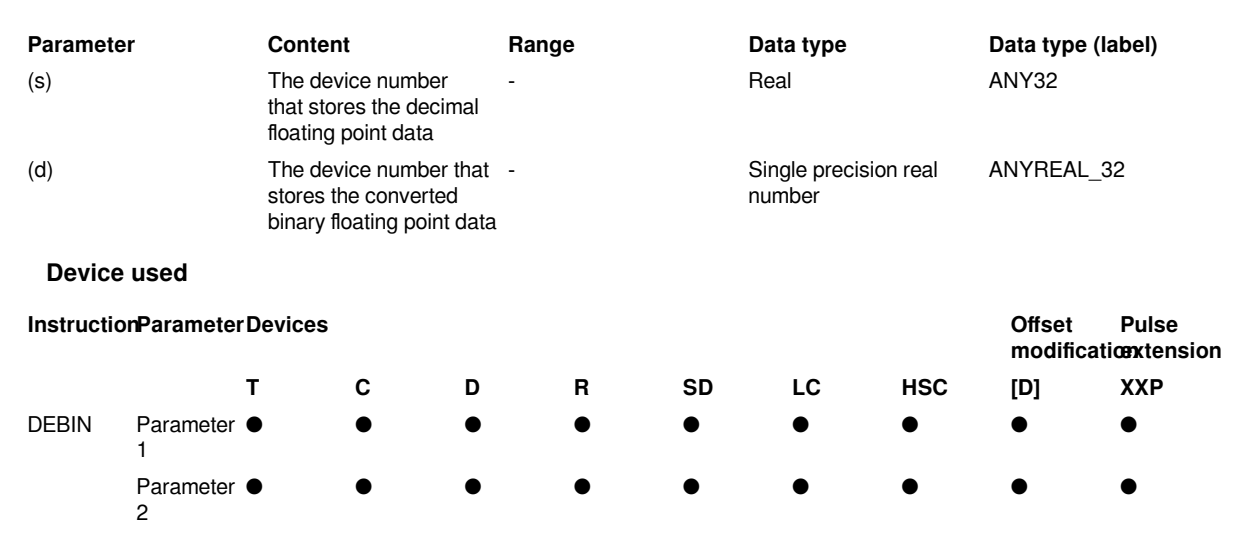

Convert the decimal floating point specified in (s) to binary floating point and store it in the device specified in (d).

#### **High bit**

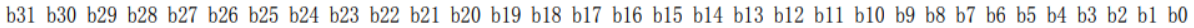

Low bit

Low bit

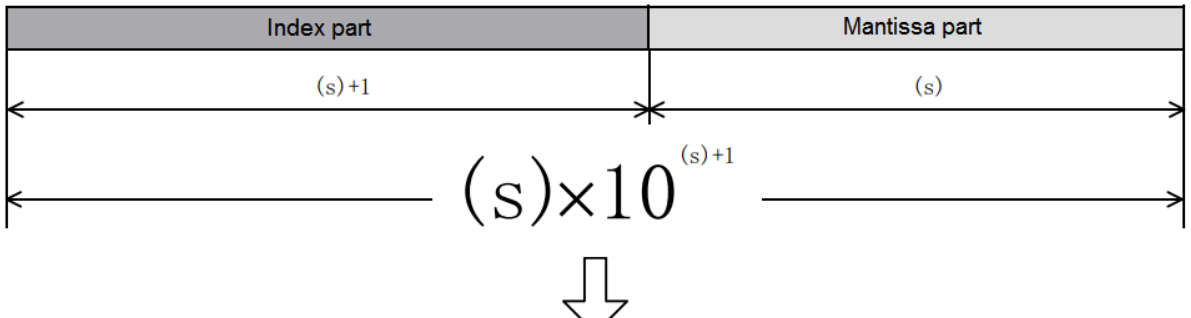

#### **High bit**

b31 b30 b29 b28 b27 b26 b25 b24 b23 b22 b21 b20 b19 b18 b17 b16 b15 b14 b13 b12 b11 b10 b9 b8 b7 b6 b5 b4 b3 b2 b1 b0

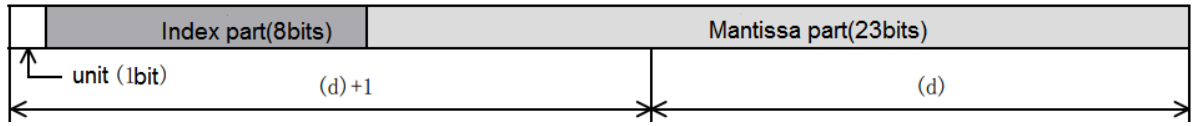

### • The related devices are as follows.

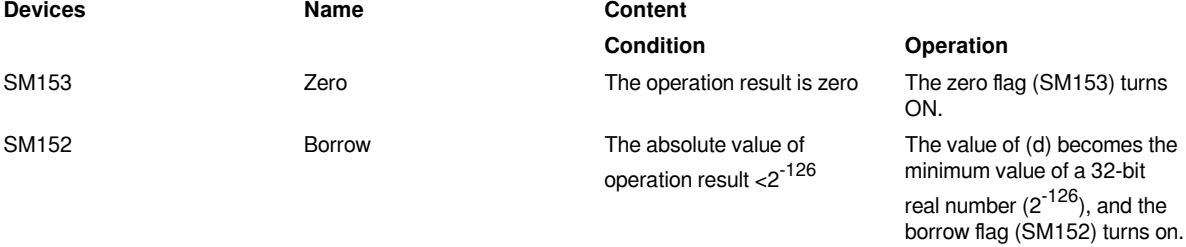

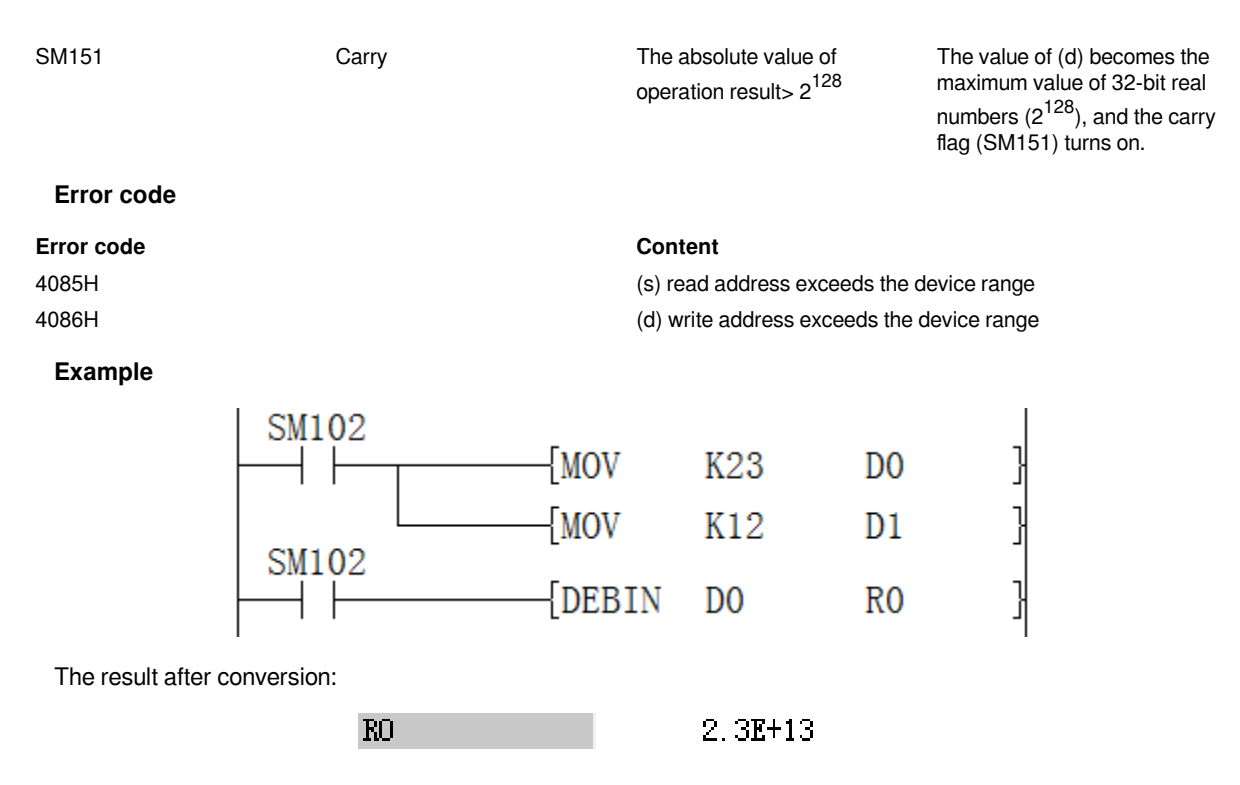

## **DENEG/Single precision real number sign inversion**

## **DENEG(P)**

After inverting the sign of the single precision real number of the device specified in (d), it is stored in the device specified in (d).

## -[DEBEG (d)]

## **Content, range and data type**

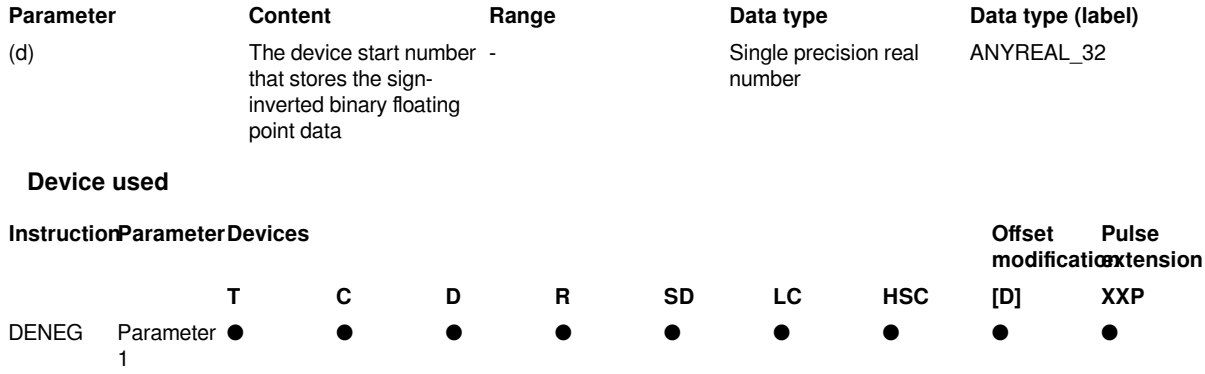

#### **Features**

The sign of the binary floating point data of the device specified in (d) is inverted and stored in the device specified in (d).

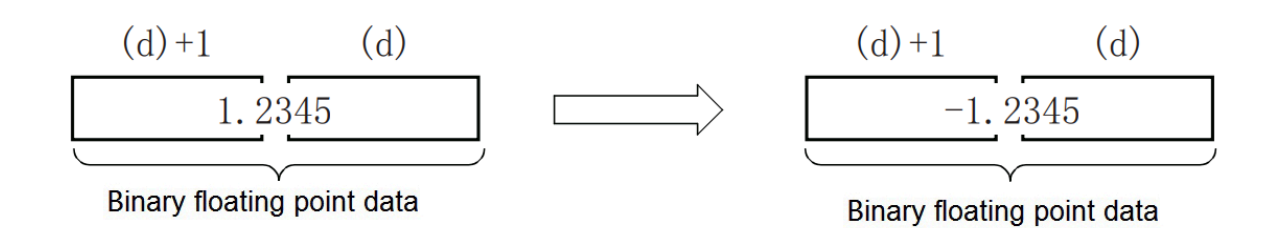

Used when inverting positive and negative signs.

## **Error code**

#### **Error code Content**

4086H The write address in (d) exceeds the device range

## **Example**

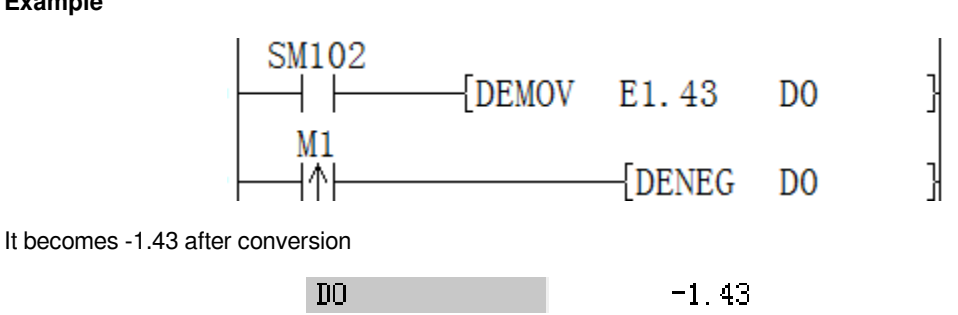

## **DECMP/Single precision real number comparison**

## **DECMP(P)**

Compare two data (binary floating point data), and output their large, small, and consistent results to the bit device (3 points).

-[DECMP (s1) (s2) (d)]

## **Content, range and data type**

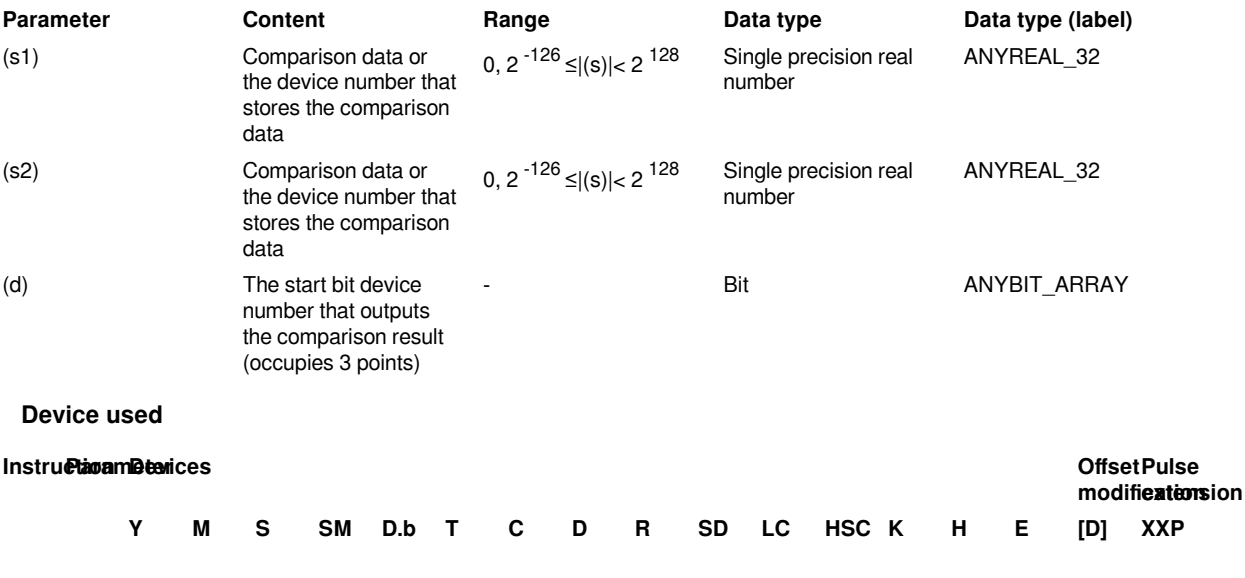

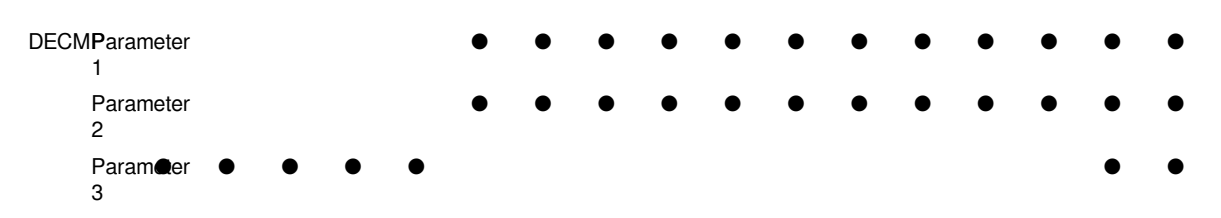

Compare the comparison value (s1) and the comparison source (s2) as a floating point comparison. According to the result of small, consistent, and large, one of  $(d)$ ,  $(d)+1$ ,  $(d)+2$  turns ON.

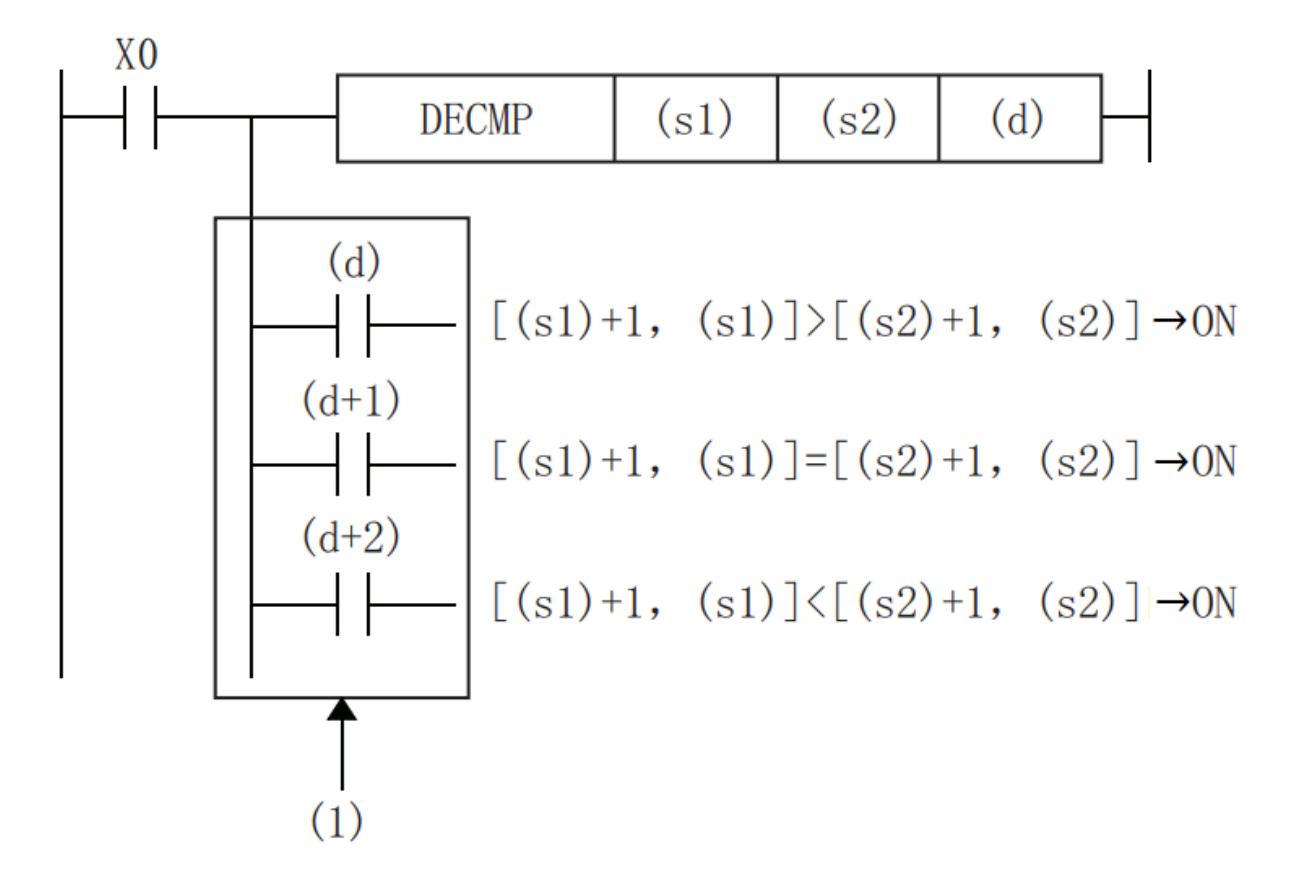

(1): Even if the command input is turned OFF and the DECMP command is not executed, (d) to  $(d) + 2$  will keep the state before X0 is turned OFF.

When the constant (K, H) to the device specified in (s1), (s2) is specified, the value BIN→binary floating point data conversion is processed automatically

#**Note:** The device specified in (d) occupies 3 points [(d), (d)+1, (d)+2]. Please be careful not to overlap with devices used for other purposes.

**Error code**

**Error code Content**

4085H The write address in (s1) or (s2) exceeds the device range 4086H The write address in (d) exceeds the device range 4084H When the content of the device specified by (s) or (s2) is an irregular number, a non-number and ±∞

#### **Example**

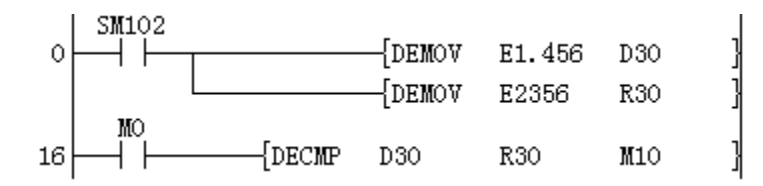

Since the floating point number in R30 is greater than the floating point number in D30, M12 turns ON.

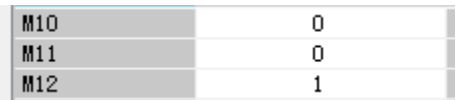

## **DEZCP/Binary floating point bandwidth comparison**

## **DEZCP(P)**

Compare the comparison range and data (binary floating point) of high and low 2 points, and output the result of its large, small, and bandwidth to the bit device (3 points).

## -[DEZCP (s1) (s2) (s3) (d)]

## **Content, range and data type**

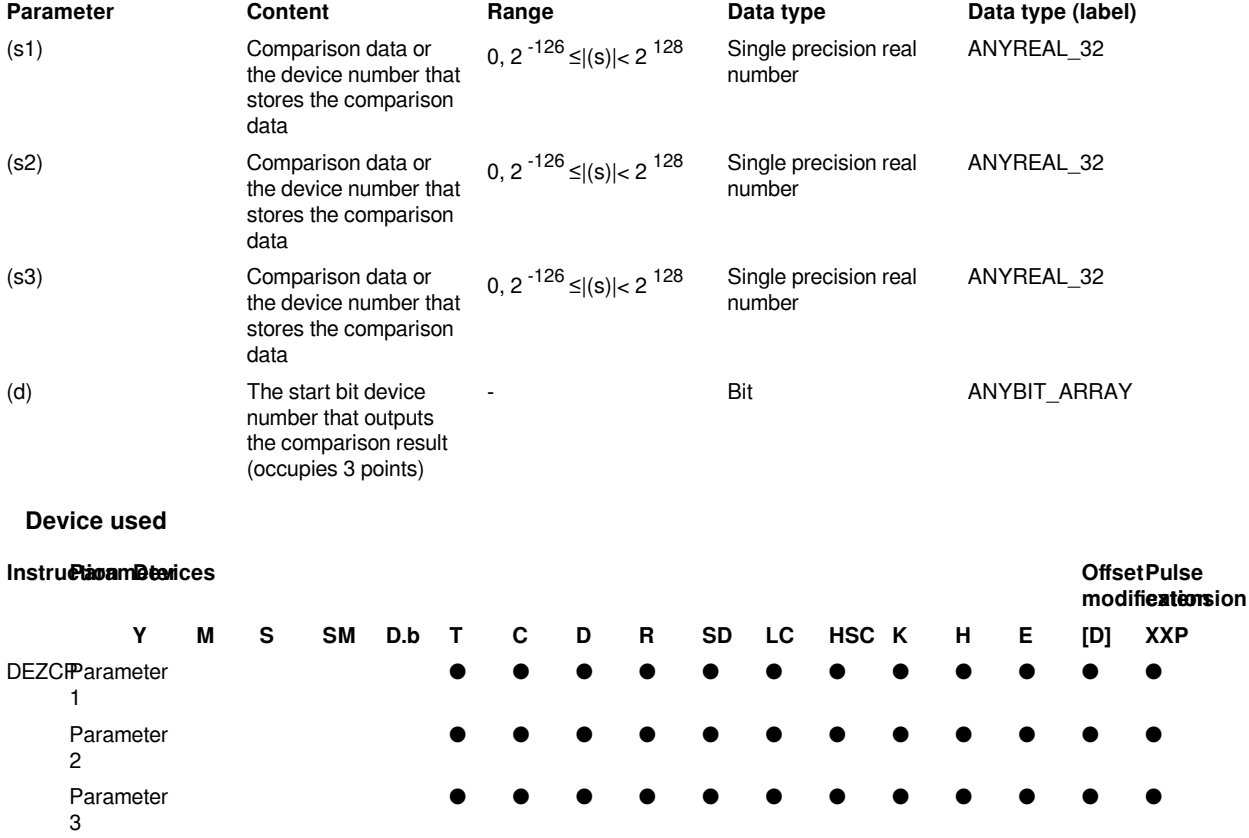

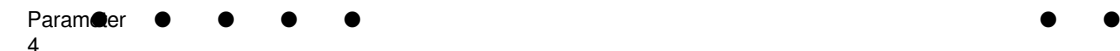

Compare the comparison value (s1), (s2) and the comparison source (s3) as a floating point comparison, according to its small, range, and large result, one of (d), (d)+1, (d)+2 The bit turns ON.

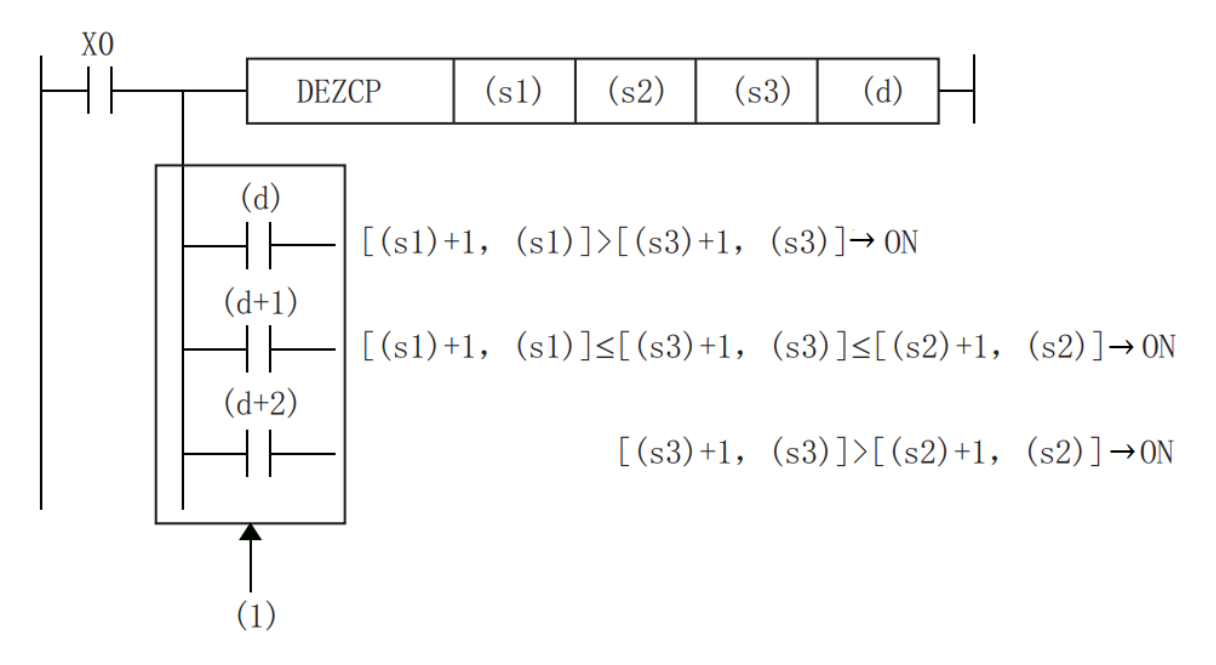

(1): Even if the instruction input is turned OFF and DEZCP instruction is not executed, (d) to (d)+2 will keep the state before X0 is turned OFF.

When the constant  $(K, H)$  to the device specified in  $(s1)$ ,  $(s2)$ ,  $(s3)$  is specified, the value is automatically converted from BIN to binary floating point for processing.

#**Note:** The device specified in (d) occupies 3 points [(d), (d)+1, (d)+2]. Please be careful not to overlap with devices used for other purposes.

Please set the size relationship of the comparison data as  $[(s1)+1,(s1)]\leq [(s2)+1,(s2)]$ . In the case of  $[(s1)+1,$  $(s1)|>(s2)+1,(s2)|$ , it is regarded as the value of  $[(s2)+1,(s2)]$  and  $[(s1)+1,(s1)]$  Same for comparison.

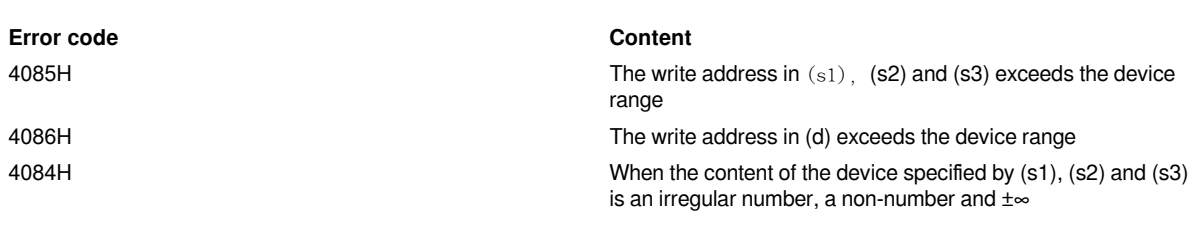

**Error code**

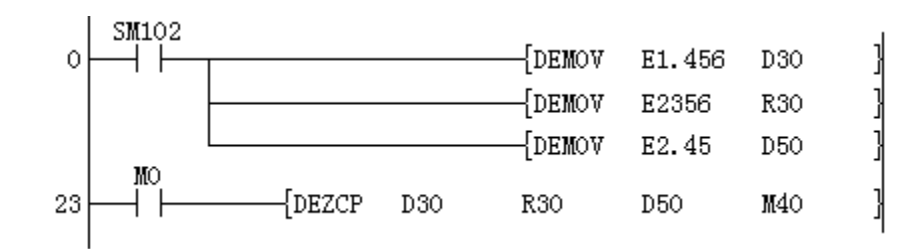

Since 2.45 is greater than 1.456 and 2.45 is less than 2356, M41 is set to ON

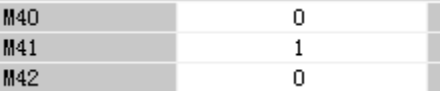

### **DESQR/Single precision real square root**

### **DESQR(P)**

After the square root of the value specified in (s) is calculated, the calculation result is stored in the device specified in (d).

-[DESQR (s) (d)]

## **Content, range and data type**

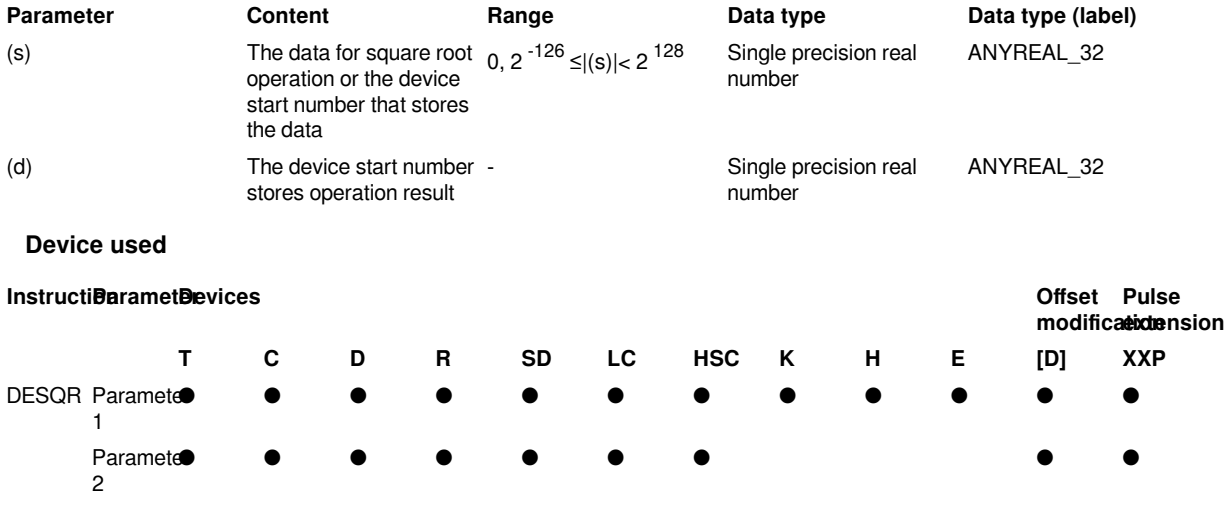

### **Features**

• After the square root of the value specified in (s) is calculated, the calculation result is stored in the device number specified in (d).

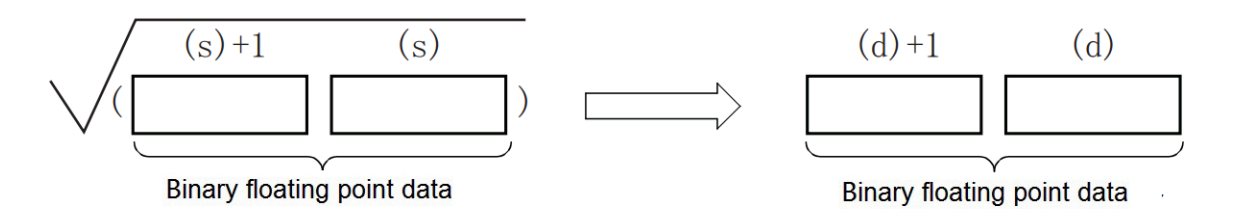

The value specified in (s) can only be set to a positive number. (Cannot perform operations with negative numbers.)

• The related devices are as follows.

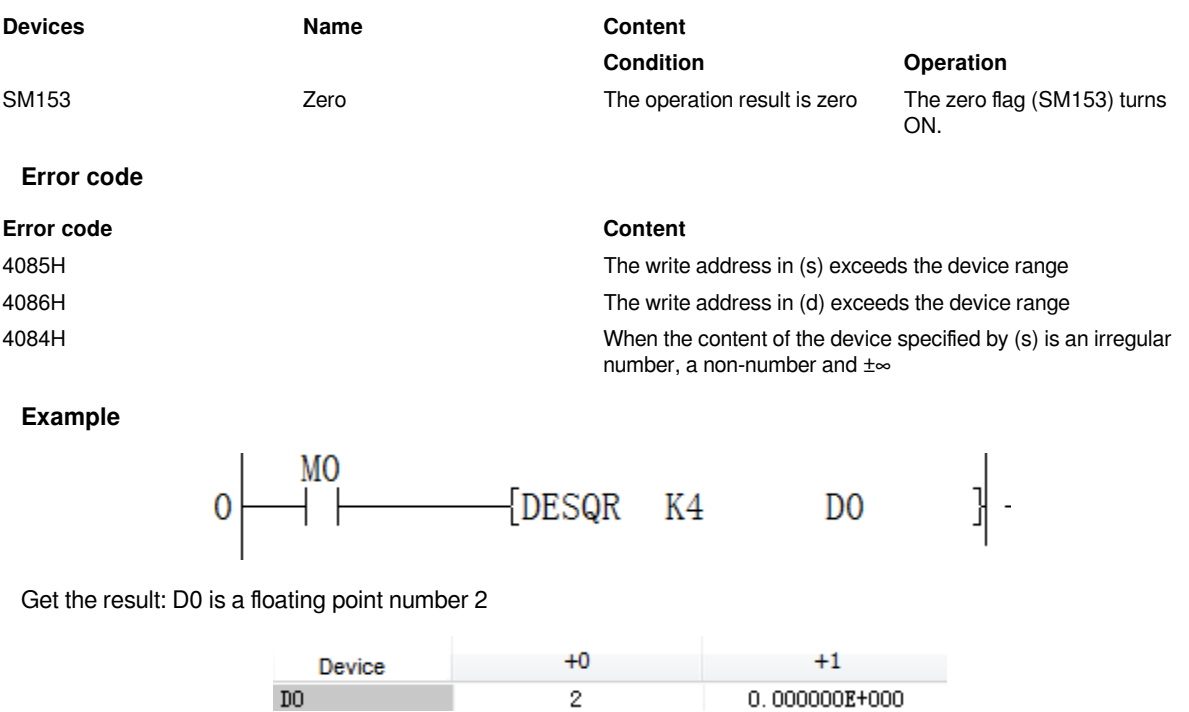

## **DESTR/Single precision real number → string conversion**

## **DESTR(P)**

Convert the binary floating point data data stored in the device specified in (s1) into a character string according to the display specification stored after the device number specified in (s2), and store it in the device number specified in (d) or later .

#### -[DESTR (s1) (s2) (d)]

#### **Content, range and data type**

#### **Parameter Content Range Data**

(sdi) verted single precision real number data or the device start number that stores the data

 $\xi$  and  $\xi$  and  $\xi$  and  $\xi$  and  $\xi$  and  $\xi$  and  $\xi$  and  $\xi$  and  $\xi$  are converted value. The device specified in (s1) is used as the start, and (s2)+2 is used

**(start number of the device storing the converted character string** 

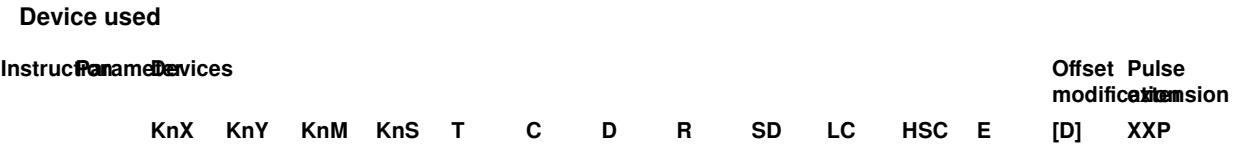

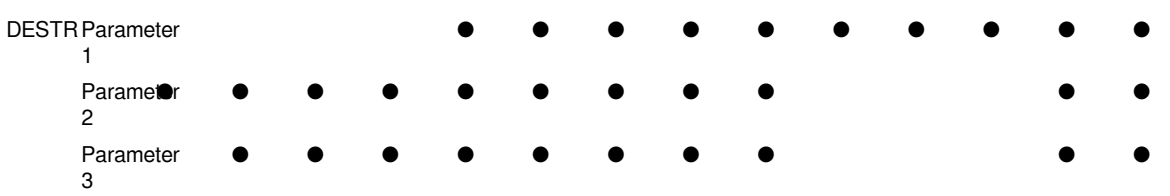

Convert the binary floating point data data stored in the device specified in (s1) into a character string according to the display specification stored after the device number specified in (s2), and store it in the device number specified in (d) after. You can also directly specify the real number to (s1).

• The converted data differs according to the display specification specified in (s2).

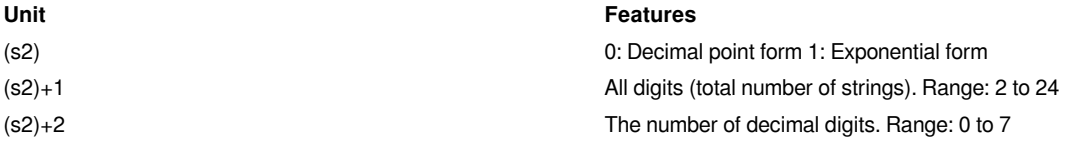

The range in the above table will change the value range according to the conversion form and other information used

## **Decimal form**

If 0 is specified in (s2), it will be in decimal form.

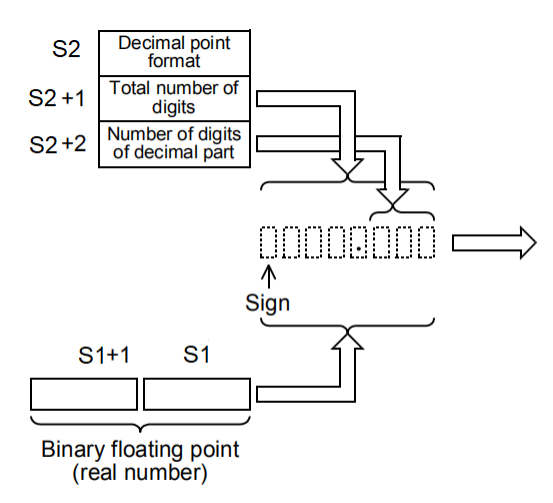

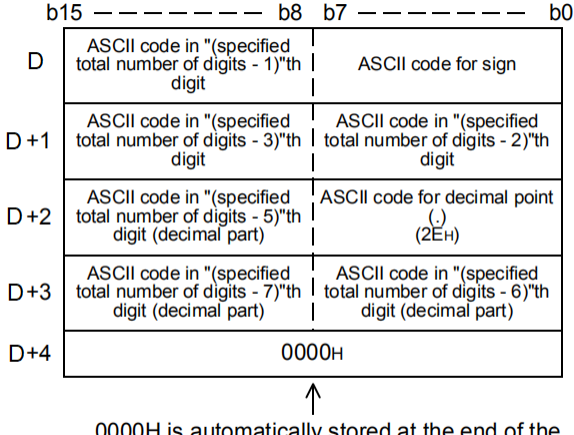

ne ena or tne **UUUUH IS AUIC** character string.

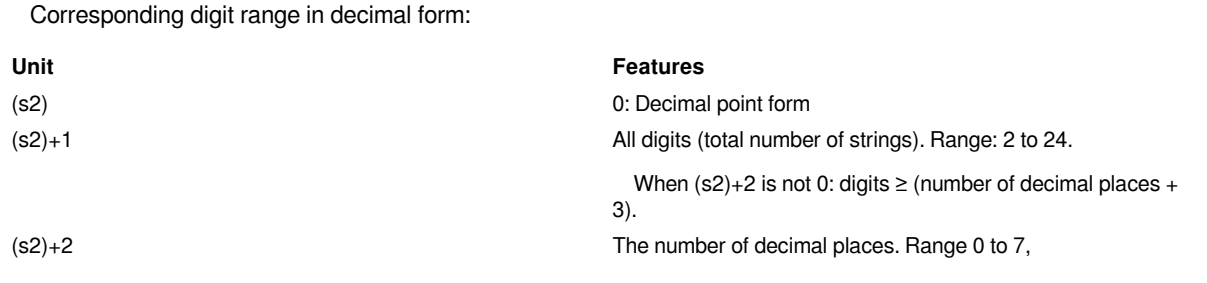

When  $(s2)+2$  is not 0: digits  $\ge$  (number of decimal places + 3).

1.Example: The total number of digits is 8, the number of decimal places is 3, and when -1.235 is specified, (d) will be stored in the following way.

When displaying character strings, display character strings in normal order from left to right for convenience.

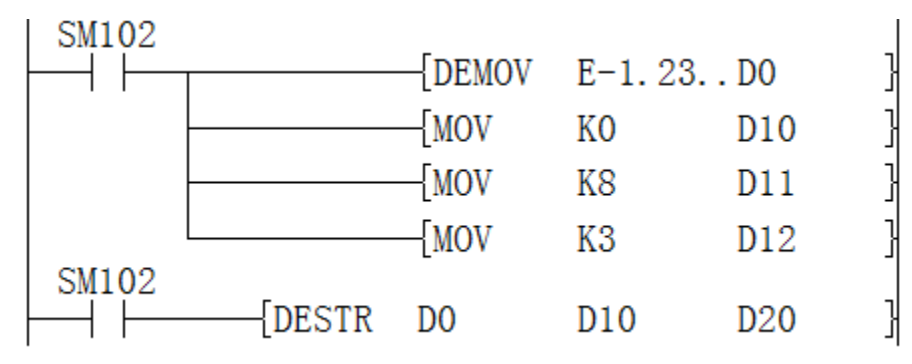

Converted string

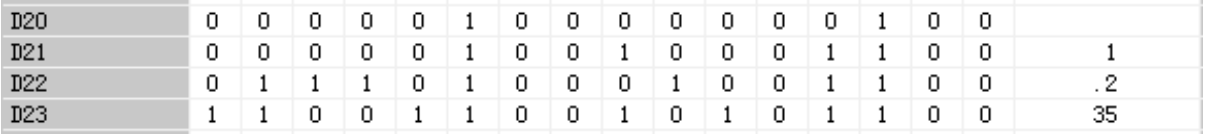

The corresponding ASCII code is:

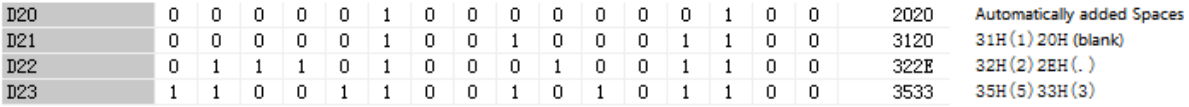

The first one is the sign bit. In the sign, when binary floating point data data is positive, 20H (blank) is stored, and when it is negative,  $2DH$  is stored.

If the actual number of digits is less than all digits during conversion, 20H (blank) will be added between the sign and the first number

If the decimal part of the binary floating point data data cannot be accommodated in the decimal part, the lower decimal part will be rounded off.

2. Example: The total number of digits is 8, the number of decimal places is 2, and when -1.234 is specified, (d) will be stored in the following way.

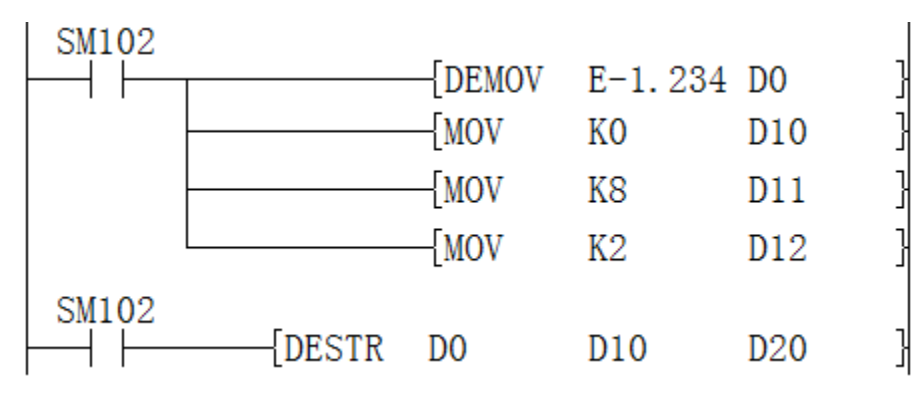

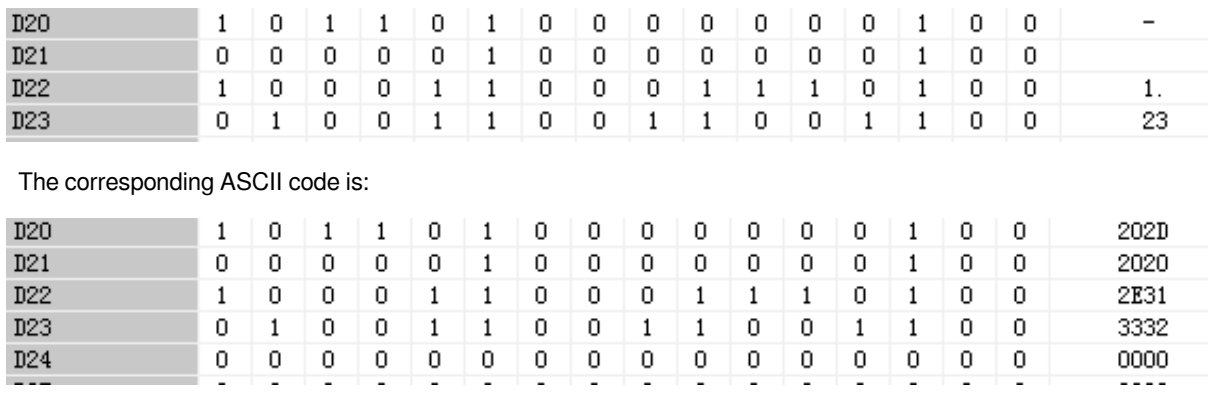

In the above example: the low byte of D20 stores the negative sign 2DH . Then due to insufficient number of digits, the high byte of D20 and D21 are both 20H (blank). Finally, D22 to D23 store numeric characters 1.23

## **Exponential form**

When 1 is specified in (s2), it will be in exponential format.

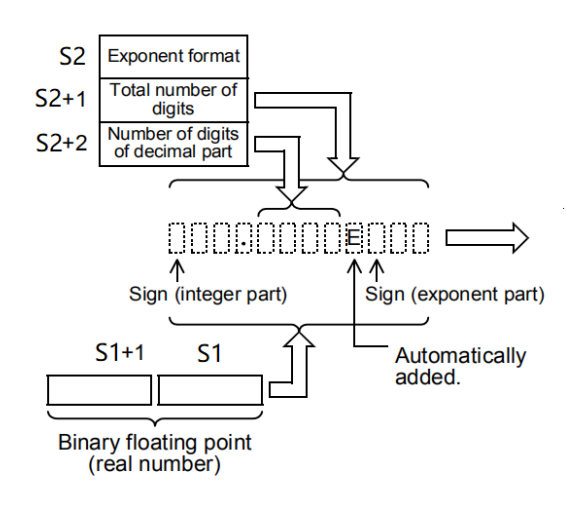

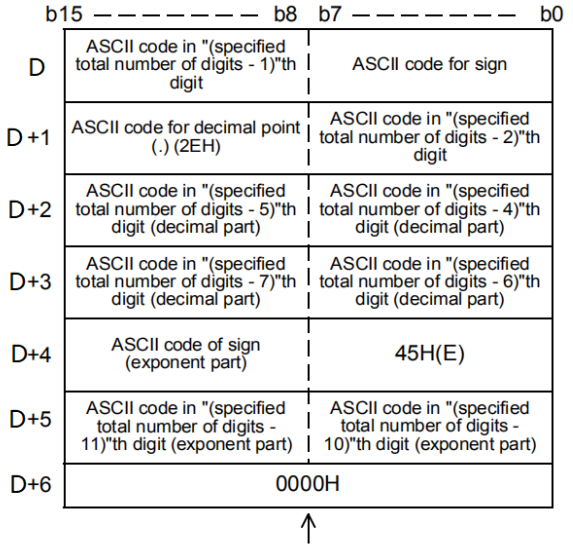

0000H is automatically stored at the end of the<br>character string.

The corresponding digit range in exponential form:

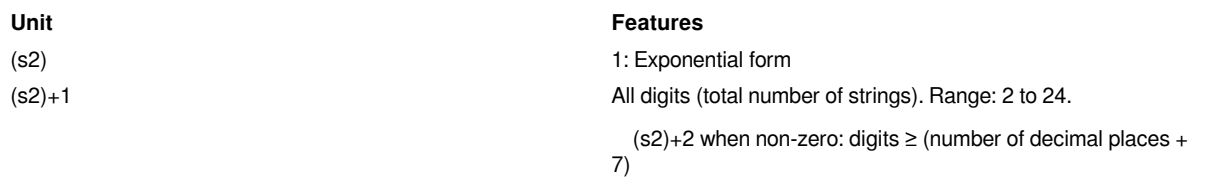

## The converted string:

(s2)+2 The number of decimal places. Range 0 to 7

 $(s2)+2$  when non-zero: digits  $\ge$  (number of decimal places + 7)

$$
\sum_{i=1}^{n} \frac{1}{i} \sum_{i=1}^{n} \frac{1}{i} \sum_{i=1}^{n} \frac
$$

For example 3, all digits are 12, decimal place is 4, and 1234.5 is specified, (d) and later will be stored as follows.

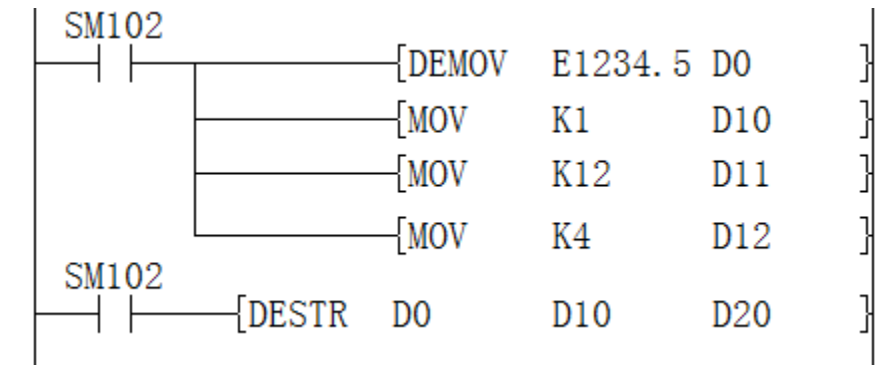

The converted string:

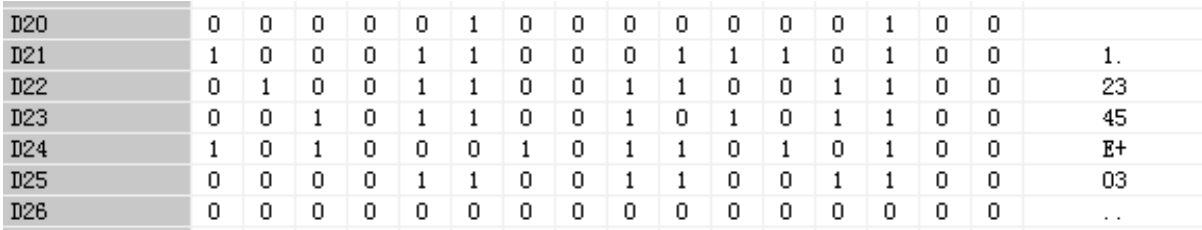

The corresponding ASCII code is:

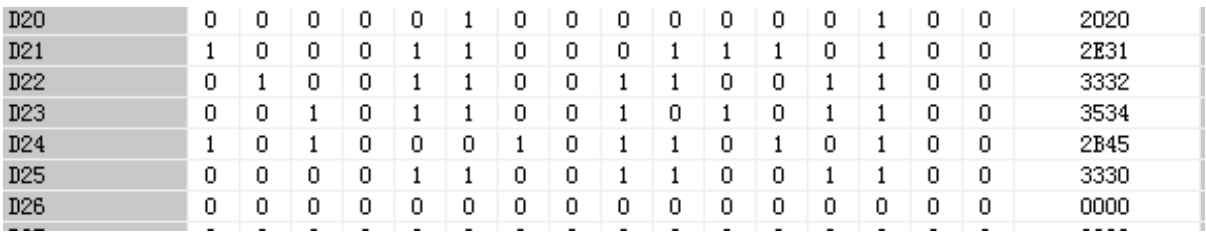

In the sign of the integer part, when the binary floating point data data is positive, 20H (blank) is stored, and when

it is negative,  $2DH$  is stored.

The integer part is fixed to 1 digit. 20H (blank) is stored between the integer part and the Sign.

If the decimal part of the binary floating point data data cannot be accommodated in the decimal part, the lower decimal part will be rounded off.

When the number of decimal places is set to other than 0, 2EH(.) is automatically stored in the number of specified decimal places+1 digit. When the decimal place is 0, 2EH(.) is not stored.

In the sign of the exponent,  $2BH$  is stored when the exponent is positive, and  $2DH$  is stored when it is negative.

The exponent is fixed to 2 digits. When the exponent part is a 1-digit number, 30H(0) is stored between the signs of the exponent part.

00H is automatically stored at the end of the converted character string.

Example 4: All digits are 12, decimal places are 3, and -16346 is specified, (d) will be stored in the following way.

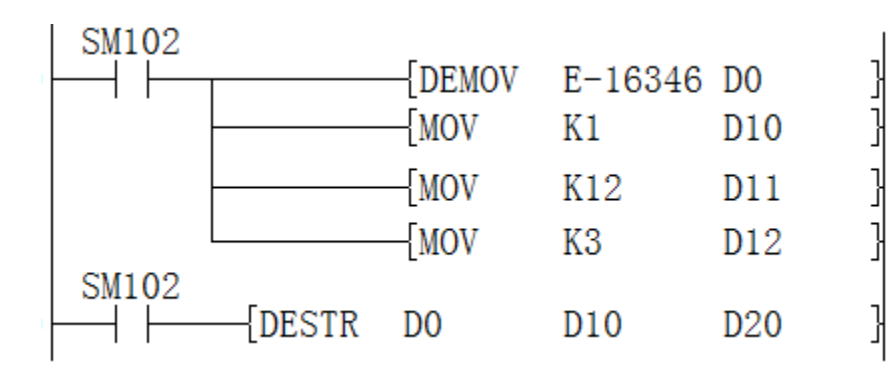

The converted string:

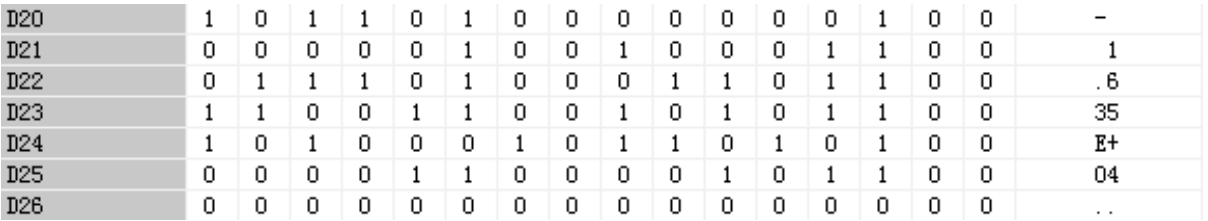

The corresponding ASCII code is:

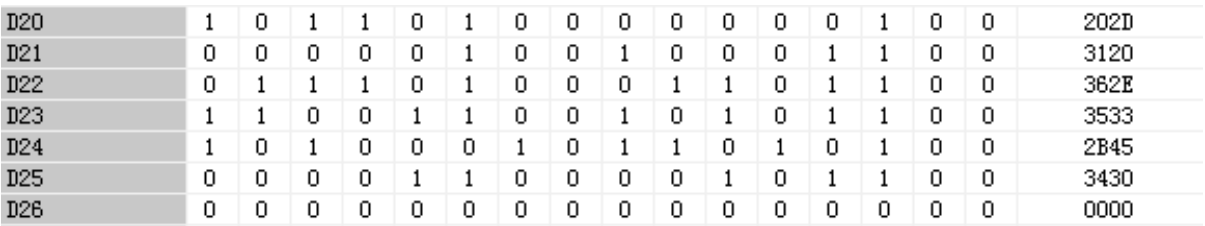

As in the above example:

The low byte of D20 stores the negative sign 2DH $\bigcirc$ .

Then due to insufficient number of digits, the high byte of D20 and the low bit of D21 are both 20H (blank).

16346 becomes the string 1.635E+04, in which the last digit "6" of 16346 is rounded.

The exponent part is 34H(4) with only one bit, then add 30H(0) between the Signs 2DH  $\Box$  and 34H(4).

Finally D26 automatically stores 00H

Example 5: All digits are 12, and the number of decimal places is 0. If -16346 is specified, (d) will be stored as follows.

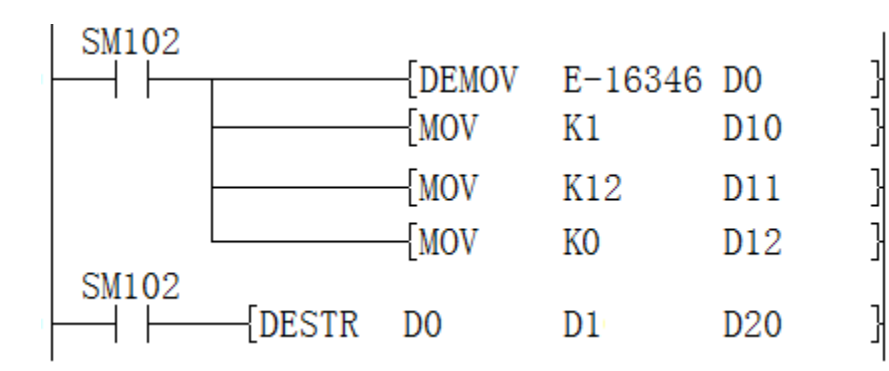

The converted string:

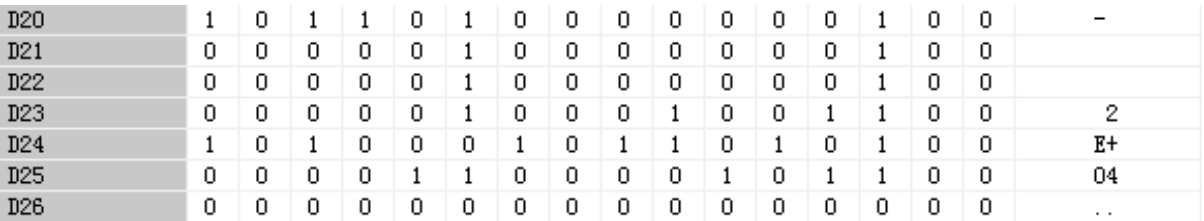

The corresponding ASCII code is:

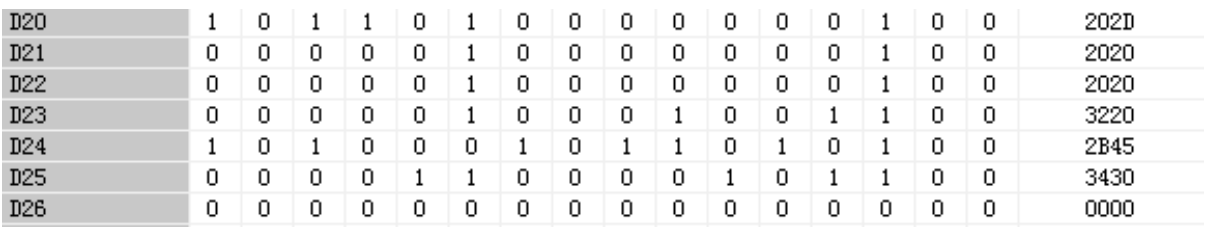

This example mainly shows that if the decimal place is set to 0, the decimal point 2EH(.) will be automatically omitted.

#**Note:** When the binary floating point data is converted, the more digits, the lower the accuracy of the digits, the worse the accuracy of the digits, and the conversion value may be inaccurate due to the progress.

## **Error code**

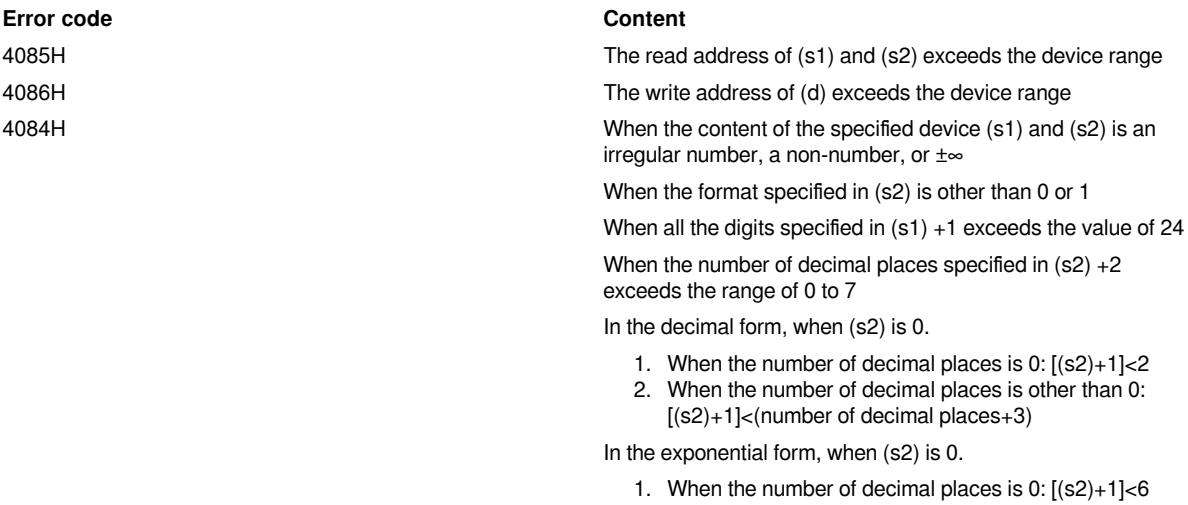

2. When the number of decimal places is other than 0: [(s2)+1]<(number of decimal places+7)
# **DEVAL/String → single precision real number conversion**

### **DEVAL(P)**

The character string stored in the device number specified in (s) and later is converted to a binary floating point data, and then stored in the device specified in (d).

 $-$ [DEVAL $(s)$  $(d)$ ]

### **Content, range and data type**

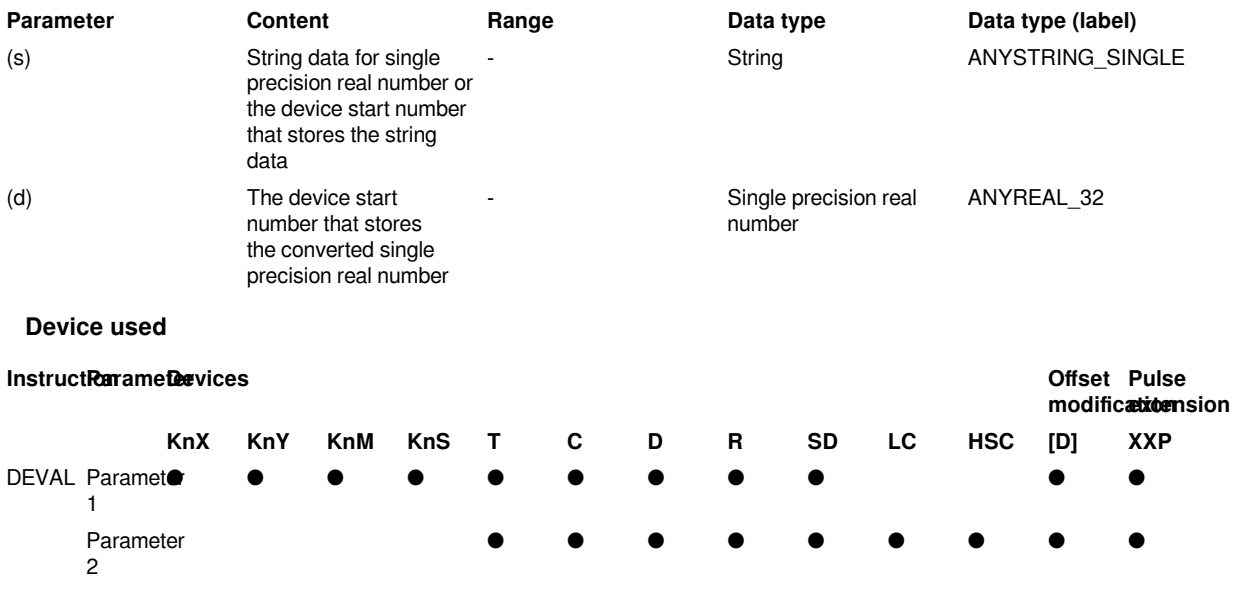

### **Features**

The character string stored in the device number specified in (s) and later is converted to a binary floating point data, and then stored in the device specified in (d).

Whether the specified string is in decimal form or exponential form, it can be converted to a binary floating point data.

Up to 24 characters can be set for the string. 20H (blank) and 30H (0) in the character string are also counted as 1 character.

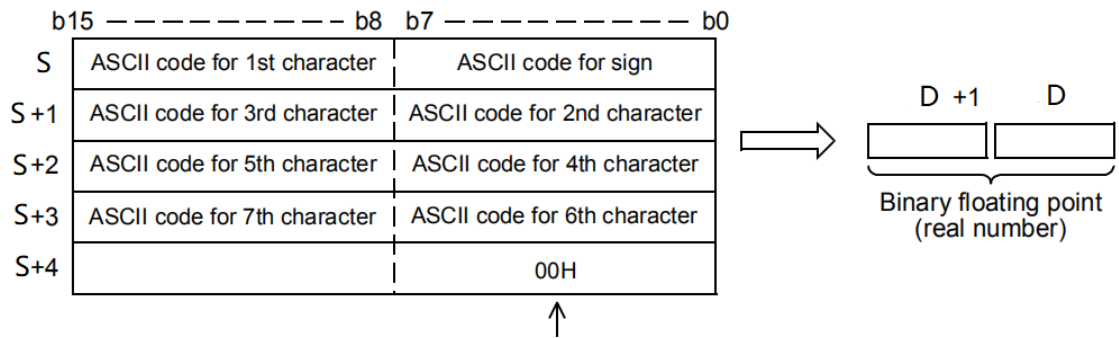

Indicates the end of the character string.

### **(1) Decimal form**

1) When the character string specified in (s) is in decimal format, the following is the case.

(1): single-precision real number

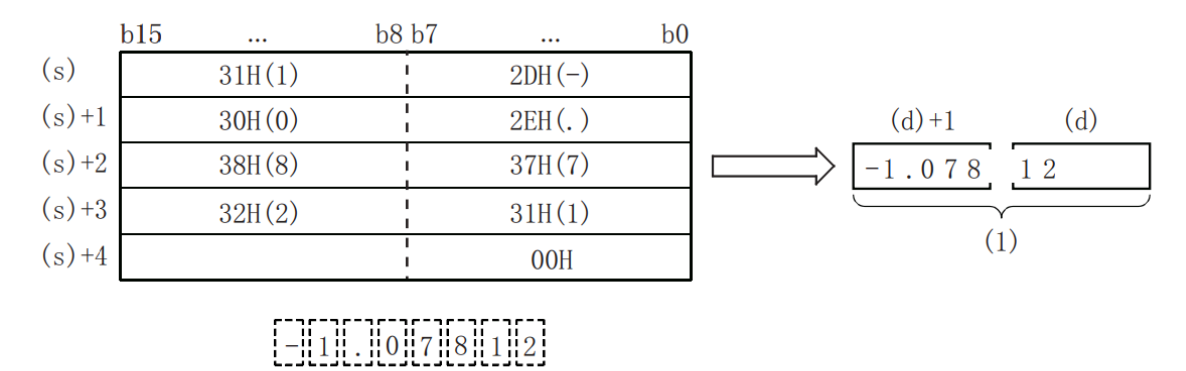

### (1): 单精度实数

2) In the character string specified in (s), for the character string to be converted to a binary floating point data, the 6 digits after the sign, decimal point, and exponent are valid, and the 7th digit and later will be discarded during conversion.

(1): discarded

(2): single-precision real number

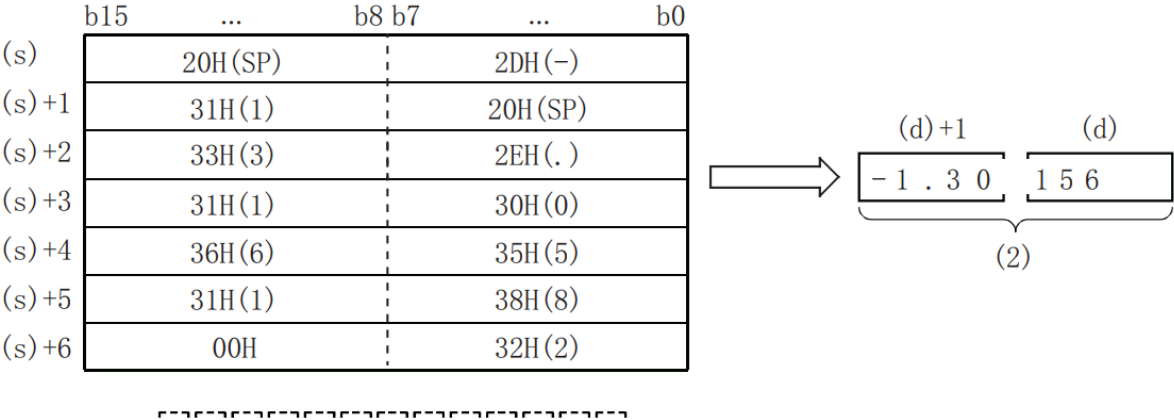

 $(1)$ 

# 

(1): 被舍去。

(2): 单精度实数

When the sign is specified as 2BH  $\bigcirc$  or omitted in the decimal point format, it will be converted as a positive

value. In addition, when the sign is specified as  $2DH \rightarrow$ , it will be converted as a negative value.

3) If there are 20H (blank) or 30H (0) in the character string specified in (s) other than the first 0, 20H and 30H will be ignored during conversion.

(1): ignore

(2): single-precision real number

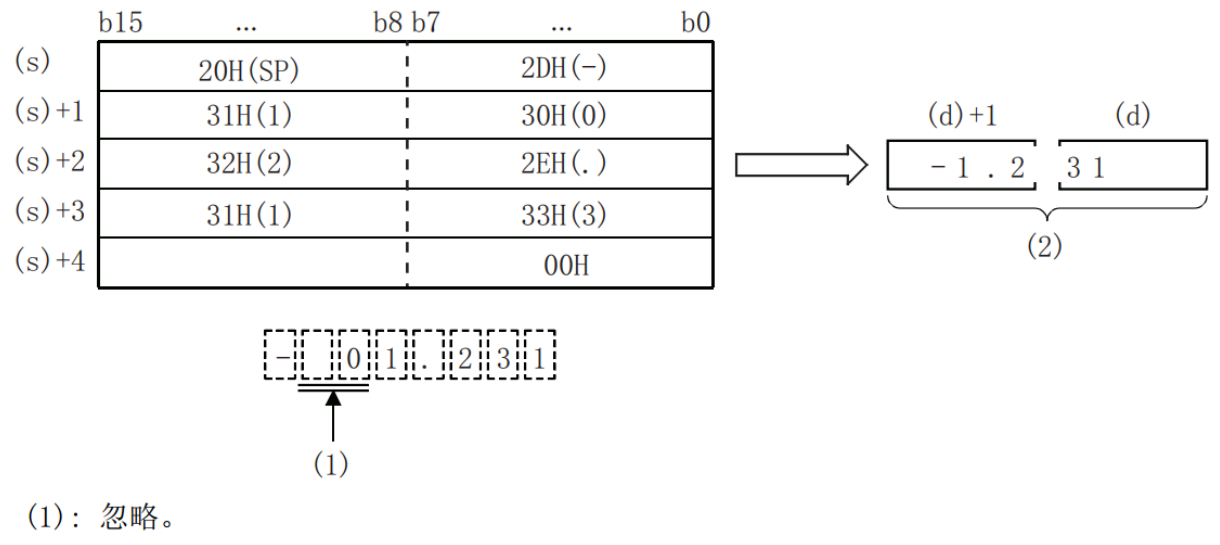

(2): 单精度实数

### **(2) In the case of exponential form**

1) When the character string specified in (s) is in exponential form, it is executed as follows.

(1): single-precision real number

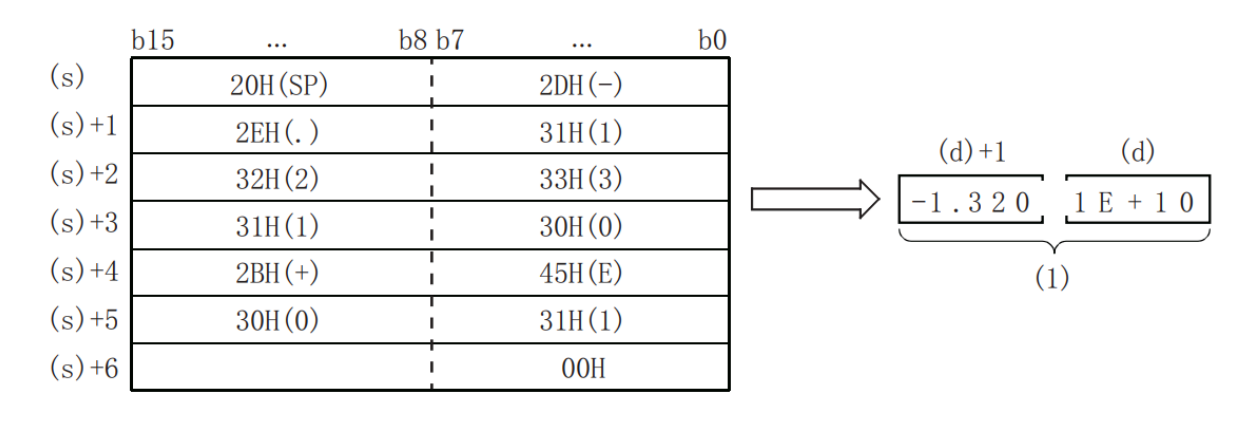

(1): 单精度实数

2) Among the character strings specified in (s), for the character string to be converted to a binary floating point data, the 6 digits after the sign, decimal point, and exponent are valid, and the 7th digit and later will be discarded during conversion.

### (1): discarded

(2): single-precision real number

 $V$ 

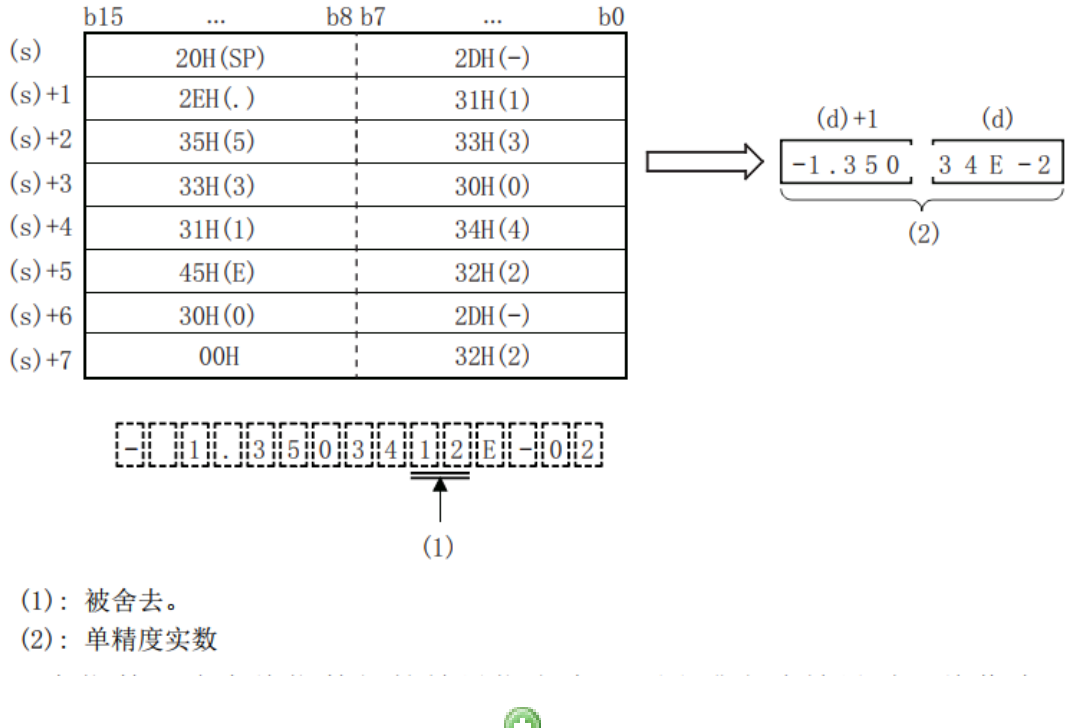

If the sign of the exponent part is specified as 2BH or omitted in the exponential form, it will be converted as a

positive value. When the sign of the exponent is specified as  $2DH \rightarrow$ , it will be converted as a negative value.

3) If there is 20H (blank) or 30H (0) in the character string specified in (s) other than the first 0, 20H and 30H will be ignored during conversion.

In the exponential character string, if 30H (0) is stored between "E" and the value, 30H will be ignored during conversion.

(1): Ignore.

(2): Single precision real number.

 $(d)$ 

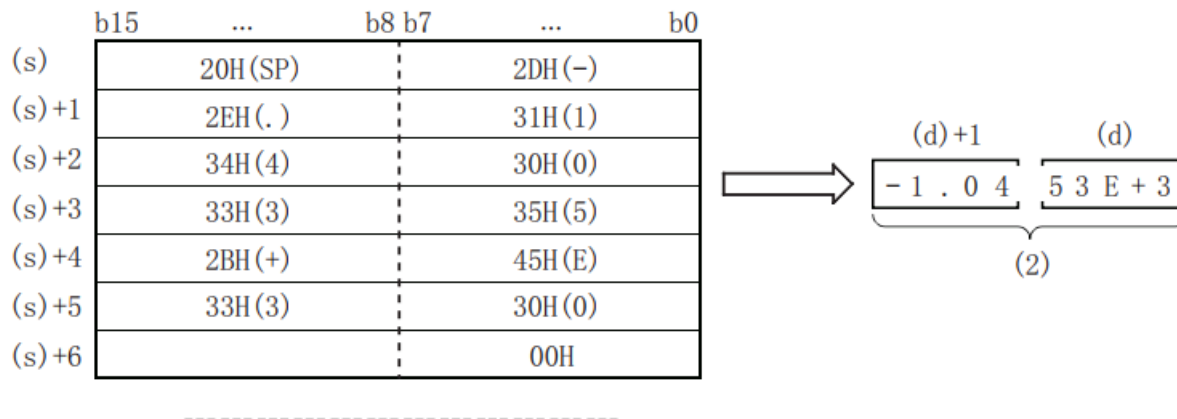

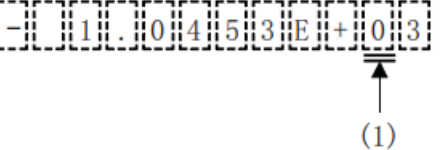

- (1): 忽略。
- (2): 单精度实数

The related devices are shown below.

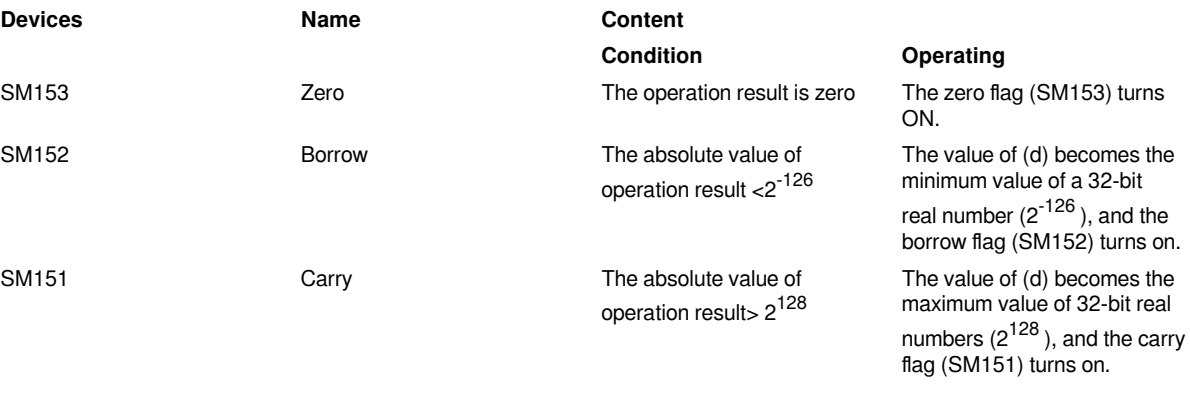

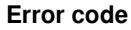

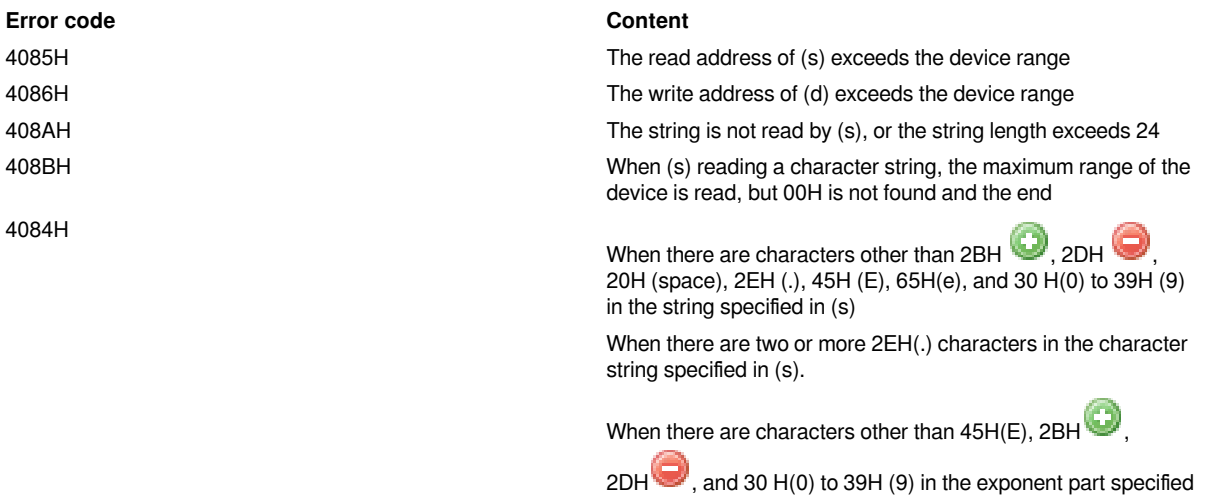

in (s), or if there are multiple exponent parts, or exponent In

some cases, 2BH **or 2DH** coccurred twice or more.

 $2BH$  or  $2DH$  appears twice or more before the first digit of the string specified in (s).

**Example**

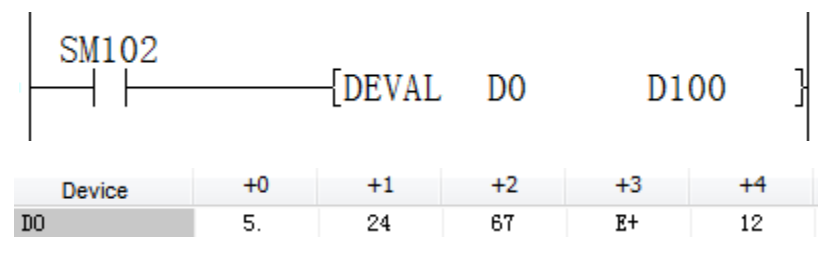

The stored character string of D0 is: 5.2467E+12

The resulting floating point number is: 5.2467E+12

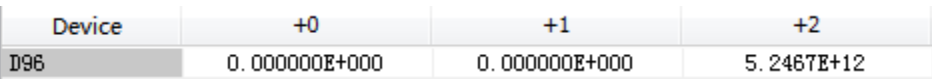

# **DEXP/Single precision real number exponential operation**

### **DEXP(P)**

After performing the exponential calculation of the value specified in (s), the calculation result is stored in the device specified in (d).

-[DEXP (s) (d)]

### **Content, range and data type**

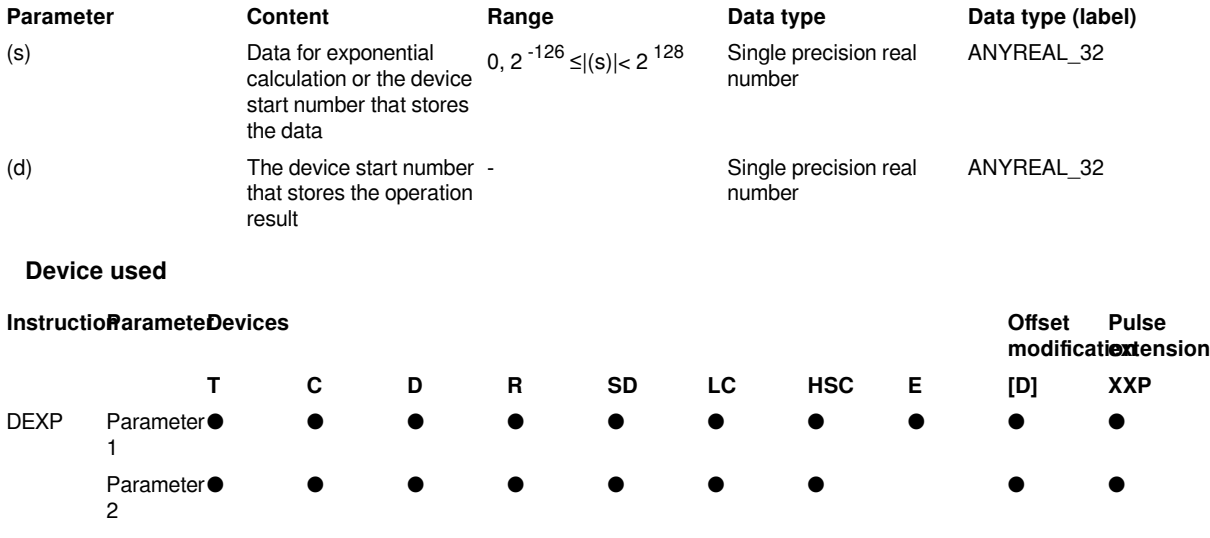

### **Features**

After performing the exponential calculation of the value specified in (s), the calculation result is stored in the device number specified in (d).

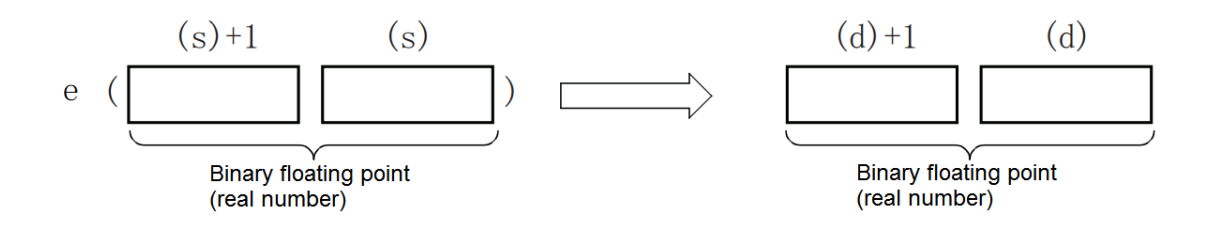

In exponential calculation, the base (e) is calculated as "2.71828".

The related devices are shown below.

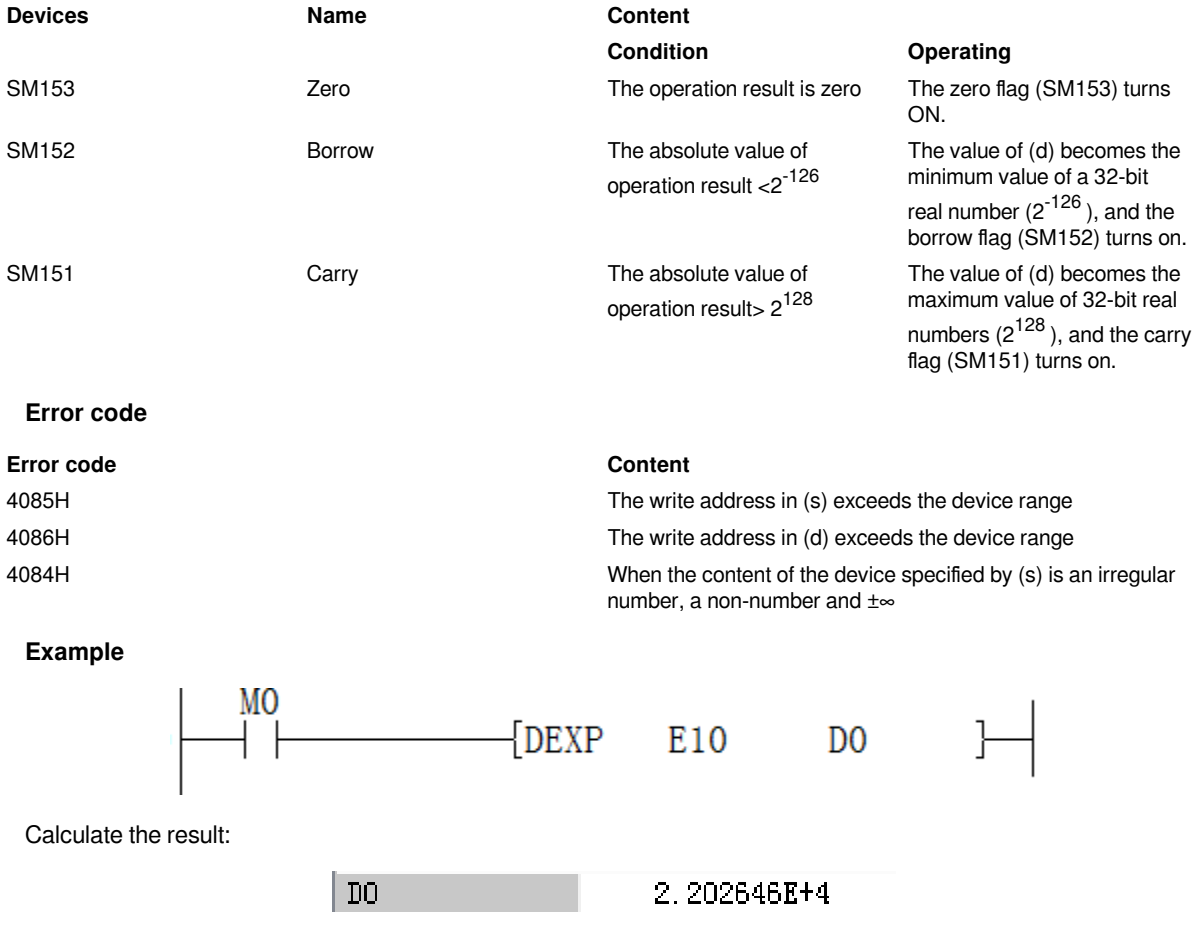

# **INT/Single precision real number → signed BIN 16-bit data**

### **INT(P)**

Convert the specified single precision real number into signed BIN 16-bit data.

-[INT (s) (d)]

### **Content, range and data type**

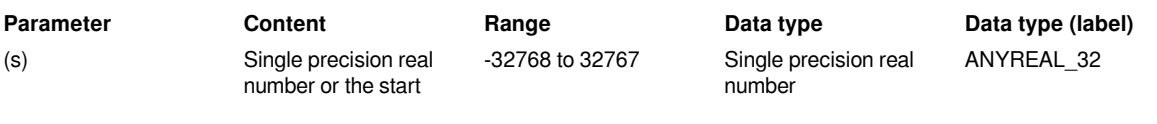

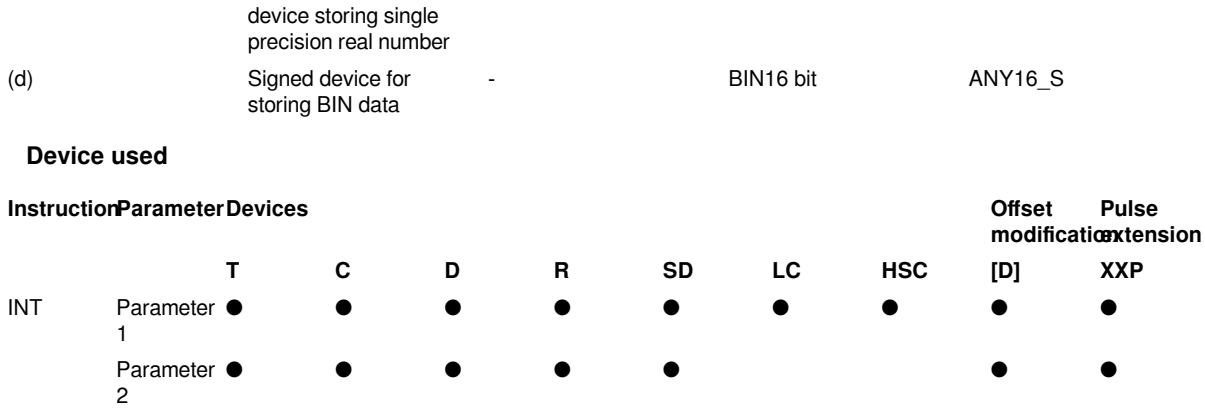

### **Features**

• Convert the single precision real number specified in (s) into signed BIN 16-bit data and store it in the device specified in (d).

• The converted data will be rounded to the first digit below the decimal point of the single precision real number specified in (s).

• When setting the input value with the engineering tool, rounding errors may occur.

• The related devices are as follows.

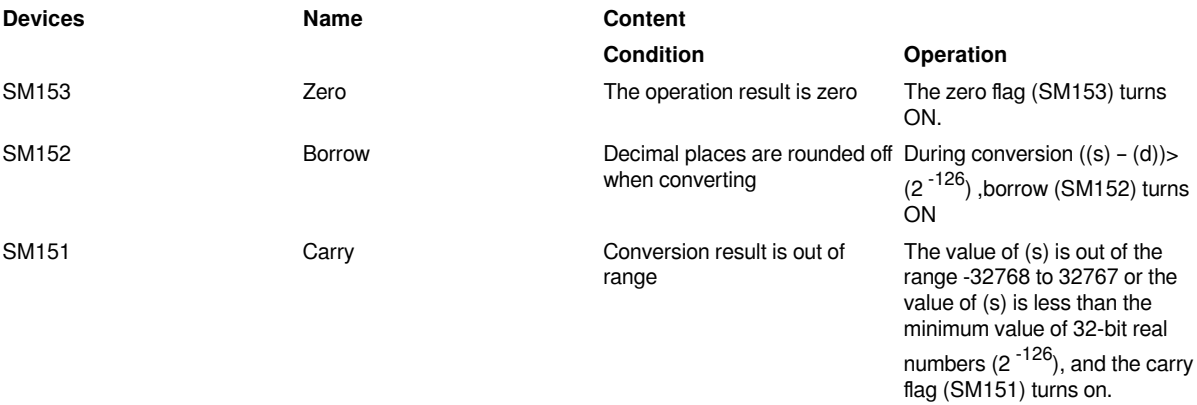

### **Error code**

**Error code Content**

4085H The write address in (s) exceeds the device range

4086H The write address in (d) exceeds the device range

4084H When the content of the device specified by (s) is an irregular number, a non-number and ±∞

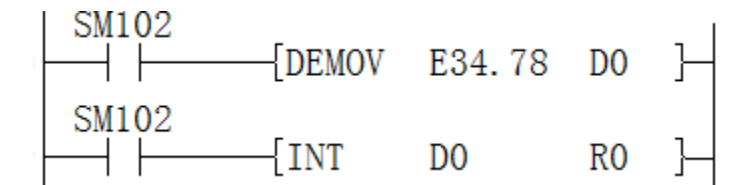

Get the conversion result:

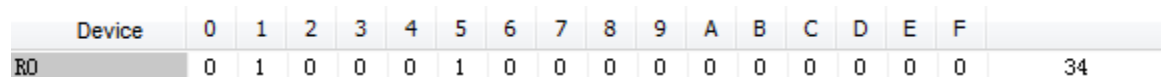

And the borrow means turn ON

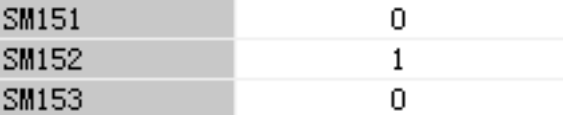

# **DINT/Single precision real number→ signed BIN 32-bit data**

### **DINT(P)**

Convert the specified single precision real number into signed BIN 32-bit data.

### $-[DINT (s) (d)]$

### **Content, range and data type**

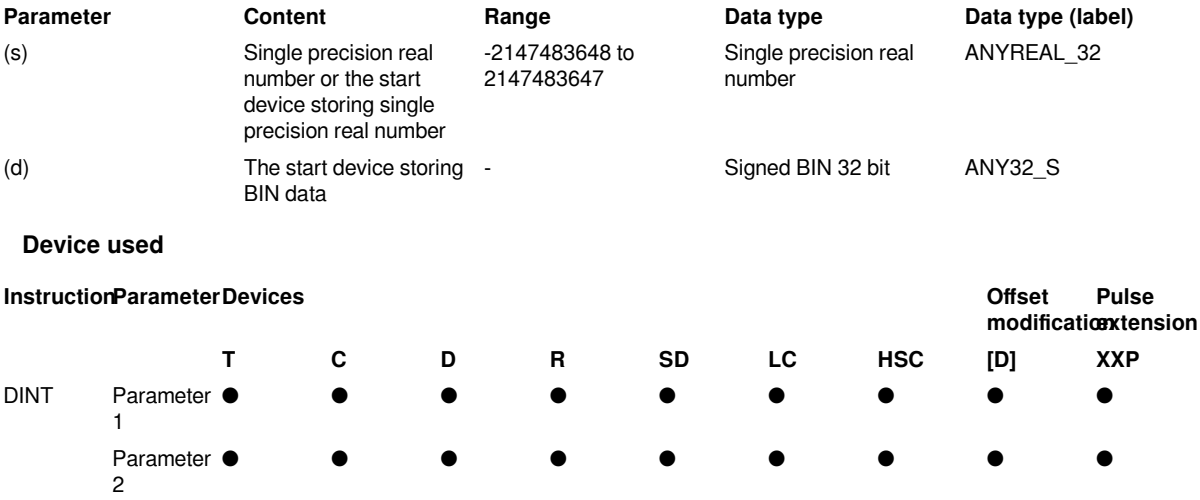

### **Features**

• Convert the binary floating point data specified in (s) into signed BIN 32-bit data and store it in the device specified in (d).

• The converted data will be rounded to the first digit below the decimal point of the binary floating point data specified in (s).

- When setting the input value with the engineering tool, rounding errors may occur.
- The related devices are as follows.

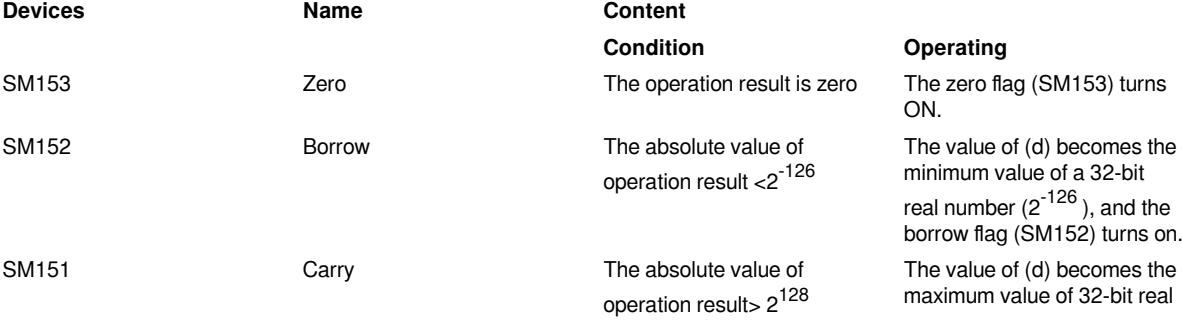

numbers  $(2^{128})$ , and the carry flag (SM151) turns on.

### **Error code**

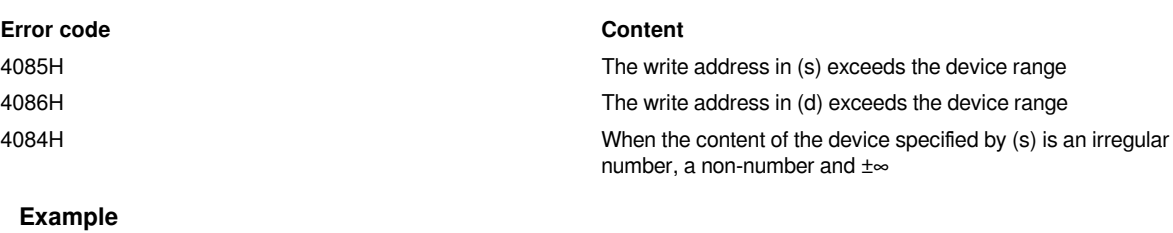

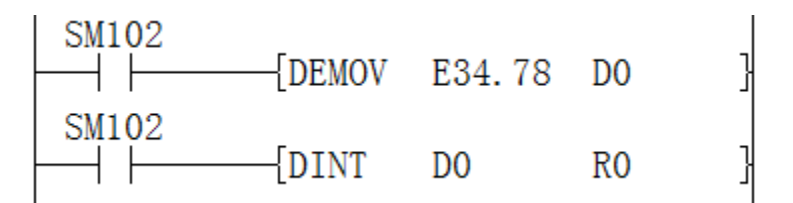

Get the conversion result:

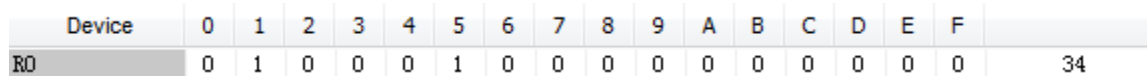

And the borrow means turn ON

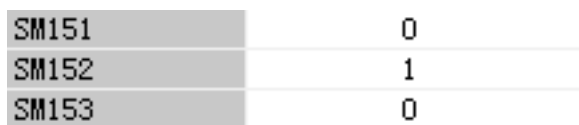

# **DLOG10/Single precision real number common logarithmic operation**

### **DLOG10(P)**

Calculate the common logarithm (base 10 logarithm) of the value specified in (s), and store the result of the operation in the device specified in (d).

-[DLOG10 (s) (d)]

### **Content, range and data type**

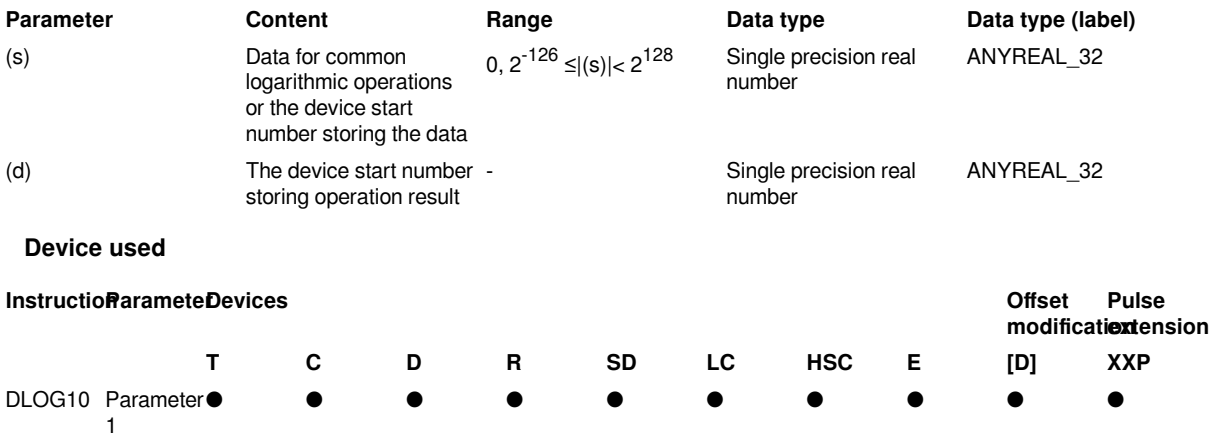

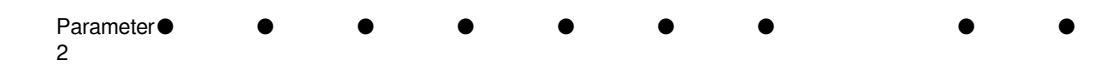

### **Features**

Calculate the common logarithm (base 10 logarithm) of the value specified in (s), and store the result of the calculation in the device number specified in (d).

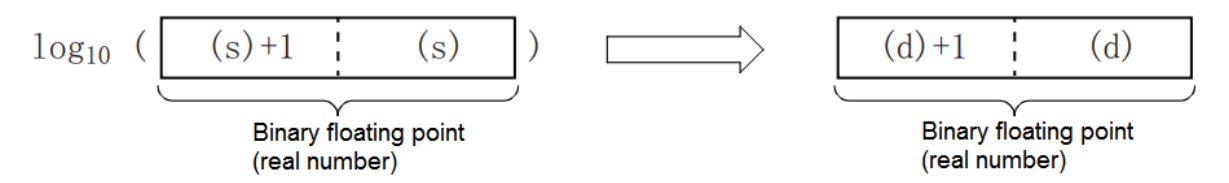

The value specified in (s) can only be set to a positive number. (Cannot perform operations with negative numbers.)

• The related devices are as follows.

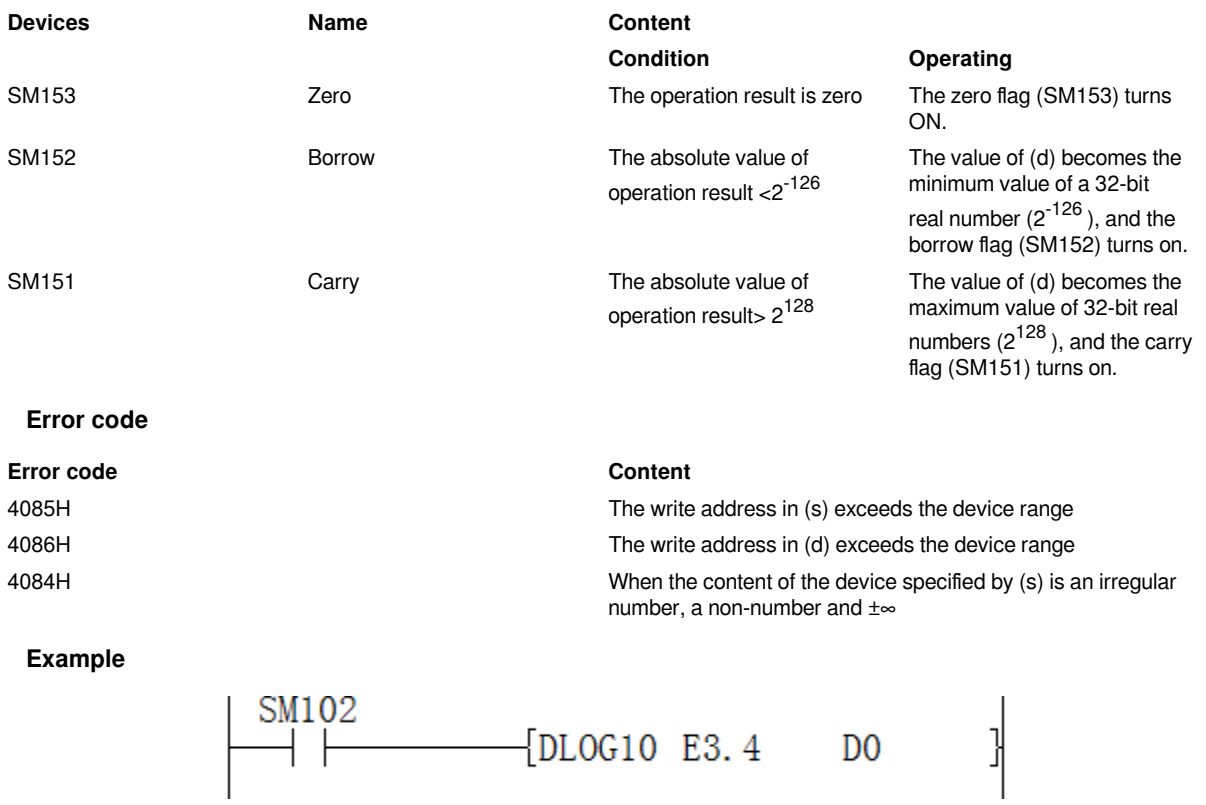

Get calculation results

5.314789E-1

# **DLOGE/Single precision real number natural logarithm operation**

 $D<sub>0</sub>$ 

### **DLOGE(P)**

After calculating the logarithm when the natural logarithm e of the value specified in (s) is the base, store the calculation result in the device specified in (d).

 $-[DLOGE(s)(d)]$ 

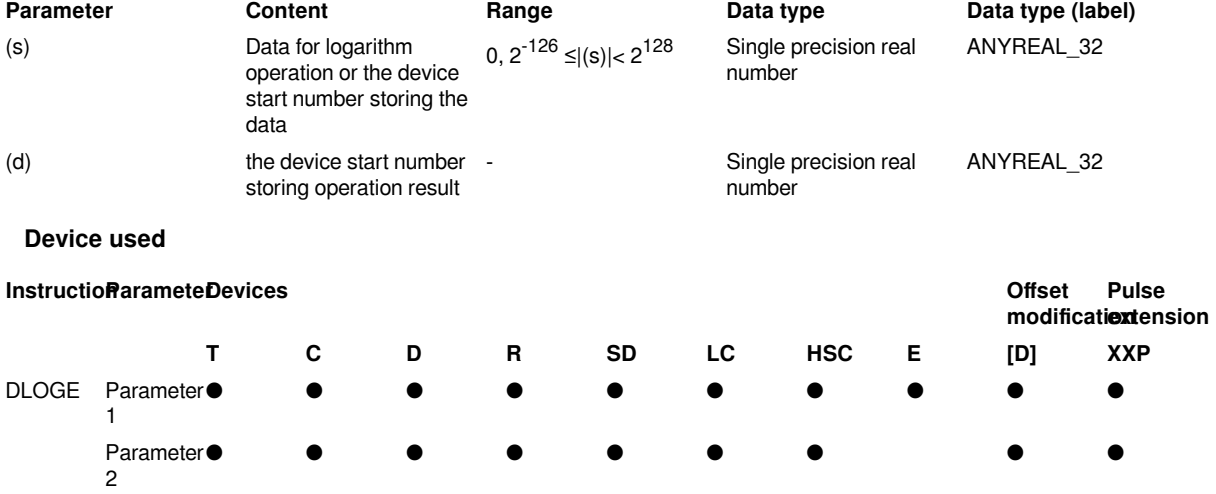

### **Content, range and data type**

### **Features**

• After calculating the logarithm when the natural logarithm e of the value specified in (s) is the base, store the result of the calculation in the device number specified in (d).

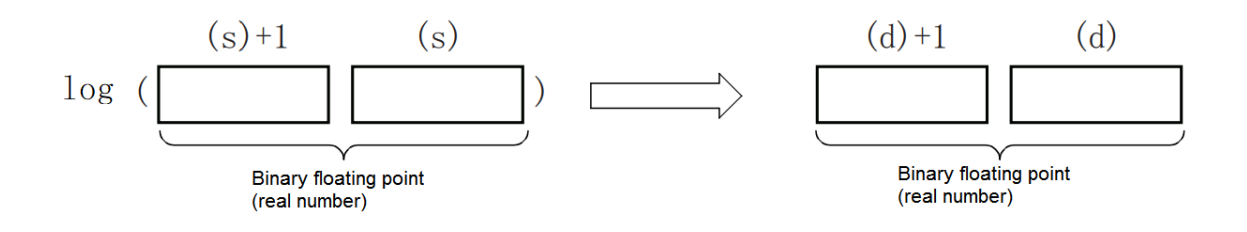

• The value specified in (s) can only be set to a positive number. (Cannot perform operations with negative numbers.)

• The related devices are as follows.

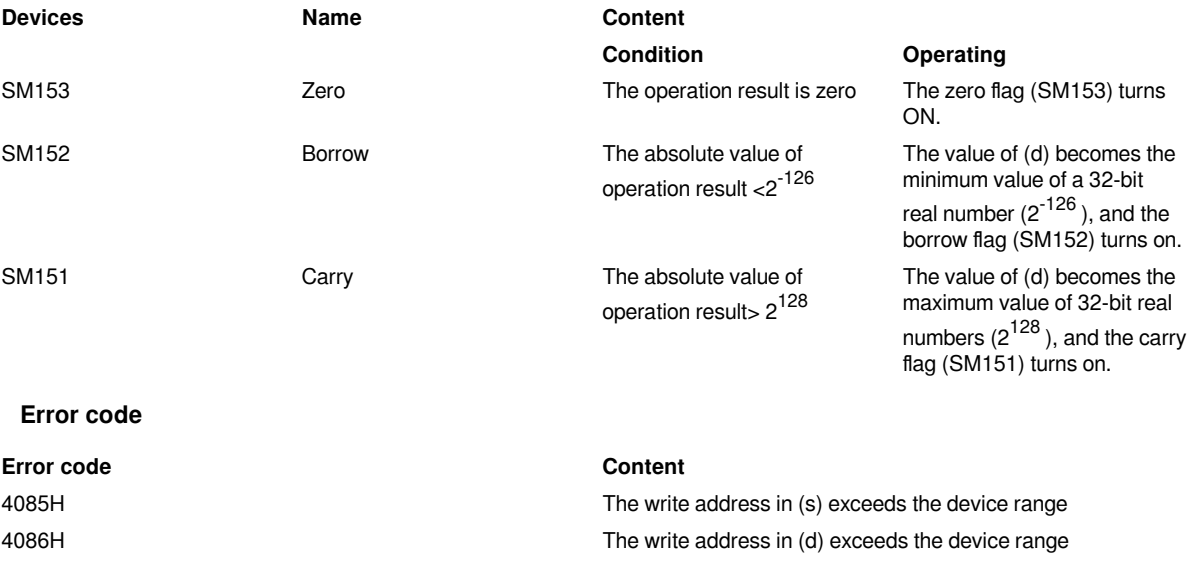

4084H When the content of the device specified by (s) is an irregular number, a non-number and ±∞

### **Example**

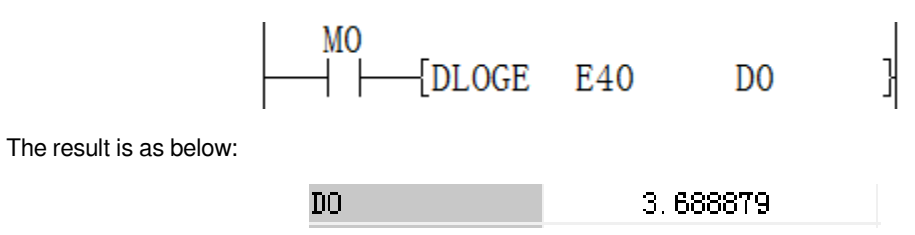